**В.П.РАКЛОВ**

# **КАРТОГРАФИЯ И ГИС**

 **УЧЕБНОЕ ПОСОБИЕ**

**для слушателей**

 **образовательной программы профессиональной переподготовки специалиста в области землеустройства и кадастров.** 

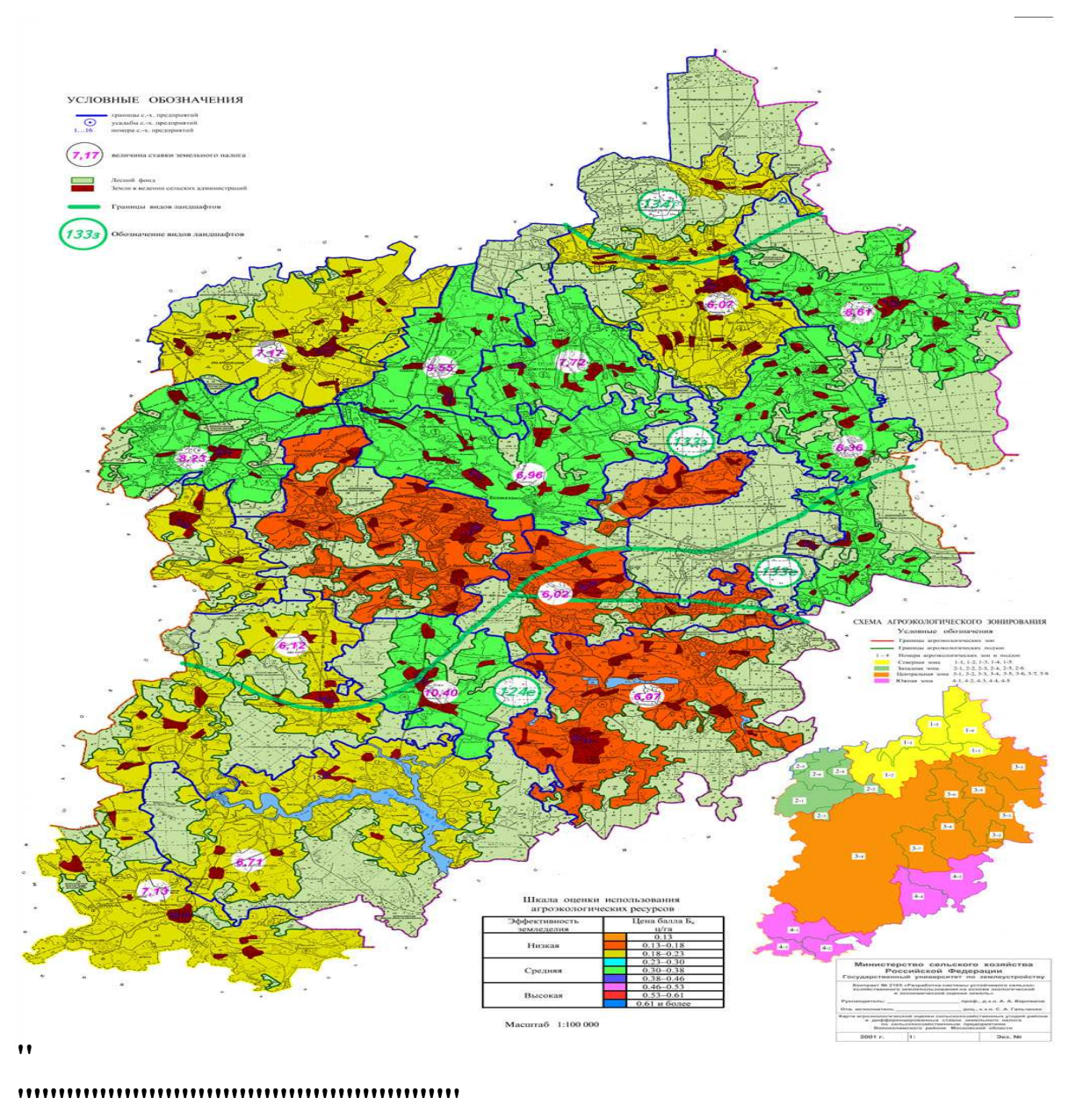

### **ОГЛАВЛЕНИЕ**

**Глава 1. Общие вопросы картографии**

**1.1. Картография – предмет и определение**

**1.2. Структура картографии**

- **1.3. Определение карты**
- **1.4. Элементы географической и тематической карты**

**Глава 2. Математическая картография**

**2.1. Искажения на картах. Искажения длин, площадей и углов**

**2.2. Классификация картографических проекций**

**2.3. Проекция Гаусса-Крюгера**

**2.4. Выбор картографических проекций**

 **Глава 3.Основные этапы создания карт**

- **3.1 Редакционно-подготовительные работы**
- **3.2 Составление и оформление карты**
- **3.3 Подготовка карт к изданию**
- **3.4 Издание карт**
- **3. 5 Картографическая генерализация. Факторы генерализации. Виды и приемы генерализаци**

 **3.6 Картографические знаки и способы изображения тематического содержания**

 **3.7 Картографические шкалы**

**Глава 4. Картографические методы использования карт.** 

**4.1 Классификация методов анализа карт**

 **4.2 Графические приемы**

**4. Описания по картам**

**4. Графоаналитические приемы**

**4. Математическое моделирование**

**Глава 5. Географические информационные системы** 

 **(ГИС) в картографии**

 **5.1 Принципы представления графической**

**информации в компьютере**

**5.2 Составные части ГИС**

**5.3 Подсистемы ввода информации**

**5.4 Подсистема вывода изображений**

**5.5 Подсистема хранения информации. Понятия о**

**базах данных. Графическая и атрибутивная базы данных.** 

**5.6 Подсистема обработки, поиска и анализа данных.** 

**Послойная организация данных**

**Глава 6. Технологические вопросы создания**

**тематических карт в среде ГИС МарInfo**

**6.1 Отличительные особенности ГИС МарInfo…..** 

**6.2 Подготовка к созданию карты**

**6.3 Управление слоями**

**6.4 Создание базы данных**

**Глава 7. Создание тематических карт**

 **7.1 Создание тематических слоев в ГИС МарInfo**

### **7.2 Разработка числовых шкал легенды карты**

## **7.3 Компоновка карты и формирование макета печати**

**www.gkQu** www.changuer.com **H**  $\bf{H}$   $\bf{H}$   $\bf{H}$   $\bf{H}$   $\bf{H}$   $\bf{H}$   $\bf{H}$ 

**Глава 8. Технологические схемы создания цифровых кадастровых карт.** 

- **8.1 Технологическая схема создания цифровой кадастровой карты в комплексе работ по инвентаризации земель.**
- **8.2 ГИС-технология создания кадастровых карт в среде автоматизированной системы кадастрового картографирования.**

#### **ВВЕДЕНИЕ.**

 Земля- часть природы, используемая в различных сферах человеческой деятельности. Она представляет собой трехмерный объект, состоящий из компонентов природного комплекса (почв, вод и растительности) и тесно связанный с другими его компонентами. Полезные свойства земли используются в экологической, политической, социальной, экономической и финансовой сферах деятельности. Все эти функции зависят от ее природной составляющей и одинаково необходимы обществу.

 Земля - постоянное уникальное богатство и ее нельзя использовать однобоко ради временного выигрыша. Поэтому использование земли должно быть комплексным, сбалансированным и природосберегающим. Для того чтобы организовать такое использование земельных ресурсов, необходима система управления, которая по своей структуре, научному, правовому, информационному и технологическому обеспечению соответствовала бы национальной значимости, сложности, функциональному разнообразию объекта, формам земельного устройства и земельных отношений.

 В связи с этим в системе управления земельными ресурсами обязательно должны быть предусмотрены институты: земельного права, землеустройства, охраны земель, земельного кадастра, оценки земель, мониторинга земель и земельного контроля.

 В составе научного, информационного и технологического обеспечения системы важные место и роль должны быть отведены картографированию земельного комплекса, других природных компонентов и ресурсов, различных видов недвижимого имущества, а также отношений субъектов с ними связанных. Это обусловлено тем, что карты (планы) наиболее адекватно отображают указанные объекты, а следовательно, наиболее приемлемы для получения объективной информации и знаний, для обоснования принимаемых решений в качестве удостоверяющих документов, а также удобны и эффективны для исследований и разнообразной аналитико-синтетической обработки данных.

 Использование карт (планов) в мероприятиях по обеспечению управления земельными ресурсами может быть различно. Они могут выполнять роли исходного материала, средства проведения работ, результата выполненных работ, экспертного документа , формы хранения информации и некоторые другие.

 Приведем перечень мероприятий , требующих безусловного применения карт (планов):

- обследования земель (топографо-геодезические, почвенные, геоморфологические, мелиоративные и др.);

- мониторинг земель;
- инвентаризация земель;
- учет земельного фонда;
- межевание земель;
- кадастровое деление территории;
- территориальное зонирование земель;
- природно-хозяйственное и экологическое районирование земель;
- оценочное районирование земель;
- стоимостная оценка земель;
- ведение земельного кадастра;
- разработка прогнозов, программ и схем использования и охраны земель;
- формирование новых и упорядочение существующих землепользователей и землевладений.
- отвод земельных участков
- обоснование и установление границ (административных образований,
- территориальных зон, сельских населенных пунктов)
- внутрихозяйственное землеустройство
- разработка проектов использования и охраны земель
- контроль за соблюдением земельного законодательства, охраной и
- использования земель

 В массиве карт, предназначенных для проведения указанных мероприятий, принимают участие различные по содержанию, назначению, масштабу, территориальному охвату , степени детальности и обобщению виды карт, которые при своем создании требуют применение различных методов и технологических схем.

 Первичные детальные карты создаются по результатам съемок геодезическими и фотограмметрическими технологиями, а также по результатам специальных обследований. Обзорные и сводные карты могут создаваться как с применением космических снимков, включая методы их обработки, так и собственно картографическими методами и технологиями. Обзорные карты в разрезе

территориальных подразделений земельного фонда создаются по результатам обобщения материалов нижнего территориального уровня.

 Производственные карты создаются способом «сшивки» отдельных листов карт территориальных подразделений или комплексированием карт различной тематики, генерализацией карт нижних территориальных подразделений и обработкой этих карт специальными методами. Создание и использование картографической информации в условиях автоматизированных систем предъявляют ряд требований.

 Внедрение новых цифровых технологий, географических информационных систем (ГИС) с мощной развитой периферией позволяют говорить о приоритетной роли такой отрасли картографии, как оперативная картография, позволяющая осуществлять мониторинг происходящих изменений на земле посредством картографических произведений.

 В данном учебном пособии в первой его части рассматриваются вопросы общей картографии, приводятся основные понятия , определения и технологии из классической картографии. Вторая часть посвящена вопросам применения географических информационных систем (ГИС) при создании цифровых кадастровых карт.

#### **ГЛАВА 1. Общие вопросы картографии**

#### **1.1**. **Картография – предмет и определение.**

Очевидно, что те или иные типы и виды карт необходимы в различных областях человеческой деятельности. В промышленности и на транспорте, в сельском хозяйстве и культурном строительстве они является не только необходимым, а очень часто и незаменимым средством для выполнения комплекса работ.

Карты необходимы для изыскания новых дорог и линий электропередач; освоенияе недр и месторождений полезных ископаемых начинаются с изучения местности по картам. Она необходима при строительстве городов и сел, мелиорации, при навигации и аэронавигации, изучении земельных ресурсов, проведении работ по землеустройству и земельному кадастру.

Карты – это надежный путеводитель, в военном деле они являются одним из основных источников информации о местности и незаменимым средством при управлении войсками.

Кроме непосредственного обслуживания народнохозяйственных нужд географические и другие карты дают возможность изучать страну в геологическом, почвенном, ботаническом, демографическом и других отношениях, прогнозировать различные природные явления, например, такие как климат или природные катаклизмы. Важной чертой современной картографии является интенсивное развитие ее познавательных функций как средства исследования объективного мира и приобретения новых знаний.

Вопросами изучения карт, методами их создания и использования занимается наука *картография*.

Государственный стандарт картографических терминов определяет:

**«Картография – область науки, техники и производства, охватывающая изучение, создание и использование картографических произведений».** 

#### **1.2 Структура картографии**

 В своей совокупности картография объединяет ряд научных направлений и дисциплин:

- теоретические основы картографии (учение о карте) – изучает и разрабатывает теорию картографических проекций, генерализацию картографического изображения, способы изображения тематического содержания, вопросы создания знаковых систем ( легенды карты).

математическая картография – изучает и разрабатывает математические способы изображения на плоскости поверхности Земли, других планет. Является первой ступенью в процессе создания карт.

картометрия – изучает и разрабатывает способы измерения по картам различных объектов для определения их количественных характеристик (координаты, расстояния, высоты, площади, объемы, углы наклона и т.д.).

- проектирование и составление карт – изучает и разрабатывает проекты карт, методы их создания, основные принципы редакционного руководства на всех стадиях создания карт.

- картоведение – изучение видов и свойств географических карт, истории картографии, методики использования карт.

- оформление карт – изучение и разработка способов и средств красочного и графического оформления карт (дизайн) и подготовки их к изданию.

издание карт – разработка способов воспроизведения и размножения карт.

- экономика и организация картографического производства – изучение методов его наиболее рациональной организации.

Картография по своей структуре тесно связана с целым рядом научных дисциплин. Это: геодезия, астрономия, топография, география и полиграфия, математика, фотограмметрия, информатика и компьютерная графика. По своему содержанию картография немыслима без связи с такими науками, как почвоведение, геология, демография, климатология, землеустройство и др.

Геодезия поставляет картографам точные данные о форме, размерах и гравитационном поле Земли, координаты геодезических опорных пунктов.

Топография – дает первичные картографические источники – крупномасштабные топографические карты, которые служат исходным материалом для создания всех географических карт.

География – объясняет сущность природных и социально – экономических явлений, их происхождение, взаимосвязь и распространение на земной поверхности.

От полиграфии – картография заимствует способы изготовления печатных форм и размножение карт.

Со времени зарождения картографии математика лежит в ее основе, математическую картографию можно рассматривать как сугубо математическую дисциплину. Внедрение в картографию компьютерной техники позволило вести разработку новых типов карт, рассчитывать сложнейшие проекции, обогатило картографию новыми способами исследования карт с привлечением аппарата математической статистики, позволило в значительной степени автоматизировать трудоемкий процесс создания карт.

Фотограмметрия разрабатывает методы определения положения, размеров и формы объектов земной поверхности по материалам аэрокосмических съемок. Аэрофотосъемка в настоящее время позволяет получить карту, по точности превосходящую аналогичные произведения, полученные наземным путем, кроме того, свести до минимума наземные геодезические и топографические работы.

В перечень наук, с которыми картография поддерживает теснейшую связь, можно включить, естественно, геоинформатику и географические науки (геоморфологию, гидрология и др.), науки о природе Земли (ботаника, зоология), о народном хозяйстве, экономике, истории и многие другие.

Подведя итог вышесказанному, можно выделить главные направления использования карт для науки и практики.

Это:

<sup>−</sup> общее знакомство с местностью, районом, страной, материком, их изучение по картам без посещения в натуре;

применение в качестве путеводителя (туризм, авиация, мореплавание и т.д.);

<sup>−</sup> использование в качестве основы для инженерного использования – транспортного, энергетического, промышленного, сельскохозяйственного, для целей районной планировки, строительства;

изыскание и перенос проектов в натуру;

<sup>−</sup> использование в военном деле;

<sup>−</sup> изучение и рациональное использование природных (в том числе земельных) ресурсов и охрана окружающей среды;

комплексное и рациональное развитие экономических районов;

использование в качестве информационной основы при ведении работ по землеустройству и земельному кадастру.

#### **1.3 Элементы карты, другие картографические произведения**.

Мы много раз повторяли слово карта, но до сих пор не рассмотрели карту как графический документ, не изучили элементов карты, ее свойств, не дали даже четко сформулированного определения.

Как принято считать, термин «карта» произошел от греческого слова «хартес»- (бумага из папируса) и вошел в обиход около XY века.

Стандарт картографических терминов определяет:

**«Карта – есть уменьшенное, построенное в картографической проекции, обобщенное изображение поверхности Земли, поверхности другого небесного тела или внеземного пространства, показывающее расположенные на них объекты в определенной системе условных знаков».** 

В этом, может быть не совсем безупречном определении, подчеркиваются три особенности карт, очень важные для понимания черт, отличающих карту от других изображений земной поверхности, таких как аэрофотоснимок или пейзаж. Это:

1. математически определенное построение;

2. использование картографических условных знаков (кодов);

3. отбор и обобщение изображаемых явлений.

Математически определенное построение карт предусматривает установление строгой функциональной зависимости между географическими и прямоугольными координатами одноименных точек на местности и карте. Такое построение как бы включает два действия для перехода от физической поверхности Земли к ее изображению на плоскости. Одно из них состоит в проектировании земной поверхности на математическую поверхность Земли – геоид. Это проектирование осуществляется ортогонально, отвесными линиями, перпендикулярными математической поверхности. Но вследствие своей сложности геоид в картографии заменяется на весьма близкую по форме поверхность эллипсоида вращения, т.е. фигуры, полученной вращением эллипса вокруг его малой оси (рис.1.1).

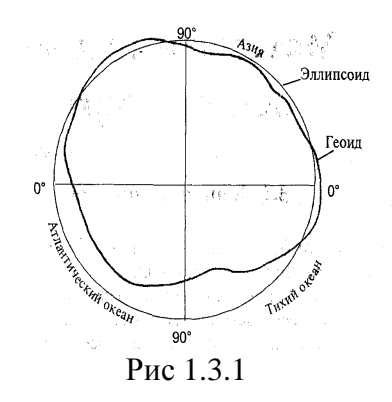

Именно относительно этого эллипсоида выполняются все геодезические вычисления и рассчитываются картографические проекции.

Другое действие заключаются в изображении поверхности эллипсоида на плоскости. Развернуть поверхность эллипсоида на плоскости без складок и разрывов невозможно, т.е. будут иметь место различного рода деформации, которые в картографии называются искажениями. Переход от эллипсоида к плоскости осуществляется при помощи картографических проекций, выражающих связь между координатами точек на земной поверхности и координатами этих же точек на плоскости (листе карты).

Когда такая зависимость известна, можно учитывать искажения плоского изображения и, следовательно, определять по карте с необходимой точностью действительные расстояния, площади, углы, то есть получать по картам правильные данные о местоположении, размерах и очертаниях изображенных объектов.

Использование картографических условных знаков становится очевидно выгодным при сравнении карты с аэрофотоснимком той же местности. Первоначальное впечатление может оказаться неблагоприятным для карты. Действительно, аэрофотоснимок позволяет увидеть истинную картину земной поверхности, на карте же она заменяется системой знаков, которые как бы стирают многие индивидуальные черты объектов местности и тем самым обедняют изображение. Однако, можно отметить, что использование картографических знаков позволяет:

1. Сильно уменьшать изображение, чтобы одним взглядом охватить значительную часть земной поверхности или же всю планету в целом, воспроизводя при этом те объекты, которые в силу уменьшения не выражаются в масштабе карты. На аэрофотоснимках же, по мере уменьшения масштаба, детали оказываются трудно различимы, а затем теряются вовсе.

2. показывать на карте рельеф местности, например при помощи горизонталей.

3. показывать не только внешний вид объекта, но и указывать на его внутренние свойства, например, давать качественные характеристики сельскохозяйственным угодьям, показывать температуру и соленость воды, высоту и породу деревьев в лесных массивах и многое другое.

4. показывать распространение явлений, не воспринимаемых нашими органами чувств, например магнитное склонение, величины искажений и т.п.

5. исключать малозначимые стороны объектов и выделять их общие и существенные признаки. При этом весьма важен процесс отбора и обобщения изображаемых явлений, процесс, который называют картографической генерализацией. Генерализация сохраняет на карте лишь те явления, которые важны в практическом или теоретическом смысле, она сосредотачивает внимание на передаче наиболее существенных черт отображаемого явления, прежде всего исходя их назначения карты. Она позволяет отличать на картах главное от второстепенного, находить в единичных свойствах общие закономерности.

#### **1.4 Элементы географической карты**

Изучение и разработка карт требует аналитического к ним подхода, расчленения их на составляющие элементы, умения понять их смысл, определить их место, увидеть их связь между собой.

В карте различают картографическое изображение, математическую основу, вспомогательное оснащение и дополнительные данные (рис.1.4.1 ).

*Картографическое изображение и связанная с ним легенда* – главная часть любой географической карты, содержит сведения о показанных на карте объектах и явлениях, их размещении, свойствах, связях.

Эти сведения составляют *содержание карты*. В свою очередь содержание карты подразделяется на *элементы*, как географические, так и тематические. Комплекс этих элементов неодинаков на различных картах. Но один из элементов, а именно – гидрография обязателен на всех картах. Например, на картах тематических главными элементами содержания могут быть полезные ископаемые, животный или растительный мир, почвы и т.д. С одинаковой подробностью элементы содержания изображаются на топографических картах.

Геометрические законы построения карт определяются ее *математической основой,* к элементам которой принадлежат: картографическая проекция, а также связанная с ней картографическая сетка (сеть меридианов и параллелей) , масштаб, опорная геодезическая сеть, номенклатура, разграфка карты и компоновка.

*Масштаб* карты указывает на общую степень уменьшения земной поверхности при изображении ее на плоскости. Он характеризуется отношением длины линии на карте к соответствующей линии на земной поверхности. На картах различают 3 вида (способа) изображения масштаба:

- численный (например, 1:25000)
- натуральный (например, в 1 сантиметре 250метров)
- линейный (поперечный, графический), изображается в виде графика..

В зависимости от масштаба карты и размеров картографируемой территории карта может изображаться на одном или нескольких листах.

К основным элементам математической основы относится *картографическая проекция и связанная с ней картографическая сетка.* В зависимости от вида геометрической поверхности, на которую проектируют поверхность эллипсоида различают проекции цилиндрические, конические, азимутальные и некоторые другие.

*Компоновка* – рациональное размещение на листе карты картографируемой территории, вспомогательного и дополнительного оснащения.

*Вспомогательное оснащение* – облегчает чтение карты и работу с ней. К нему принадлежат необходимые пояснения и графики для измерения по картам, а также название карты, сведения об исполнителях, справочные и выходные данные и т.д.

К *дополнительному оснащению* относятся помещенные в «воздухе» карты или на ее полях *дополнительные карты*, профили, диаграммы, текстовые и цифровые данные, которые поясняют, дополняют и обогащают картографическое изображение.

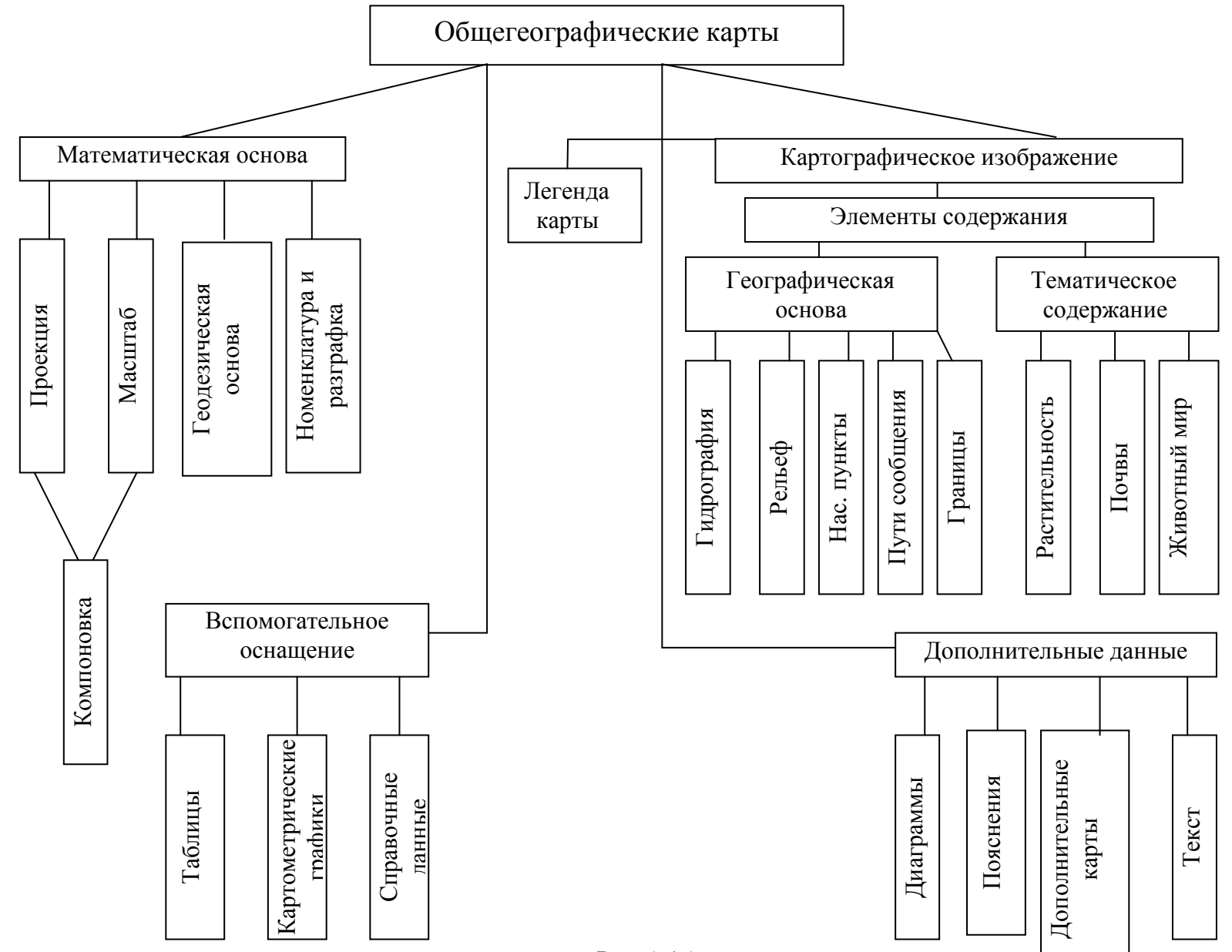

Рис. 1.4.1

#### **ГЛАВА 2. Математическая картография**

#### **2.1. Искажения на картах. Искажение длин, площадей и углов.**

При создании карт эллипсоид вращения должен быть развернут на плоскость. Однако ни эллипсоид вращения ни шар (в некоторых случаях) не могут быть развернуты на плоскости без складок или разрывов, поэтому при создании карт прибегают к помощи картографических проекций, в которых отображение поверхности земли или иного небесного тела происходит по строгим математическим законам. Эти законы выражают функциональную связь координат точек на поверхности эллипсоида вращения и плоскости (карте).

В основу такого отображения положена система географических или геодезических координат, координатными линиями которой являются меридианы и параллели.

Общее уравнение картографических проекций выглядит так

$$
x = f_1(\boldsymbol{\varphi}, \lambda)
$$
  $y = f_2(\boldsymbol{\varphi}, \lambda)$ ,  $\text{rge}$ 

 $\varphi,\lambda$  – широта и долгота некоторой точки на поверхности эллипсоида.

*x*, *y* – прямоугольные координаты этой же точки в проекции на карте.

 $f^{\vphantom{\dagger}}_1, f^{\vphantom{\dagger}}_2$  – функции, определяющие свойства проекции.

Поскольку таких функций может быть множество, то и картографические проекции могут быть разными по своим свойствам.

Растяжение и сжатие отдельных частей изображения картографируемой поверхности в той или иной проекции неизбежно сопровождается искажениями длин, площадей и углов, причем эти искажения зависят от вида функций *f* . В одних проекциях можно избежать искажения углов, в других – площадей, но длины линий будут искажаться во всех проекциях, за исключением отдельных точек или некоторых линий на карте, о чем мы поговорим несколько позже.

Каждая карта имеет главный масштаб, который показывает общую степень уменьшения картографируемой поверхности при ее отображении на плоскости. Этот масштаб подписывается на карте, но сохраняется, как мы уже сказали, только в отдельных точках или на некоторых линиях карты.

Главный масштаб обозначается буквой  $\mu_0$  и при исследовании проекций принимается равным 1, так как он не влияет на свойства используемой картографической проекции.

Поскольку масштаб – величина переменная, в практику вводится понятие частного масштаба длин и площадей в данной точке по данному направлению.

Частным масштабом длин  $\mu$  называют отношение бесконечно малого обрезка ' *dS* на карте к соответствующему бесконечно малому отрезку *dS* на поверхности эллипсоида, т.е.:

 $\mu = dS/dS$ 

Частный масштаб является функцией географических координат, определяющих положение точки на земной поверхности, и азимута направления, по которому частный масштаб определяется, т.е.  $\mu = F_1(\varphi, \lambda, \alpha)$ .

Для простоты изложения частные масштабы  $\mu$  называют масштабами вдоль каких-либо направлений, например:

— для меридиана  $\alpha = 0^{\circ}$  или  $\alpha = 180^{\circ}$   $\mu = m$  – масштаб по меридианам;

— для параллели  $\alpha = 90^{\circ}$  или  $\alpha = 270^{\circ}$   $\mu = n$  – масштаб по параллелям.

На картах существуют точки, в которых по одному из направлений масштаб длин имеет максимальное (*a*) или минимальное (*b*) значение. Эти направления взаимно перпендикулярны и их называют главными направлениями.

Частный масштаб может быть больше главного, например 1,95 , тогда говорят о растяжении изображения, или меньше, например 0,59. Тогда имеет место сжатие изображения.

Частный масштаб не может быть отрицательным, в случае  $\mu = 0$  – изображение пропадает.

Частный масштаб площадей P называют отношение бесконечно малой площади на карте ' *dP* к соответствующей бесконечно малой площади на поверхности эллипсоида.

$$
P=dP'/dP
$$

Как правило  $dP'$ ≠  $dP$ . Зависимость  $dP^{'} = dP = 1$  верно только для тех точек карты, где сохраняется отношение площадей, т.е. искажение площадей отсутствует.

Частный масштаб площади зависит только от географических координат изображаемой точки

$$
P=F_2(\varphi,\lambda).
$$

<u>Искажением длин</u>  $V_\mu$  называется разность между частным масштабом длин и единицей, выраженная в процентах

 $m = 1,24$   $V_m = (m-1) \times 100 = +24\%$ 

$$
n = 0.78 V_n = (n-1) \times 100 = -22\%
$$

т.е. положение длин может быть положительным и отрицательным.

Искажением площадей *V<sup>p</sup>* называется разность между частным масштабом площади и единицей, выраженная в процентах

$$
p = 2,42 \ V_p = (p-1) \times 100 = +142\%
$$

Искажением углов *V<sup>n</sup>* называется разность между величиной угла в проекции  $\overline{U}^*$  и величиной соответствующего угла на поверхности эллипсоида  $U$  .

$$
V_u = U' - U
$$

Величина *V<sup>u</sup>* является функцией географических координат и азимута направлений, т.е.

$$
V_u=(\varphi,\lambda,\alpha)
$$

Поскольку величина искажения угла в данной точке зависит от направления сторон угла, то в качестве показателя искажения углов на карте применяют величину наибольшего искажения угла  $\omega = 2(\alpha - \beta)$ , где  $\beta$  – изображение азимута  $\alpha$  в проекции по указанному направлению.

На любой карте имеются точки, угол в которой передаются без искажения. Этот угол между главными направлениями, который всегда равен  $90^{\circ}$  .

В пределах карты все виды искажений изменяются. В некоторых топографических проекциях имеются точки или линии, в которых искажения невелики, а с удалением от них вначале медленно, а затем быстро возрастают. На карте, как правило, имеется одна- две точки или линии, в которых искажение отдельных или всех видов отсутствует. Эти точки и линии так называемых нулевых искажений. Места на карте с максимальным искажением наиболее удалены от точек или линий нулевых искажений. Чтобы обеспечить возможно меньшую величину искажений проекцию подбирают так, чтобы картографируемую территорию по центру пересекла линия нулевых искажений. Когда таких линий две, их располагают так, чтобы удаления от них к середине и к краям карты были примерно одинаковыми (см. ниже случаи касательного или секущего конуса или цилиндра).

Для того, чтобы показать как изменяются искажения при удалении о линий нулевых искажений удобно пользоваться изоколами.

Изоколы – это линии, соединяющие точки с одинаковыми величинами того или иного показателя искажений. Изоколы показывают на макетах карт.

#### **2.2. Классификация картографических проекций.**

Проекции классифицируются по следующим основным признакам:

по характеру искажений

по виду нормальной сетки параллелей и меридианов

по ориентировке вспомогательной поверхности.

По характеру искажений различают проекции:

1. Равновеликие, в которых на карте отсутствует искажение площадей  $p = const = 1$ 

$$
p = m \cdot n; \ \ m = \frac{1}{n}; \ \ n = \frac{1}{m}; \ \ tg \ \frac{\omega}{2} = \frac{m - n}{2}
$$

2. Равноугольные, в которых на карте отсутствует искажения углов, вследствие этого в них не искажаются формы фигур, а масштаб длин в любой точке остается одинаковым по всем направлениям.

Основные зависимости:  $m = n = a = b = \mu_0$ ;  $\omega = 0$ ;  $p = a^2$ .

В этих проекциях карты больших территорий отличаются значительным искажением площадей.

3. Произвольные, в которых искажаются углы, площади и длины линий. Однако среди них особое место занимают проекции равнопромежуточные, в которых масштаб длин по одному из главных направлений сохраняется постоянным, т.е.  $a = 1$  или  $b = 1$ ;  $p = a$  или  $p = b$ ;  $a + b$  $a - b$ +  $=\frac{a-1}{a-1}$ 2  $\sin \frac{\omega}{2} = \frac{a-b}{a}$ .

Если проекции рассчитываются под условием не искажения масштаба по меридианам, то *i i n n*  $m + n$  $m = 1$ ;  $p = 1$ ;  $\sin \frac{\omega}{2} = \frac{m - n}{n}$ + − = +  $= 1; p = 1; \sin \frac{\omega}{2} = \frac{m - 1}{2}$ 1 1 2 1;  $p = 1$ ;  $\sin \frac{\omega}{2} = \frac{m-n}{1} = \frac{1-n_i}{1}$ .

Нормальной сеткой называется сетка меридианов и параллелей, когда полюс используемой сетки координат совпадает с географическим полюсом.

По виду нормальной сетки проекции подразделяются на:

 конические, когда поверхность эллипсоида переносится на боковую поверхность касательного к нему (рис.2.1,а) или секущего его конуса (рис.2.1,б), а затем последний разрезается по образующей его линии и развертывается в плоскость.

В конических проекциях параллели - это дуги одноцентренных окружностей, а меридианы – прямые линии, сходящиеся в одной точке (полюсе) под углами, пропорциональными разности долгот(рис.2.2.1, в ).

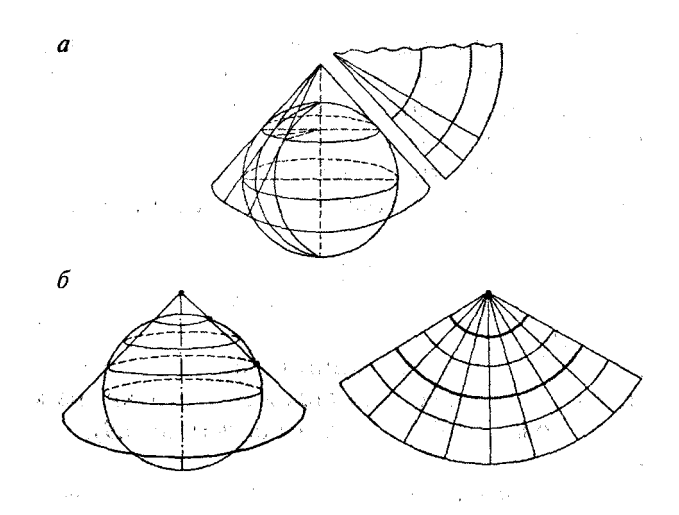

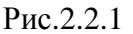

Частные масштабы и искажения зависят только от широты, поэтому изоколы имеют вид дуг концентрических окружностей и совпадает с параллелями.

 цилиндрические, в которых поверхность эллипсоида переносится на боковую поверхность касательного (рис.2.2.2,а) или секущего (рис.22..2,б)цилиндра, после чего последний разрезается по образующей и развертывается в плоскость.

В этих проекциях меридианы изображаются равноотстоящими параллельными прямыми, а параллели также прямыми, перпендикулярными к меридианам .

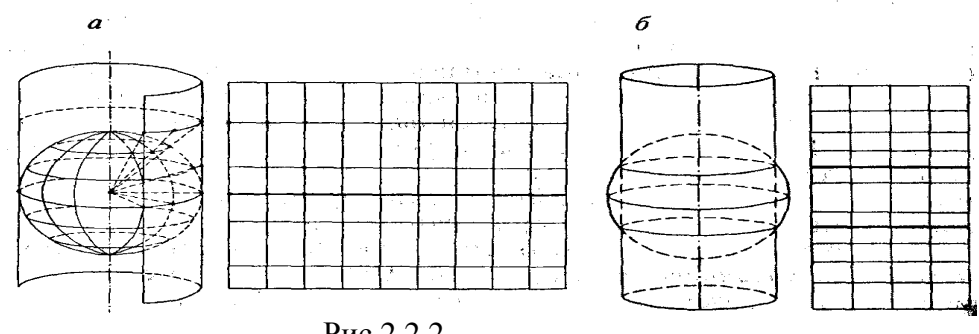

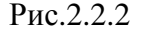

 Частные масштабы зависят только от широты, поэтому изоколы совпадают с параллелями и имеют вид прямых.

 азимутальные, когда проектирование эллипсоида осуществляется на касательную или секущую его плоскость. В этих проекциях меридианы нормальной сетки изображаются прямыми, исходящими из одной точки под углами, пропорциональными разности долгот, а параллели – концентрическими окружностями с центром в точке пересечения меридианов (рис.2.2.3.).

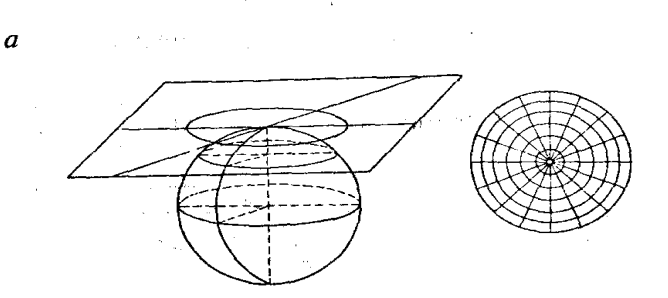

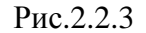

Частные масштабы и искажения в азимутальных проекциях являются функциями широты, поэтому изоколы совпадают с параллелями. Общий вид азимутальной проекции приведен на рис.2.2.4.

 $\delta$ 

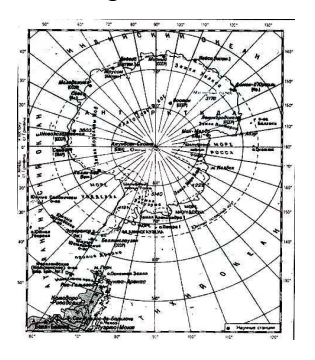

Рис.2.2.4.

 псевдоцилиндрические (рис.2.2.5,а), в которых параллели прямые линии, перпендикулярные к прямолинейному осевому меридиану, остальные меридианы – кривые (синусоиды, эллипсы), симметричные относительно осевого.

 псевдоконические (рис.2.2.5,б),когда нормальная сетка имеет низ: параллели – дуги концентрических окружностей, меридианы – кривые, симметричные относительно осевого прямолинейного.

 поликонические (рис.2.2.5,в), в которых параллели изображаются дугами эксцентрических окружностей, с радиусом тем большим, чем меньше широта, средний меридиан – прямая линия, на которой расположены центры всех параллелей. Остальные меридианы – кривые линии.

 псевдоазимутальные (рис.2.2.5,г), когда параллели – концентрические окружности, а меридианы – кривые, за исключением двух взаимноперпендикулярных.

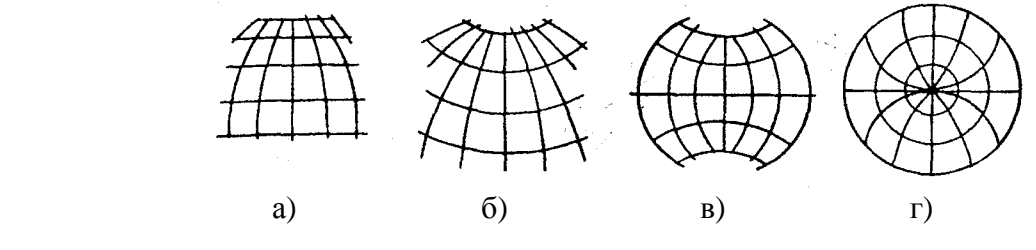

Рис.2.2.5.

Наиболее полно виды искажений можно представить с помощью эллипса искажений. В теории картографических проекций доказывается, что бесконечно малая

окружность на поверхности эллипсоида в общем случае изобразится на плоскости эллипсом, называемым эллипсом искажения.

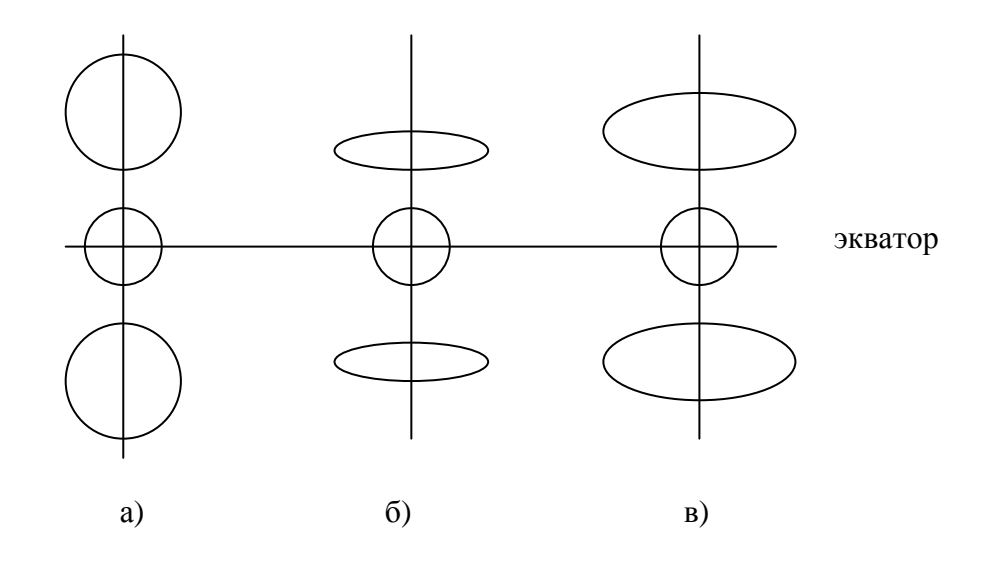

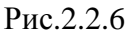

В равноугольных проекциях окружность, взятая на поверхности эллипсоида, будет изображаться окружностью, но со значительным искажением площади (рис.2.2.6,а).

В равновеликих, при сохранении площадей искажаются углы и длины линий (рис.2.2.6,б).

В равнопромежуточных при  $m = 1 - \cos p$ аняются промежутки по меридиану (малая ось эллипса), а масштаб по параллелям увеличивается со значением широты (для  $n = 1 - \text{Haofopor}(pnc.2.2.6,B)$ .

 по ориентировке вспомогательной поверхности проекции могут быть нормальными, косыми и поперечными.

 У нормальных проекций ось вспомогательной поверхности совпадает с осью земного эллипсоида; у поперечных – ей перпендикулярна (рис.2.2.7,а); у косых азимут направления оси от 0° до 90° (рис.2.2.7, б).

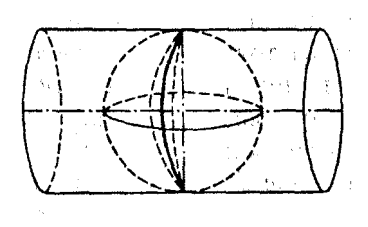

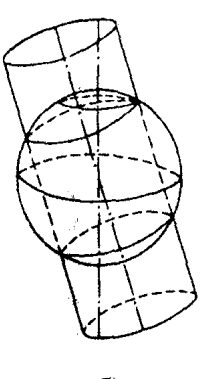

 $(a)$  6)

Рис.2.2.7.

#### **2.3. Проекция Гаусса-Крюгера**

При создании средне- и крупномасштабных тематических карт чаще всего используется равноугольная поперечно-цилиндрическая проекция Гаусса-Крюгера. Это объясняется тем, что основным источником при камеральном способе создании карт такого масштаба служат карты топографические, созданные, в свою очередь, именно в этой проекции.

История применения проекции Гаусса-Крюгера в нашей стране началась в 1928 году на эллипсоиде Бесселя для составления топографических карт масштаба крупнее 1:500 000, а с 1939 – и для масштаба 1:500 000.

В апреле 1946 г. Постановлением Правительства были утверждены новые исходные даты, характеризующие систему координат 1942 года, и в качестве математической поверхности Земли был принят эллипсоид Красовского со следующими параметрами:

большая полуось (а) – 6 378 245 м.

малая полуось (b) – 6 356 863 м

сжатие ( $\alpha$ )- 1:298.3

С июля 2002 года в России в качестве Государственной принята система координат 1995 года (СК-95).

Определение точных параметров эллипсоида вращения – задача очень сложная и на протяжении многих десятилетий эти параметры, полученные разными способами и различными инструментальными средствами, постоянно уточняются. Например, в 1984 году на основе спутниковых измерений специалистами нескольких стран были определены параметры так называемого международного эллипсоида WGS-84 (World Geodetic System) [1] :

большая полуось (а) – 6 378 137 м;

малая полуось (b) – 6 356 752 м;

сжатие ( $\alpha$ ) – 1:298,257.

Таким образом, чем точнее определены параметры эллипсоида, т.е. чем ближе математическая поверхность к поверхности геоида, тем, в конечном счете, меньше величины искажений в рассчитанных картографических проекциях.

В1825 г. Гаусс решил задачу по изображению одной поверхности на другой с сохранением углов, а в 1912 г. Крюгер вывел и опубликовал рабочие формулы этой проекции. Проекция получила полное название: равноугольная поперечноцилиндрическая проекция Гаусса-Крюгера.

В проекции Гаусса-Крюгера поверхность эллипсоида на плоскости отображается по меридиальным зонам, ширина которых равна 6° (рис.2.8). Меридианы и параллели изображаются кривыми линиями, симметричными относительно осевого меридиана

зоны (прямая линия) и экватора. Однако кривизна меридианов настолько мала, что западные и восточные рамки карты изображаются прямыми линиями. Параллели, совпадающие с южной и северной рамками карты, изображаются прямыми на картах масштаба 1:50 000; на картах более мелкого масштаба они изображаются кривыми линиями.

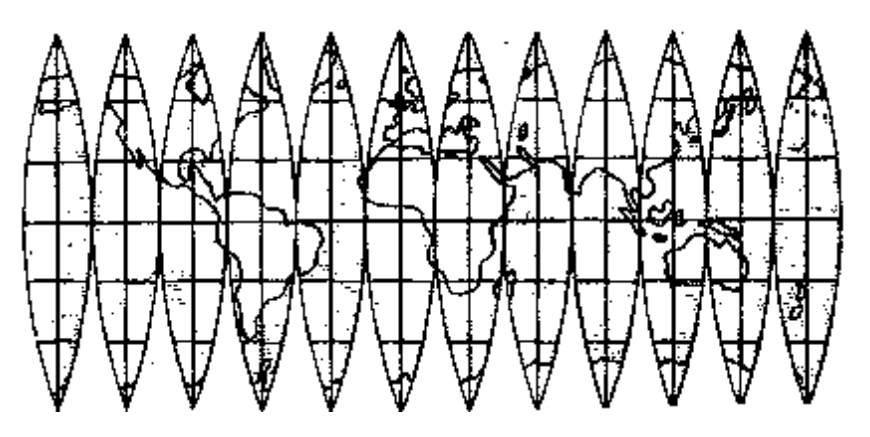

Рис. 2.3.1.

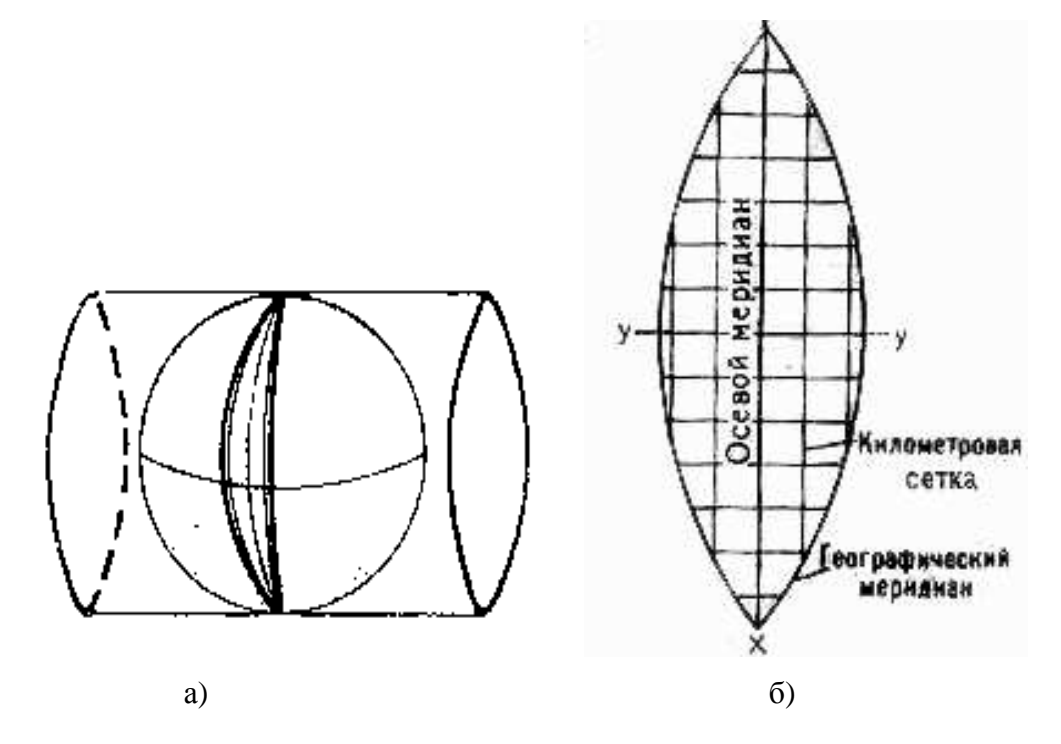

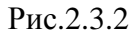

Каждая зона проектируется на поверхности своего цилиндра, касающегося эллипсоида по осевому меридиану зоны (рис.2.3.2,а). Развернув поверхность цилиндра на плоскость, получают изображение зоны (рис.2.3.2,б).

В каждой зоне проекции Гаусса-Крюгера своя система координат: за ось Х принимают осевой меридиан зоны; за ось Y – экватор.

Для территорий, лежащих к северу от экватора, абсциссы – положительны, ординаты – отрицательны к западу от осевого меридиана.

Долгота осевого меридиана зоны Lo определяется по формуле: Lo = 6N -  $3^{\circ}$ , где Ν – номер зоны, а номер зоны Ν*<sup>з</sup>* = Ν*кол* − *ЗО* , т.к. счет колонн идет с запада на восток против хода часовой стрелки от Гринвичского меридиана с долготой  $\rm L = 0^o.$ 

Масштаб длин по меридиану в проекции Гаусса-Крюгера определяется из соотношения  $m = 1 + \frac{y}{2R^2}$ **2** *R*  $m = 1 + \frac{y}{2}$ 2  $= 1 + \frac{y}{2R}$ , где R – радиус Земли; *y* – ордината в проекции Гаусса-Крюгера. Следовательно, из формулы видно, что на осевом меридиане, где  $y = 0 + m = 1$ , т.е. осевой меридиан передается на плоскость без искажения, а величина искажения  $m-1 = \frac{y}{2R^2}$ **2** *R*  $m-1 = \frac{y}{2}$ 2 −1 =  $\frac{y}{2}$  зависит от значения ординаты, т.е. чем больше значение *у*, тем дальше от осевого меридиана зоны расположена картографируемая территория и тем больше величина искажения.

Площади в проекции Гаусса-Крюгера всегда больше площади на поверхности эллипсоида и определяется по формуле  $P_r = P\left(1 + \frac{y}{R^2}\right)$ J  $\backslash$  $\overline{\phantom{a}}$  $\setminus$ ſ  $P_T = P | 1 + \frac{y}{R^2}$ 2 1 *R y*  $T_{\Gamma}$  = P  $1 + \frac{y}{R^2}$ , следовательно, площади искажаются тем сильнее, чем дальше от осевого меридиана расположена картографируемая территория.

#### **2.4. Выбор картографических проекций**

Выбор проекции осуществляется по факторам 3-х групп:

К первой группе относятся факторы, характеризующие объект картографирования. Это: географическое положение территории, ее размеры, форма границ.

Ко второй относятся факторы, которые характеризуют создаваемую карту, способы и условия ее использования. Сюда относятся: назначение, масштаб, содержание карты: задачи, которые будут решаться по карте и требования к точности.

К третьей группе относятся факторы, характеризующие саму картографическую проекцию: характер искажений, величина максимальных искажений длин, площадей и углов, характер их распределения и т.д.

Ниже приведена таблица, в которой для удобства использования приведены рекомендации по использованию наиболее часто применяемых проекций.

Таблица 1.

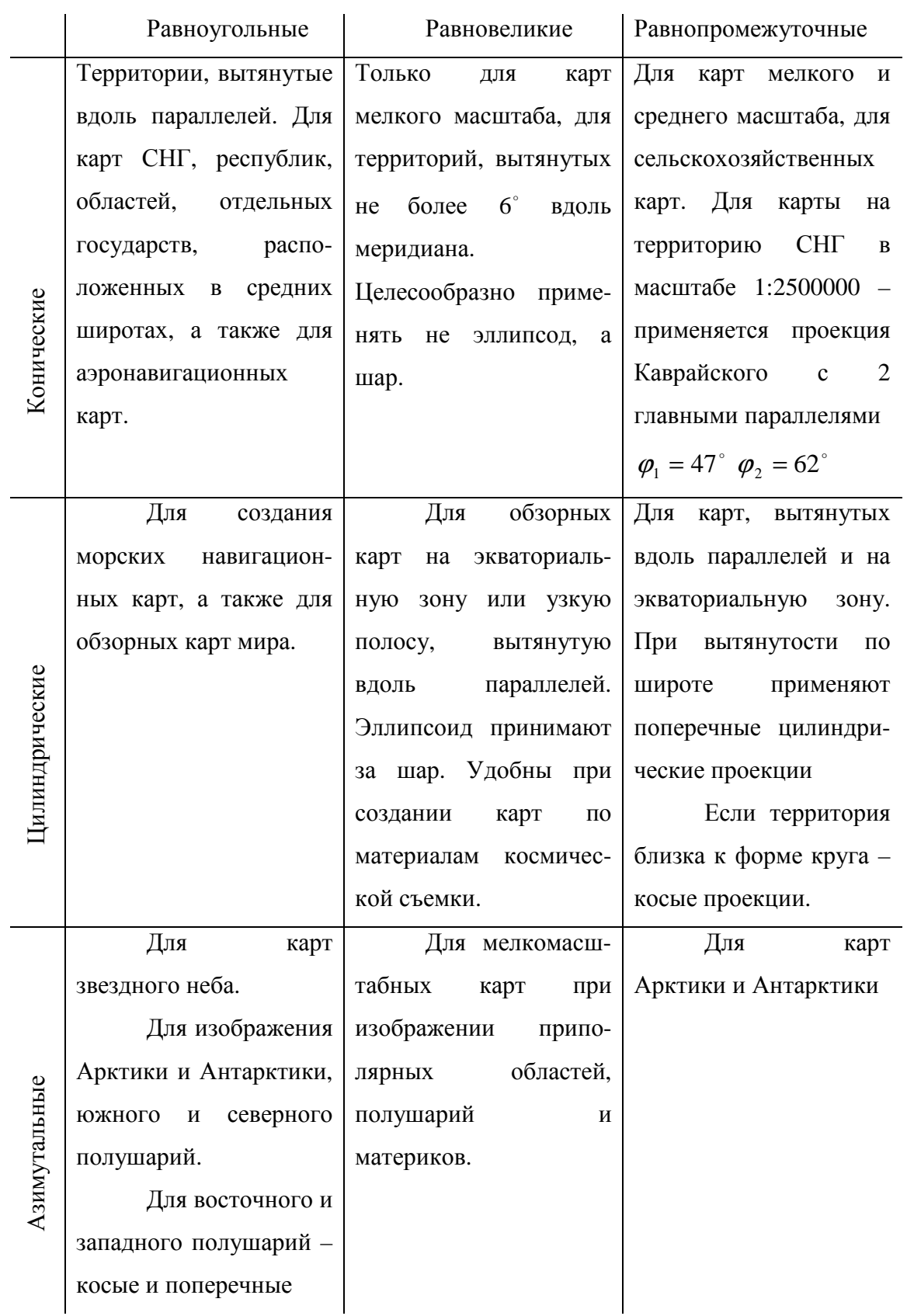

Сельскохозяйственные карты всей территории России и стран СНГ, республик, составляемые в масштабах 1:1 000 000 – 1:10 000 000 имеют обзорно-справочный характер. С учетом географического положения и конфигурации территории России и стран СНГ для их построения применяют преимущественно нормальные конические равновеликие и равнопромежуточные проекции Каврайского, сохраняющие длины по всем меридианам (*m* = 1) и двум параллелям ( $\varphi_1 = 47^\circ$   $\varphi_2 = 62^\circ$ ).

Проекции для составления сельскохозяйственных карт более крупных масштабов территорий республик, краев, областей выбирают с учетом того, чтобы на них возможно было бы производить измерения, прежде всего площадей, затем длин, углов, объемов и других метрических характеристик. Кроме того, следует учитывать проекцию исходных картографических материалов, например карт топографических, составленных для масштабов от 1:5000 до 1:1000000 в поперечно-цилиндрической равноугольной проекции Гаусса-Крюгера.

В соответствии с этим для указанных выше территорий широко используются:

нормальные конические равнопромежуточные и равновеликие проекции;

 косые и поперечные цилиндрические проекции для территорий крупных республик, краев и областей;

поперечно-цилиндрические равноугольные проекции Гаусса-Крюгера.

#### **ГЛАВА 3. Основные этапы создания карт.**

Сельскохозяйственные карты получают двумя методами:

– посредством полевых съемок (полевой метод);

– в лабораторных условиях (камеральный метод).

В процессе полевых съемок, в основе которых, как правило, лежат материалы аэрофотосъемочных работ, создаются «первичные» сельскохозяйственные карты крупных масштабов и планы на отдельные землепользования.

Камеральным методом создаются сельскохозяйственные карты средних и мелких масштабов, так называемые «вторичные» или «производные» карты на основе первичных карт более крупных масштабов.

В процессе создания любой карты, в том числе и сельскохозяйственной, можно выделить следующие основные этапы:

- 1) редакционно-подготовительные работы;
- 2) составление карты и ее оформление;
- 3) подготовка карты к изданию;
- 4) издание карты.

Каждый из этих этапов включает различные операции, выполняемые в определенной последовательности, различными способами и приемами, оборудованием, специалистами различной квалификации.

Особое место в процессе создания карты занимает ее редактор, – это высоко квалифицированный специалист, который разрабатывает проект карты и руководит работой на всех этапах ее создания.

Кратко остановимся на этапах создания карты:

#### **3.1. Редакционно-подготовительные работы.**

Прежде чем приступить к составлению карты, картографу надо ясно себе представлять, что именно он должен в конечном счете получить.

Для этого ему необходимо знать назначение карты и задачи, которые по данной карте можно решить; особенности картографируемой территории; масштаб, проекцию и другие элементы математической основы карты; картографические источники, по которым будет создаваться карта; какие элементы содержания являются главными и с какой подробностью следует показать каждый из них; технические средства составления карт, чтобы из всех способов и приемов отобрать наиболее точные и экономичные.

Именно на эти вопросы отвечает программа карты (или редакционный план), которая создается в процессе редакционно-подготовительных работ.

Программа карты включает следующие разделы:

1) *Основные сведения о карте*, где приводится название карты; ее назначение; масштаб; число листов; требования, которым должна удовлетворять карта; руководящие документы, на основе которых она составляется; особенности картографируемой территории.

2) *Анализ и оценка картографических источников*, где приводятся данные обо всех используемых в процессе создания карты источниках, дается их характеристика по полноте и содержанию, для планово-картографических материалов указываются выходные данные, дается характеристика математической основы, содержания и способов изображения, указывается цель использования источника.

3) *Математическая основа карты*, где приводятся следующие сведения:

– обосновывается выбор масштаба и проекции и дается характеристика проекции по искажениям (виду и распределению);

– размеры карты;

– описание размещения территории, врезок, заголовка, легенды, пояснительных сведений и их размеров;

– крайние широты и долготы картографируемой территории, главные параллели и средний меридиан;

– указания по вычислению координат узловых точек картографической сетки и формулы для вычисления.

К данному разделу относятся приложения:

а) макет компоновки в масштабе карты;

б) вычисления координат узловых точек сетки.

 4) *Указания по составлению элементов содержания*, в котором указываются объекты и явления, которые подлежат изображению на проектируемой карте, то есть

устанавливается перечень элементов содержания, а также степень детальности их изображения. В зависимости от назначения карты определяются нормы отбора и обобщения элементов содержания. Этот процесс носит название картографической генерализации.

 Отбор главного и существенного проводится в 2 этапа: сначала устанавливают цензы отбора для элементов географической основы, затем – для элементов тематического содержания.

Далее в разделе даются указания по:

– выбору способов изображения тематического содержания,

– разработке знаковой системы (легенды) карты, то есть числовых и цветовых шкал, диаграммных знаков и др., даются указания по оформлению карт, приводятся образцы оформления оригиналов.

5) *Технология выполнения работ на всех этапах создания карты,* где даются сведения о применяемых технических средствах, способах и точности построения картографической сетки, нанесения опорных точек, переноса изображения с источника на подготовленную основу, разрабатывают технологическую схему подготовки карты к изданию.

Таким образом, совокупность процессов, изложенных в разделах программы карты, прослеживают весь путь составления карты.

#### **3.2. Составление и оформление карты.**

Что же означает составить карту среднего или мелкого масштаба по картам более крупного масштаба? Не значит ли это, что надо просто перерисовать содержание крупномасштабных карт в более мелком масштабе? Или отсканировать картографическое изображение, провести ряд манипуляций на компьютере ,связанных с уменьшением изображения , и задача решена.Такое решение было бы, конечно, наиболее простым, если бы оно было правильным и практически осуществимым.

 Представим себе, что нам необходимо создать лист картты масштаба 1:100000 по имеющимся картам масштаба 1:25000, т. е. составить карту с линейным уменьшением исходного картографического материала в четыре раза. Для этого, в соответствии с разграфкой топографических карт, необходимо подобрать 16 листов карты масштаба 1 :25 000 и перенести картографический рисунок, нанесенный на них, всего лишь на один лист, причем размер листа карты увеличится незначительно.

 Если на составляемую карту невозможно нанести полное содержание исходной карты, то составитель вынужден отбирать элементы, подлежащие нанесению, а также производить отбор наиболее важных, существенных объектов местности, то есть ,как мы уже знаем, провести картографическую генерализацию.

Чтобы карта не превращалась в случайный набор явлений, фактов, объектов или

показателей, картографическая генерализация не должна быть результатом субъективного подхода составителя карты. Генерализация должна подчиняться определенным общим правилам, направленным к тому, чтобы изображение реально существующей местности было наглядным и выразительным применительно к конкретному назначению, масштабу и содержанию карты, а также особенностям картографируемой территории.Более подробно вопросы картографической генерализации будут рассмотрены в последующих разделах данного пособия.

 Составить карту по традиционной , так называемой «бумажной» технологии - значит нанести на лист бумаги все элементы содержания будущей карты и подписать их названия. Составление тематической карты начинают с нанесения на основу узловых точек картографической сетки в заданной проекции , а также опорных точек, по которым затем будет производится масштабирование и трансформирование изображения исходной карты.

 Техника составления долгое время состояла в перерисовке по клеткам всех элементов содержания с исходных картографических материалов. Для этого на исходном материале и листе бумаги строили сетку взаимно пропорциональных квадратов или прямоугольников, внутри которых содержание карты перерисовывали «на глаз». В этом случае проекции источника и проектируемой карты могут быть разными. Точность способа - 0,35-0,4 мм.

 Естественно, что этот способ (называемый в литературе графическим) требует больших затрат времени и сил, кроме того, он не всегда обеспечивает правильное изображение местности и необходимую точность.

 Графический способ в настоящее время уходит в прошлое. Более производительным является так называемый фотомеханический—способ составления по голубым копиям (отпечаткам).

 Суть способа состоит в следующем. Картографический материал фотографируют с нужным уменьшением до масштаба составляемой карты. С полученного негатива получают бледно-голубые копии на чертежной бумаге высокого качества. Таким образом, картограф получает для составления не чистый лист бумаги, а лист с изображением всего будущего содержания карты. Но это изображение еще не подверглось отбору и обобщению, его еще не коснулся процесс картографической генерализации, поэтому прообраз будущей карты представляет собой сложный и трудночитаемый чертеж, еще очень далекий от того, каким должна быть составляемая карта.

 Бледно-голубой рисунок служит составителю основой, по которой он может сравнительно легко и с большей точностью выделить элементы, подлежащие нанесению на карту, и показать их с необходимой для данной карты степенью подробности.

 Голубой цвет для копий принят не случайно, так как в процессе генерализации не все элементы содержания, имеющиеся на исходном картографическом материале, окажутся нанесенными на будущую карту. Следовательно, если какие-либо элементы не будут вычерчены (закреплены) тушью на голубой копии, то они не должны появиться на карте, т. е. они должны быть такого цвета, чтобы при последующем фотографировании составленного оригинала действовали на фотографическую пластинку таким же образом, как и чистая белая бумага. Таким цветом как раз является голубой.

 Изготовленные бледно-голубые копии монтируют на жесткую основу (например, на лист алюминия) и в целях улучшения качества черчения подвергают специальной обработке. Основа с голубым абрисным изображением готова к составлению. В этом случае проекции источника и проектируемой карты должны быть одинаковыми. Точность способа - 0,2 мм.

 Кроме перечисленных можно отметить оптико-механический способ, с использованием оптических проекторов (например, универсальных топографических проекторов УТП-2), когда на подготовленную основу проецируется изображение источника и осуществляется его перенос. В этом случае проекции источника и карты сходны. Точность способа - 0,2 мм.

 Далее переносят на основу элементы тематического содержания, которые могут быть перенесены с имеющихся картографических материалов одним из описанных выше способом.

В результате комплекса работ по составлению карты мы получаем так называемый авторский или составительский оригинал карты.

 *Авторский оригинал* (а иногда и несколько его вариантов) изготавливаются в тех случаях, когда создаваемая тематическая карта имеет сложное содержание или изготавливается впервые. Авторский оригинал полностью соответствует будущей карте как по содержанию, так и по оформлению. Авторский оригинал выполняют в условных обозначениях и красках, предусмотренных в издании, в соответствии с указаниями, предложенными в программе карты и на мягкой основе.

 Законченный и утвержденный авторский рукописный оригинал является основным картографическим источником для нанесения специального содержания на *составительский оригинал* без привлечения дополнительных источников. Если составление карты осуществляется фотомеханическим способом, то голубую копию монтируют на жесткую основу (например, лист алюминия) и покрывают специальным составом для улучшения качества черчения, в этом случае элементы географической основы на составительском оригинале вычерчивают в строгом соответствии с программой карты и в соответствующих условных обозначениях: гидрография –

зеленым цветом, рельеф – коричневым, остальная контурная нагрузка – черным цветом.

 Но на тематических картах, как было сказано выше, помимо элементов географической основы имеются и разнообразные элементы тематического содержания, окрашиваемые цветным фоном. В этих случаях на составительском оригинале фон не окрашивают, а в каждом контуре проставляют голубым цветом цифру или индекс, которые проставляются и в специальной поясняющей таблице условных обозначений.

Составительский оригинал подлежит корректуре, исправлению дефектов и подписывается исполнителем, корректором и редактором карты.

Если содержание будущей карты не сложное, то составительский оригинал не изготавливается, а его функции выполняет авторский оригинал.

Итак, рукописный составительский (или авторский) оригинал получен, и, если бы карта нужна была только в одном экземпляре, то задачу можно было бы считать решенной. Однако карты издаются в сотнях и тысячах тиражных оттисков, поэтому на данной этапе процесс создания карты не заканчивается.

На составительском оригинале площади, как правило, не окрашиваются, а не раскрашенная карта является неполноценной. Кроме того, составительский оригинал изготавливается на жесткой основе и к непосредственному использованию не пригоден.

Мало того, как и любой рукописный материал и составительский и авторский оригиналы несут на себе следы многочисленных дефектов черчения, исправлений и подчисток. Надписи, выполненные от руки, отличаются низким графическим качеством.

Поэтому в издание поступает не составительский, не авторский, а издательский оригинал, т.е. вычерченная только черной тушью высококачественным чистовым черчением или отгравированная на пластике копия с составительского оригинала.

#### **3.3. Подготовка карт к изданию**.

Последующие процессы включают изготовление издательских оригиналов, причем их количество, как и число специально изготовленных печатных форм на алюминии, зависит от числа штриховых и фоновых элементов содержания, которые будут впоследствии печататься одной краской, например рельеф - коричневой; гидрография – синей; условные знаки –черной и т.д. Следовательно, чтобы отпечатать карту, необходимо изготовить столько печатных форм, сколько на карте имеется штриховых и фоновых элементов, печатающихся различными красками. С готовых

печатных форм делают пробные оттиски, которые носят название штриховой пробы и служат для контроля качества издательских оригиналов.

Оттиск штриховой пробы раскрашивается вручную так, как по своей фоновой окраске должна выглядеть создаваемая карта. Такой оттиск называется красочным оригиналом и служит для определения числа печатных форм фоновых элементов при издании.

Процесс подготовки карты к изданию заканчивается получением красочной пробы - оттиска карты, полученного со всех изготовленных печатных форм в тех цветах, которые предусмотрены программой карты. Это, по сути, полностью готовая карта, только не прошедшая процесса корректуры и исправления.

#### **3.4. Издание карт.**

Под изданием карт понимают комплекс разнообразных и сложных процессов по изготовлению тиражных печатных форм и печать тиража. Этот этап в данном пособии рассматриваться не будет.

Подчеркнем еще раз, что рассмотренная процедура составления карт уходит в прошлое, на смену ей пришли более современные производительные технологии с использованием мощнейшей компьютерной техники с развитой периферией. Об этом мы поговорим во второй части учебного пособия, однако целый ряд вопросов остается общим вне зависимости от применяемой технологии создания карт. Одним из важнейших вопросов, рассматриваемых в картографии, является вопрос о видах и приемах картографической генерализации.

### **3.5. Картографическая генерализация. Факторы генерализации. Виды и приемы генерализации.**

Государственный стандарт терминов определяет картографическую генерализацию – как **«отбор и обобщение изображаемых на карте объектов соответственно назначению, тематике и масштабу карты, а также особенностям картографируемой территории».** 

Из определения вытекают основные факторы генерализации:

- назначение карты и ее тематика
- масштаб
- географические особенности объекта картографирования
- источники и способ изображения

Кроме того, различают следующие виды генерализации:

- цензовый (нормативный) отбор информации
- геометрическая генерализация;
- обобщение легенды
- объединение территориальных единиц
- утрирование

1) *Цензовый отбор.* При этом устанавливается ценз – нижний предел значимости объекта.

В программе карты могут быть заданы следующие цензы: не показывать контуры сельскохозяйственных угодий площадью менее 4 мм<sup>2</sup> на карте; не изображать населенные пункты с числом населения менее 10000 человек или дороги классом ниже проселочных и т.д.

Цензы могут быть как количественными так и качественными.

2) *Нормативный отбор* – в программе карты указывают «нормы представительства», т.е. предельную плотность или густоту объектов на единицу площади. Например, в программе карты оговаривается, что в процессе генерализации контуров сельскохозяйственных угодий следует оставлять не менее 10 контуров пашни на 1 см<sup>2</sup> карты, количество населенных пунктов на 1 дм<sup>2</sup> карты не должно превышать 60.

Цензы и нормы отбора устанавливают исходя из назначения, масштаба и особенностей картографируемого региона.

3) *Геометрическая генерализация* – обобщение плановых очертаний объектов с выделением типичных форм этих объектов. Включает в себя следующие приемы:

а) исключение контуров площадью меньше цензового (например, 4 мм<sup>2</sup>).

б) объединение мелких однородных контуров площадью менее цензовой и расстоянием между ними менее линейного ценза, т.е.  $\ell \leq \sqrt{P}$  <sub>н</sub>. При этом необходимо сохранять соотношение площадей.

б) присоединение контуров при  $\ell$  ≤  $\sqrt{P}$  <sub>п</sub>.

в) исключение мелких случайных деталей формы;

г) исключение повторяющихся деталей формы;

}

4) *Обобщение легенды* подразумевает обобщение качественных и количественных характеристик и включает:

- а) *обобщение классификации*, когда переходят от видов к родам, от отдельных явлений – к их группам и т.д., например от видового состава деревьев в лесах:

> - пихта; можно перейти к породному составу леса – хвойные. - сосна; }

Или: - липа;

- ель;

- береза; лиственные.
- осина

 б) *обобщение шкал*, когда переходят от шкал непрерывных к ступенчатым или к укрупнению ступеней шкалы:

 0-5; 5,1-10; переходят к шкале: 0 – 10; 10,1-15; 10,1 – 20. 15,1-20 }

#### 5) *Объединение территориальных единиц.*

По мере изменения масштаба или назначения и темы карты переходят от отдельных объектов к их собирательным обозначениям (рис.3.4.1,а,б,в). Или когда в пределах границ распространения сельскохозяйственного угодья встречаются повторяющиеся контуры другого угодья, по площади не менее ценза.

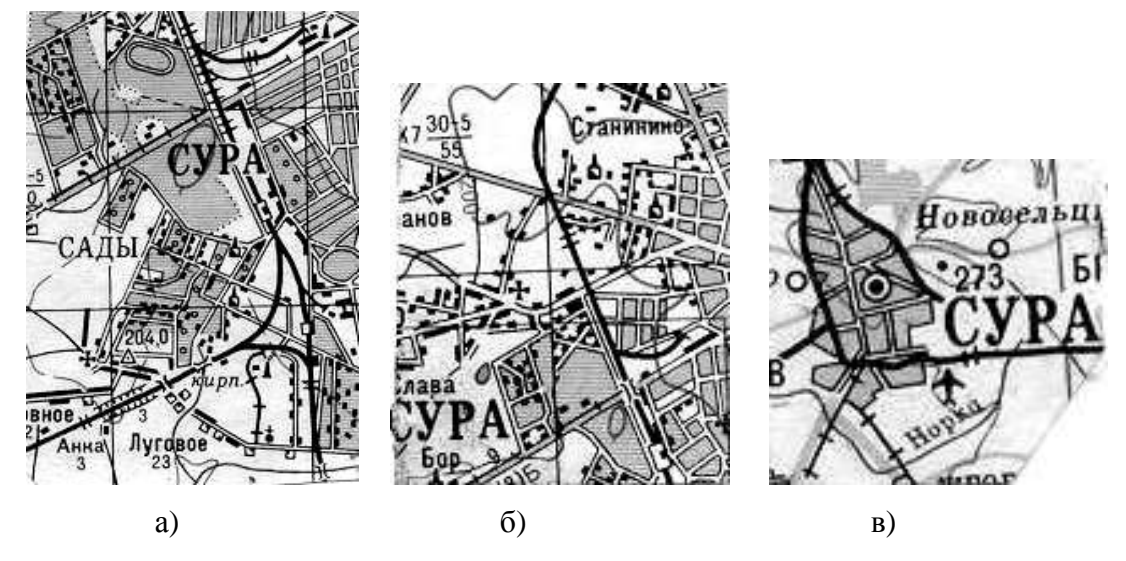

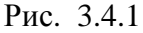

6) *Утрирование (преувеличение)* – прием относится к объектам ленточного типа (долины и поймы рек), когда, не взирая на малые размеры объекта, он подлежит изображению на карте.

### **3. 6. Картографические знаки и способы изображения тематического содержания.**

Картографические знаки отдельных объектов выполняют две функции:

– указывают вид объекта, а некоторые из них качественные или количественные характеристики объекта

- определяют пространственное положение, плановые размеры и форму. Картографические условные знаки (коды) подразделяются по:

– условию кодирования на: аналоговые (площадные, линейные), границы которых на карте воссоздаются аналогично распространению этих объектов на местности , и

собственно кодовые (внемасштабные) для изображения объектов, не выражающихся в масштабе карты;

- способу кодирования на штриховые, шрифтовые, цифровые, фоновые,

комбинированные.

 Кроме того, картографические знаки можно подразделить на знаки, применяемые для отображения элементов географической основы и тематического содержания.

Способ изображения тематического содержания выбирается в зависимости от особенностей размещения объекта картографирования, содержания картографируемой характеристики, назначения и масштаба карты.

В настоящее время в картографии существуют 11 способов изображения тематического содержания:

- 1. Значковый способ.
- 2. Способ линейных знаков.
- 3. Способ качественного фона.
- 4. Способ количественного фона.
- 5. Способ изолиний.
- 6. Способ локализованных диаграмм.
- 7. Способ знаков движения.
- 8. Способ ареалов.
- 9. Точечный способ.
- 10. Способ картограммы.
- 11. Способ картодиаграммы.

Такое разнообразие способов вызвано тем, что различные объекты и явления могут изменяться во времени и пространстве, иметь разный характер распространения, а именно — сплошной повсеместный (воздушные массы, почвы), ограниченный по площади (месторождения полезных ископаемых), рассредоточенный (посевы сельскохозяйственных культур), локализованный по пунктам (промышленные предприятия), линейный или полосной (транспортные пути). Для их отображения на тематических картах используют следующие способы изображения объектов и явлений.

*Способ значков* (рис.3.6.1,а) применяется для изображения объектов, локализованных в пунктах и не выражающихся в масштабе карты (населенные пункты, промышленные предприятия и т. п.). Различают три вида значков — геометрические (простые и структурные), буквенные и наглядные, которые показывают местоположение объекта, его качественные и количественные характеристики посредством формы, внутреннего рисунка, цвета и размера. Размеры значков не соответствуют площади, занимаемой на карте объектами, они позволяют только определить местоположение, свойства, динамику объекта.
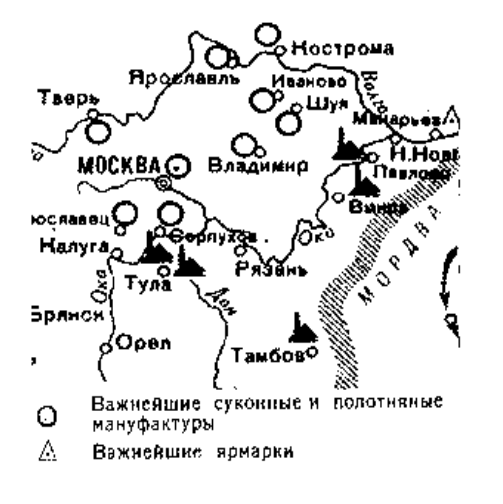

Рис. 3.6.1, а

*Способ линейных знаков* (рис. 3.6.2,б*)* применяется для изображения на картах различных линейных объектов, практически не имеющих ширины или ширина которых не выражается в масштабе карты. К таким объектам относятся границы, реки, трубопроводы и др. Для передачи качественных и количественных характеристик объектов используют рисунок, цвет, структуру линейных знаков.

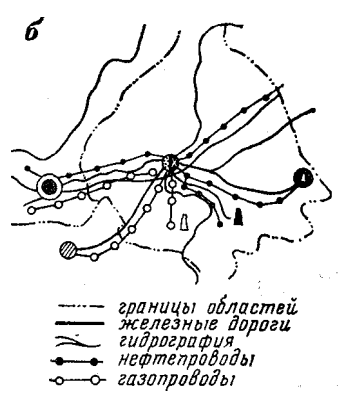

Рис. 3.6.2, б

*Способ качественного фона* (рис.3.6.3 ) применяется на картах для подразделения территории на однородные в качественном отношении участки, выделяемые по тем или иным природным, экономическим или политико-административным признакам.

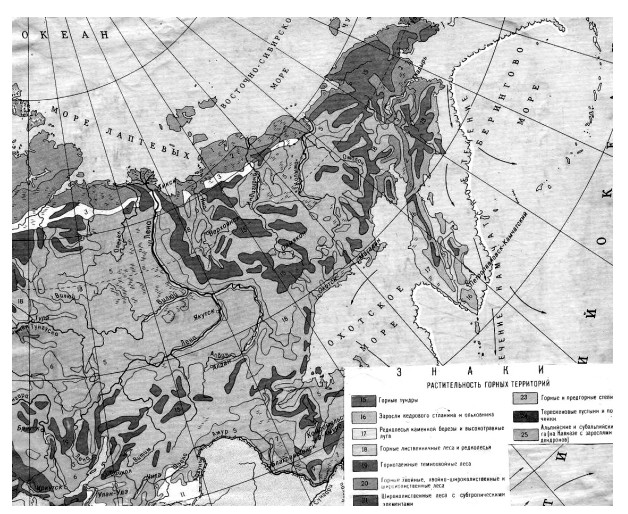

Рис.3.6.3

Он используется для характеристики явлений, имеющих сплошное распространение по земной поверхности (климат, растительность), занимающих на ней значительные площади (почвенный покров) или имеющих массовое распределение(население). На карте это достигается раскраской площадей различными цветами или различными видами штриховки. Иногда фоновая окраска может совмещаться со штриховкой. Например, на почвенных картах фоновая окраска указывает на генетическую родственность почв, а штриховка - их механический состав.

*Способ количественного фона* (рис.3.6.4) применяется на картах для подразделения территории по одному или нескольким количественным показателям.

 Этими показателями могут быть: густота (поселений, речной сети), плотность (населения), доля в процентах (земель, посевных площадей) в общей площади района или сельскохозяйственного предприятия; различные экономические показатели, отнесенные либо к площади района, либо к числу жителей, либо к поголовью скота и т. п. (например сбор зерна с одного гектара площади, количество коек в больницах на 100 жителей).

При этом изображенную на карте территорию разделяют на отдельные участки в соответствии со значениями показателя. Для каждого участка указывают количественную характеристику показателя согласно установленной ступенчатой шкале. Так же, как и для способа качественного фона, на карте используют окраску (или штриховку) площадей участков территории различным цветовым фоном. В отличие от способа качественного фона окраску выполняют разной по насыщенности. С увеличением количественного значения показателя увеличивается насыщенность цвета или плотность штриховки.

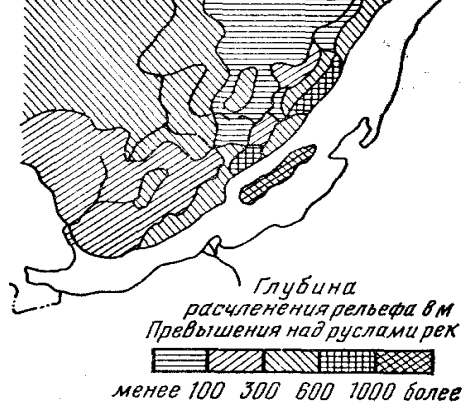

Рис. 3.6.4

*Способ изолиний* (рис. 3.6.5) применяется для изображения на картах явлений, имеющих сплошное, непрерывное и при этом более или менее плавное распределение на значительной территории. Изолинии —это линии равных значений какого-либо количественного показателя. Это очень удобный, гибкий и высокоинформативный способ изображения. Он позволяет передать не только количественные характеристики явлений, но и их динамику, перемещение, связь одних явлений с другими. Изолинии применяют для реальных непрерывных (рельеф суши и морского дна, температура, количество осадков) и условно-непрерывных (плотность населения, густота овражнобалочной сети) явлений. Например, достаточно широко известны :

 - линии, соединяющие точки с одинаковой высотой над уровнем моря - изогипсы ( или горизонтали);

- линии, соединяющие точки с одинаковыми значениями температуры - изотермы;

 - линии, соединяющие точки на карте с одинаковыми значениями скорости ветра- изоанемоны;

 - линии, соединяющие точки на карте с одинаковыми значениями искажений – изоколы и т.д. Способ может применяться с послойной окраской.

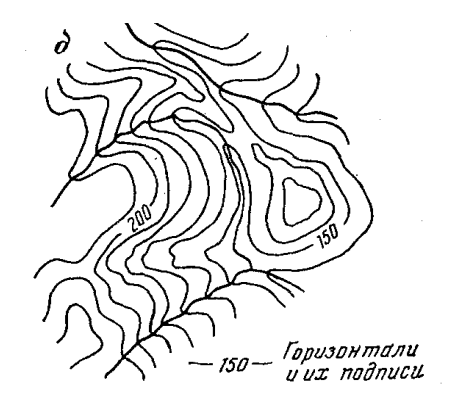

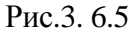

*Способ локализованных диаграмм* (рис.3.6.6) *—*способ изображения, при котором диаграммы привязаны к определенным пунктам. Но при этом характеризуют не только эти пункты, но и прилегающую к ним территорию. Например, локализованные диаграммы, показывающие динамику метеорологических явлений. Они относятся к пунктам расположения метеостанций и дают представление о климате данного района.

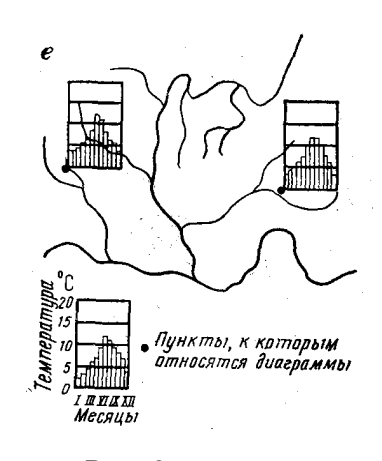

Рис. 3.6.6

*Способ знаков движения* (рис.3.6.7) применяется для отображения на картах пространственных перемещений (морских течений, перевозок и т.п.).

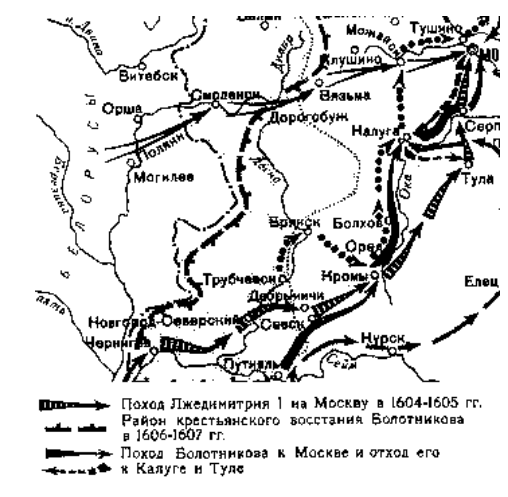

Рис. 3.6.7

Этим способом можно изображать различные по характеру объекты, например, точечные (движение отдельного корабля), линейные (перемещение атмосферных фронтов), площадные (перемещение ледников), а также направления, количество, скорость перемещения, структуру перевозимого груза и другие данные. Для отображения применяются стрелки (векторы) и полосы (эпюры) разного цвета, рисунка, ширины.

Векторы применяются для изображения перемещений сплошных и рассеянных объектов, а эпюры для изображения экономических связей и перевозок грузов.

 С помощью векторов могут изображаться пути движения, вид объектов перемещения, скорость, структура груза. Это возможно благодаря тому, что стрелки могут быть различными по длине, ширине, цвету и структуре.

 Эпюры также могут быть простыми, показывающими перемещение однородного груза и структурными, где ширина всей полосы указывает суммарный объем перевозимых грузов, а ширина полос указывает на объемы составных частей.

*Способ ареалов* (рис.3.6.8) применяется в тех случаях, когда необходимо обозначить район, в пределах которого распространены те или иные однородные объекты (полезные ископаемые, сельскохозяйственные культуры, животные и т.д.). Для передачи ареала на карте используют различные приемы: ограничение ареалов сплошной или пунктирной линией, окраску ареала, штриховку, надписи в пределах ареала, отдельный рисунок или иные графические приемы для указания пределов распространения явления.

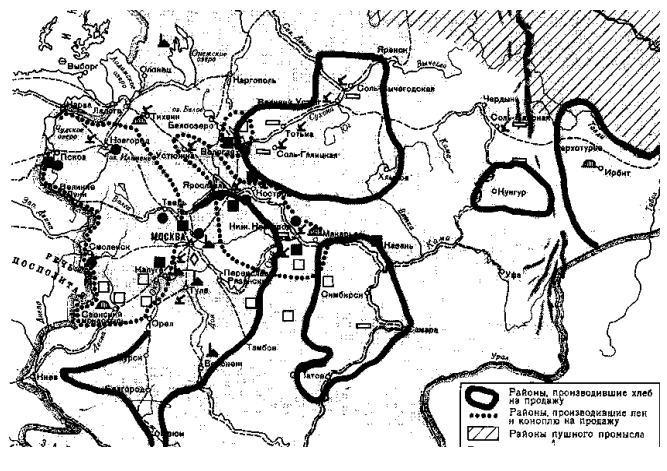

Рис.3.6.8

*Точечный способ* (рис.3.6.9) *—*способ изображения на картах явлений

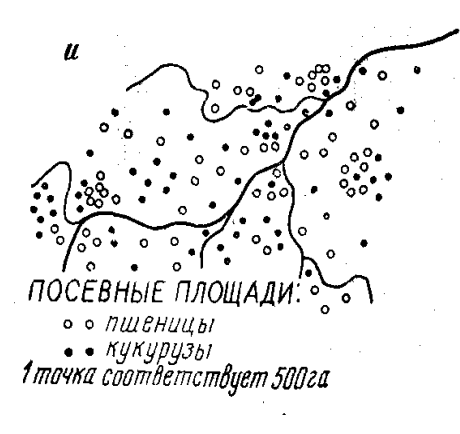

Рис.3.6.9

рассеянного распространения, неравномерно размещенных на обширных площадях. Для реализации этого способа на карте используют большое число точек. Каждая из них имеет определенный "вес". Например, одна точка соответствует 500 га посевов пшеницы или 1000 голов крупного рогатого скота. Применяя точечные обозначения разного размера, цвета, имеющие разный вес, отображают на карте достаточно подробно качественно и количественно разные явления, их структуру и размещение на территории. Количество точек N на площади P подсчитывается исходя из соотношения

$$
N = \frac{P}{d^2}
$$

где d – диаметр точки в мм. Обычно 0,4-0,5 мм.

*Способ картограммы* (рис.3.6.10) применяется для отображения относительных показателей по ячейкам территориального, чаще всего административного деления. Относительными показателями могут быть: доля (земель, посевных площадей) в общей площади области, района или сельскохозяйственного предприятия, другие расчетные показатели, изображающие среднее значение показателя по административным, территориальным или хозяйственным единицам.

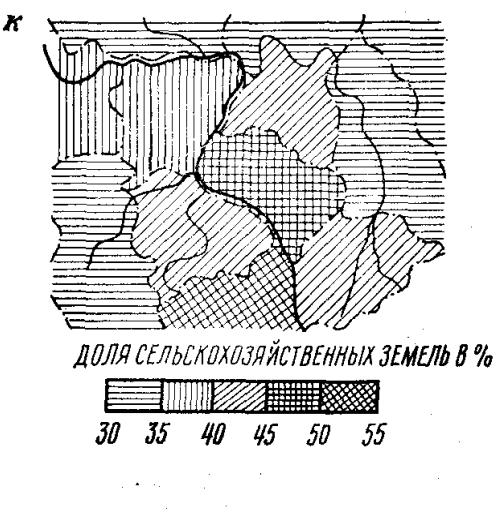

. Рис.3.6.10

Показатели изображаются на карте окраской или штриховкой в пределах этих административно-территориальных единиц. С увеличением значения показателя увеличивается насыщенность цвета или плотность штриховки.

Различают картограммы: простые, структурные, уточненные, которые напоминает простую, но окрашивается не вся площадь района, а только тот участок, где имеет место картографируемое явление.

*Способ картодиаграмм* (рис.3.6.11) применяется для изображения абсолютных показателей в пределах административно-территориальных единиц. Такими показателями могут быть число жителей по районам, сельскохозяйственным предприятиям или площади под сельскохозяйственными угодьями, культурами и т.д. Для графического оформления на карте используются диаграммные знаки в виде окружностей, квадратов или других геометрических фигур, размеры которых зависят от величины показателя.

Картодиаграммы могут быть линейными (столбчатыми), когда длина столбца

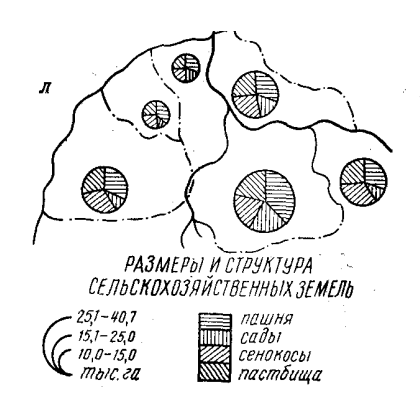

пропорциональна значению показателя; площадными, когда площади пропорциональны сравниваемым величинам; объемными. Среди выше перечисленных различают структурные картодиаграммы, изображающие составные части показателя, а также совмещенные.

# 3.7. Картографические шкалы

После выбора способа изображения тематического содержания приступают к разработке знаковой системы (легенды) карты, то есть числовых и графических шкал.

По своему виду числовые шкалы делятся на:

абсолютные, когда размер знака соизмерим или пропорционален картографическим показателям. Например, площадь кружка или площадь контура могут быть связаны зависимостью, пропорциональной квадратному или кубическому корню и т.д.

условные, когда зависимость между числовой и графической частью условная, ранговая, не строгая, не пропорциональная.

Абсолютные шкалы более наглядны, но громоздки.

Те и другие шкалы по структурному признаку делятся на:

непрерывные - когда размер знака или интервал ступени изменяется непрерывно вслед за изменением величины объекта;

ступенчатые - когда размер знака, постоянный в пределах каждой ступени, возрастает скачком при переходе к следующей ступени.

Ступенчатые шкалы могут быть:

а) равноинтервальными (равношаговыми);

б) равновариантными (равновероятными);

в) закономерно возрастающими (убывающими);

г) комбинированными;

д) произвольными;

Равноинтервальные имеют одинаковый для всех ступеней интервал и строятся по правилу арифметической прогрессии.

 $0 - 5.0$  $\Delta_1 = \Delta_2 = \ldots = 5$ . T.e. интервал = 5.  $5.1 - 10$  $10,1-15$  $\mathcal{E} = 0.1$  $15.1 - 20$ 

Равновариантные - все ступени содержат одинаковое число значений (наблюдений) показателя.

Шкалы с закономерно возрастающим показателем строятся по правилу геометрической или алгебраической прогрессии: 2-4; 4-8; 8-16; 16-32 и т.д.

Комбинированные - сочетают свойства вышеназванных шкал.

Непрерывные шкалы применяются при составлении карт, по которым предусматривается решение инженерных задач (проектирование, вынос проекта в натуру, анализ и т.д.).

Для обзорных карт применяются ступенчатые шкалы, которые позволяют упростить исходную информацию и выявить закономерность в распределении картографируемого показателя.

Существуют различные методики разработки числовых шкал, однако ниже мы рассмотрим только одну из них, которая применяется для разработки условной ступенчатой шкалы при составлении карты по статистическим данным.

1. Определяется число ступеней по формуле:

 $n = 5 \lg N$ 

где N - количество наблюдений или число картографических показателей.

2. Строится график ранг-значений, для чего ранг, равный единице, присваивается максимальному значению показателя, второй - второму по величине и т.д. На оси Х откладывают значения показателя, а на оси ординат - ранги значений.

Предположим, что для ряда картографических показателей, приведенных в таблице, строится график ранг-значений, показанный на рис.7.1.

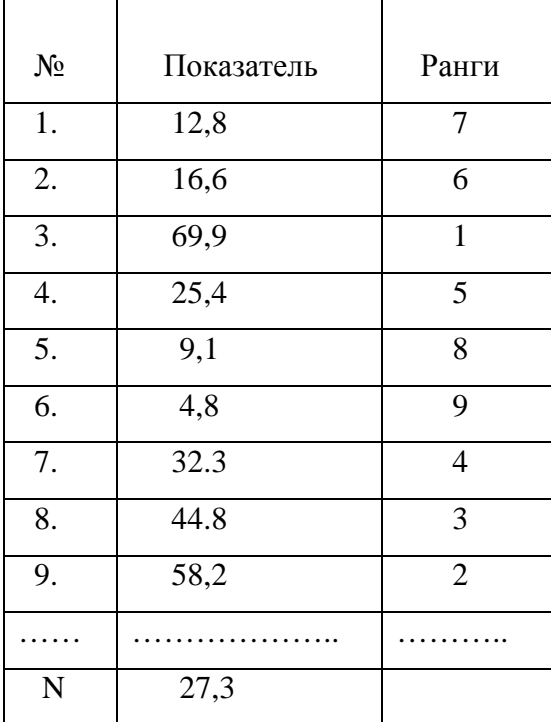

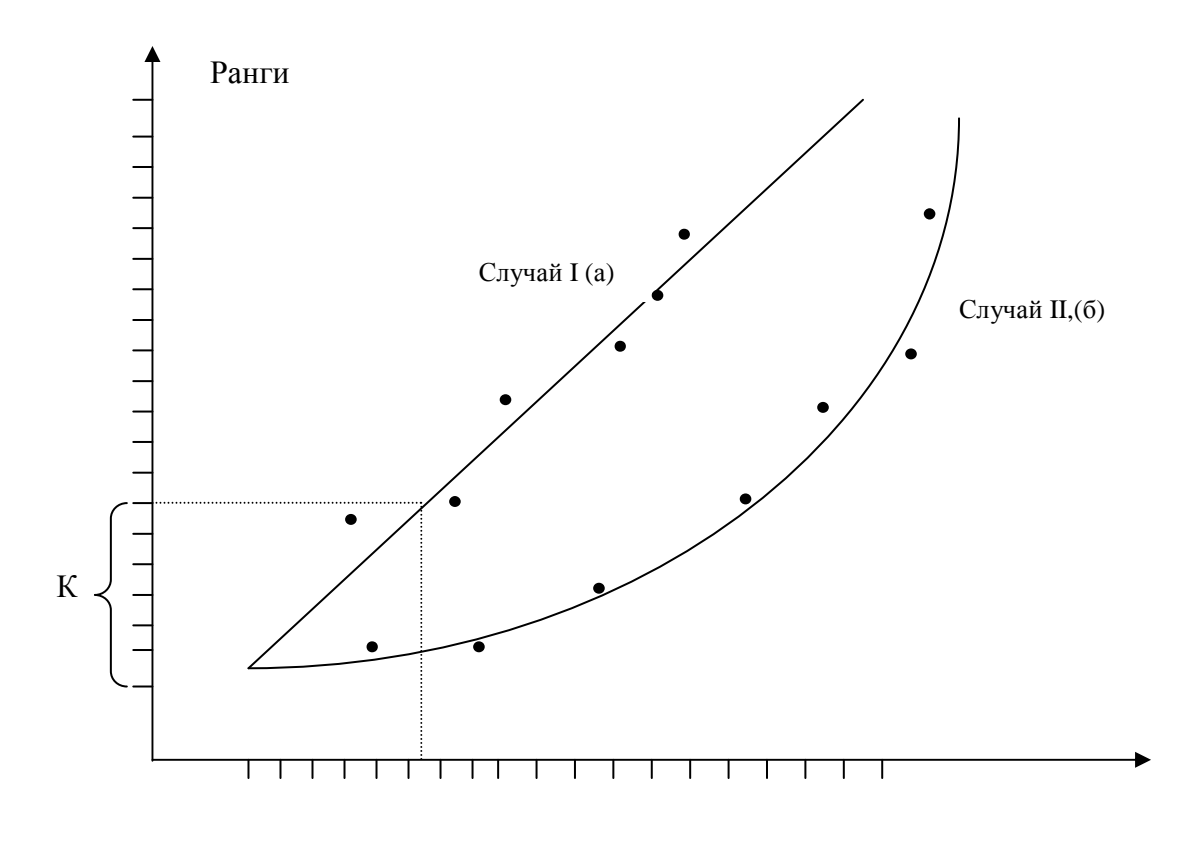

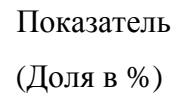

Рис.3.7.1,а,б.

Анализируя полученное изображение, мы видим, что имеет место 3 случая:

І случай. Если точки на графике распределены по прямой линии или близко к ней (рис.3.7.1,а), то разрабатывают равноинтервальную или равновариантную шкалу.

а) При разработке равноинтервальной шкалы определяют ее интервал по формуле:

$$
\Delta a = (a_{\text{max}} - a_{\text{min}}) \frac{1}{n},
$$

где  $a_{max}$ ;  $a_{min}$  – max и min значение показателя;

n - число ступеней.

Для приведенного примера:

$$
n = 8; \qquad \Delta a = \frac{69,9 - 4,8}{8} = 8,14
$$

А шкала имеет вид:

- $1)$  4,8 12,9
- $2)$  13,0 21,1

 $3)$  21,2 – 29,3

$$
............\\
$$

8)  $61,8 - 69,9$ 

б) При разработке равновариантной шкалы необходимо определить число показателей, входящих в одну ступень, по формуле:

$$
K = \frac{N}{n}
$$

где К - количество элементов в ступени;

N - количество исходных показателей;

n - количество ступеней.

Для приведенного примера:

$$
K=\frac{40}{8}=5
$$

После этого ось ординат делится на К равных частей, начиная от первого. По крайним значениям рангов этих групп с графика снимают соответствующие им показатели и принимают их в качестве границ ступеней шкалы.

Полученная шкала имеет вид:

0-15; 15,1-35; 35,1-55; 55,1-.................  $\mu$  T.A.

II случай. Точки распределены по кривой, тогда в зависимости от степени прогиба кривой применяют методику расчета либо по правилу алгебраической, либо геометрической прогрессии.

а) правило алгебраической прогрессии (кривая близка к прямой).

Суммируются порядковые номера ступеней

$$
t = \sum_{i=1}^{n} i = 1 + 2 + 3 + \dots 8 = 36
$$

Амплитуда колебаний показателя делится на параметр t для получения коэффициента алгебраической прогрессии Р.

$$
P = \frac{a_{\text{max}} - a_{\text{min}}}{t} = \frac{69,9 - 4,8}{36} = 1,81
$$

Верхняя граница первой ступени получается из зависимости:

$$
A' = a_{\min} + P = 4,8 + 1,81 = 6,6
$$
  

$$
A'' = 6,6 + \sum + 2P = 6,6 + 0,1 + 2P = 10,3
$$
  

$$
A''' = 10,3 = \sum + 3P = 15,8 \text{ m T.A.}
$$

Получена шкала:

 $4,8-6,6; 6,7-10,3; 10,4-15,8...$ 

б) правило геометрической прогрессии (кривая с малым радиусом прогиба).

Для определения интервалов вычисляют коэффициент K по формуле:

$$
K = \frac{\lg a_{\text{max}} - \lg a_{\text{min}}}{n} = \frac{\lg 69.9 - \lg 4.8}{8} = \frac{1,84448 - 0,68124}{8} = 0,14540
$$

Далее нижние границы каждой ступени определяются по формулам:

$$
A^{n} = 10^{(\lg a_{\text{max}} - k)}
$$
для последней ступени и по формуле:  

$$
\underline{A}_{n-1} = 10^{(\lg \underline{A}_{n-k})}
$$
- для всех последующих ступеней, например:  

$$
\underline{A}_{6} = 10^{(\lg A_{7-k})}.
$$

Для приведенного выше примера получены нижние границы ступеней:

$$
lg 69,9 = 1,84448
$$
  
\n
$$
lg 4,8 = 0,68124
$$
  
\n
$$
k = 1,16324/8 = 0,14540
$$
  
\n
$$
lg 69,9 = 1,84448 - 0,14540 = 1,69908
$$
  
\n
$$
anti lg = 50,01
$$
  
\n
$$
lg 50,010 = 1,69908 - 0,14540 = 1,55368
$$
  
\n
$$
anti lg = 35,78
$$
  
\n
$$
lg 32,818 = 1,55368 - 0,14540 = 1,40828
$$
  
\n
$$
anti lg = 25,602
$$

Получена шкала: 4,8 – 25,60; 25,61 – 35,78; 35,79 – 50,00; 50,01 – 69,90.

Ранги

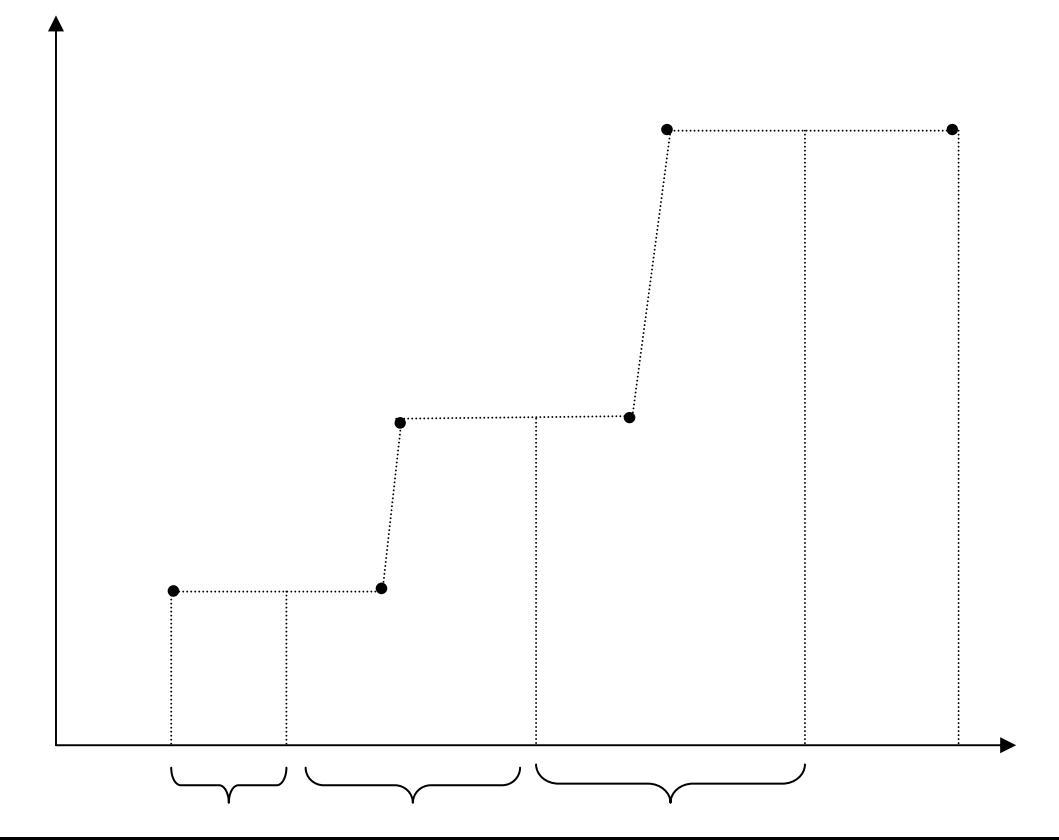

### I ступень IIступень III ступень и т.д.

## Рис.3.7.2

III случай. Когда точки на графике распределены произвольно, то для выделения границ ступеней пользуются разрывами в значениях между соседними точками графика. Большие разрывы являются ориентирами для выбора границ ступеней.(Рис.3.7.2).

Полученная шкала уточняется таким образом, чтобы в каждой ступени содержалось примерно одинаковое число показателей и не было "пустых" ступеней.

К разработанной числовой шкале необходимо подобрать графическую (цветовую) шкалу в зависимости от выбранного способа изображения.

Следовательно, необходимо ясно представлять себе возможности того или иного способа изображения тематического содержания, а также перечень графических переменных, при помощи которых тот или иной способ показывается на карте.

В качестве графических переменных при построении графических шкал используют цвет и насыщенность (большему значению показателя соответствует большая насыщенность) или размер знака; штриховку, заполнение точками и многое другое.

# **ГЛАВА 4 . Картографические методы использования карт.**

Достаточно подробно методы использования карт рассмотрены в целом ряде учебных пособий и монографий (например, [ 2, 14 ]).Мы попытаемся остановиться на наиболее распространенных из них, отсылая читателя для более полного изучения этих методов к трудам таких выдающихся ученых-картографов как К.А.Салищев,А.Ф.Асланикашвили,Е.М.Николаевская, А.М.Берлянт, С.Н.Сербенюк, В.С.Тикунов и многим другим.

Картографический метод исследования – относительно новый раздел картографии, в котором рассматриваются проблемы использования карт в научной и практической деятельности.

Широкое использование картографического метода исследования привело к возникновению множества научно-технических приемов анализа карт.

Издавна наибольшее развитие получила картометрия, долгое время считавшаяся самостоятельным разделом картографии. С 50-х годов для анализа карт стали широко применять математическую статистику. Сейчас почти все разделы математической статистики и теории вероятности применяются в картографическом анализе. Позднее для обработки карт начали применять и другие разделы математики: численный анализ, теорию информации, теорию графов, математическую логику и др.

### 4.1. Классификация методов анализа карт.

Из наиболее употребительных методов можно назвать следующие:

Графические приемы - включают построение по картам профилей, разрезов, графиков, диаграмм, 3-х мерных моделей.

Описания - способ качественной характеристики явлений, изображенных на карте. Позволяет получить общее представление об изучаемом предмете.

Графоаналитические приемы - предназначены для измерения по картам координат, длин, углов, площадей, объемов, формы (вытянутость, извилистость, кривизна, густота, концентрация).

Математическое моделирование - имеют целью построение и анализ моделей по данным, снятым с карты.

Вся система приемов анализа карт может быть использована либо для работы с отдельной картой, либо для обработки серий карт или атласов.

### 4.4. Графические приемы

Включают, в основном, построение различных профилей, двухмерных или трехмерных графиков и диаграмм, которые дополняют и иллюстрируют методы описательного характера.

#### 4.5. Описания по картам

основанные, по существу, на визуальном анализе карт ни в коей мере не преследуют цель перевести компактный и многообразный язык карты в текстовый вид, поскольку такие действия граничат с анахронизмом, если не с форменной глупостью. Описания необходимы для более полного и всестороннего изучения объекта картографирования или картографируемого явления, для характеристики особенностей его размещения и выявления взаимосвязей, они «... отличаются отбором и систематизацией фактов, введением элементов сравнения и аналогий»[1  $\overline{\phantom{a}}$ .

При создании новых картографических произведений у картографа зачастую нет возможности посетить и на месте изучить картографируемую территорию, поэтому изучение особенностей территории и целого ряда характеристик, упомянутых выше, производится по описаниям элементов содержания плановокартографических материалов прошлых лет.

Ниже приводится пример описания (при необходимости) участка местности по листу топографической карты масштабов 1: 10 000 - 1: 100 000 с целью получения информации о природных и социально-экономических объектах местности картографируемого района.

50

 Начинать описание следует с географического положения данного района, конфигурации его границ, его протяженности (в км ) с севера на юг и с запада на восток, граничных широтах и долготах. Для ответа на все эти вопросы достаточно воспользоваться административной картой района картографирования. Протяженность района в каком-либо направлении также нетрудно определить, если принять во внимание, что дуге в 1° на земной поверхности соответствует приблизительно 111 км на карте. Для решения задачи необходимо определить географические координаты крайних точек (северной, южной, западной, восточной) картографируемого района.

 Например, на рис. 4.1.1 изображена территория какого-то района, для которого φ1 = 40°20', φ2 = 40°40', λ1=36°30', λ2=37°00'*,* КМ=45 мм, ДД'=22 мм, ВВ''= 8 мм, ВВ' = 9 мм, КЛ= 54мм, АА' =18 мм, СС'= 4 мм.

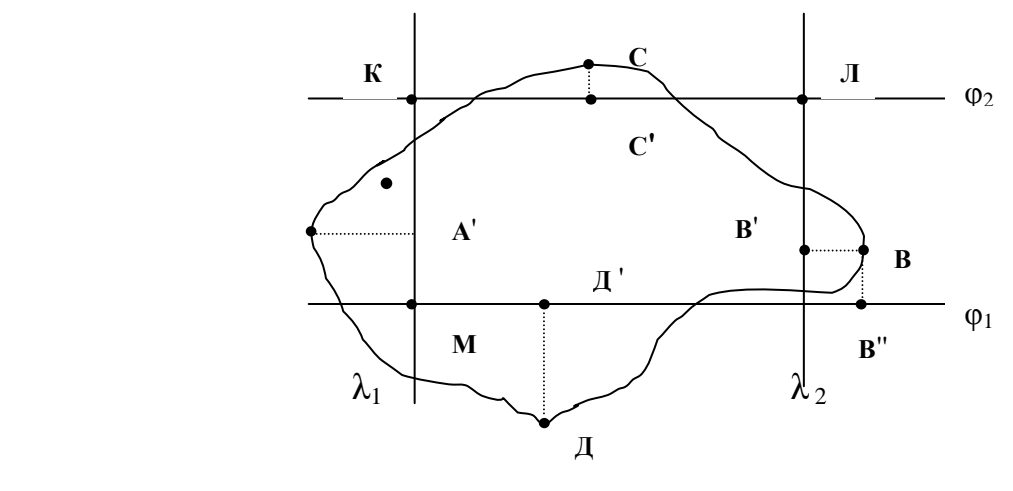

Рис.4.1.1.

 Чтобы определить значения широт параллелей, проходящих через точки С и Д, нужно измерить расстояния (в мм) между точками К и М (КМ), Д и Д' (ДД'), С и С' (СС'). Отрезок КМ в то же время равен  $(\varphi_2 - \varphi_1)$ , то есть разности широт параллелей, проходящих через точки К и М. Подставляя найденные значения в формулы, получим:

$$
\varphi_C = \varphi_2 + (CC'/KM) \cdot (\varphi_2 - \varphi_1);
$$

$$
\varphi_{\mathcal{A}} = \varphi_1 - (\mathcal{A}\mathcal{A}^{\prime}/KM) \cdot (\varphi_2 - \varphi_1),
$$

где  $\varphi_{\rm C}$  — широта северной точки С территории; φД — широта южной точки Д территории.

 Проводя аналогичные действия, можно определить значения долгот крайних меридианов, проходящих через точки А и В по формулам:

$$
\lambda_{\rm B} = \lambda_2 + (\text{BB}^{\prime\prime} \text{ KJ} \text{I}) \cdot (\lambda_2 - \lambda_1);
$$

$$
\lambda_{\rm A} = \lambda_1 - (\text{AA}^{\prime\prime} \text{ KJ} \text{I}) \cdot (\lambda_2 - \lambda_1),
$$

где λА -долгота западной точки А территории;

 $\lambda_B$ -долгота восточной точки В территории.

 Теперь, пользуясь топографической картой, можно дать подробную характеристику элементов местности, имеющихся на территории данного района. По своему происхождению все объекты (или элементы) местности могут быть разделены на физико-географические или природные (гидрография, рельеф, растительность, грунты) и социально-экономические (населенные пункты, пути сообщения, средства связи; объекты промышленности, сельского хозяйства, культуры).

 Описывать элементы местности картографируемого района следует последовательно, в определенном порядке, а именно:

— элементы гидрографии,

— населенные пункты,

— дорожную сеть,

— рельеф,

— растительность и грунты,

— границы.

Элементы гидрографии. Из элементов гидрографии следует указать на наличие морей, рек и их притоков, каналов и канав, озер и прудов, водохранилищ, ключей, родников, колодцев и т. д.

Характеристику речной сети нужно начинать с главной, самой крупной реки района, имеющей, как правило, наибольшую ширину. Для всех рек необходимо указать: направление течения, судоходность, ширину, глубину, характер берегов (пологие, обрывистые, скалистые и т. д.), притоки, пороги и водопады, переправы (броды, перевозы, паромы, мосты) и гидротехнические сооружения на них (плотины, шлюзы, пристани, волноломы, маяки и т. д.).

 Озера и искусственные водоемы (пруды, водохранилища и др.)характеризуются по размеру, характеру береговой линии (постоянная, пересыхающая, пропадающая), характеру воды (пресная, соленая, горько-соленая).

 Для каналов, канав и водопроводов указывается их состояние (действующие, строящиеся, сухие, наземные или подземные и т. д.), их назначение (транспортные, мелиоративные), их ширину.

Населенные пункты. Все населенные пункты, расположенные на территории данного района, характеризуются по типу поселения (города, поселки городского типа, поселки сельского типа), их величине, количеству жителей и густоте распределения.

 Тип поселения определяется по характеру подписи названия населенного пункта (вид шрифта, наклон). Количество жителей (а для сельских населенных пунктов количество дворов) определяется по высоте подписи названия населенного пункта, согласуясь при этом с таблицами условных знаков соответствующего масштаба.

52

 После характеристики населенных пунктов следует перейти к социальноэкономическим объектам, расположенным в данном районе ( школы, заводы, фабрики, шахты, электростанции, трансформаторные будки, больницы, санатории, аэродромы, стадионы, памятники, развалины, пасеки, дома лесников, церкви, часовни, кладбище, нефтепроводы, газопроводы и т. д. ). Заканчивать этот раздел следует указанием на наличие в данном районе линий связи и электропередач.

Дорожная сеть. Все дороги должны быть охарактеризованы по их типу (железные, шоссейные, улучшенные грунтовые и грунтовые — проселочные, полевые, лесные, зимние и др.). В свою очередь, каждый тип дорог может быть наделен более подробной характеристикой.

 Так, например, для железных дорог нужно указать на количество путей, вид тяги (электрифицированные и т. д.), ширину колеи (нормальная, узкоколейная), техническое состояние (действующие, строящиеся, разобранные).Для шоссейных дорог необходимо сказать об их виде (автострады, усовершенствованные шоссе, шоссе), ширине проезжей части и ширине всей дороги, материале покрытия, их техническом состоянии.

 Кроме того, для всех дорог нужно назвать все имеющиеся на них сооружения (выемки, насыпи, станции, вокзалы, депо, семафоры и светофоры, километровые столбы, указатели дорог, туннели, и т. д.).

Рельеф. Сначала следует определить общий характер рельефа картографируемого района (равнинный, холмистый или горный).

 Равнинным называют рельеф участков суши с малыми (до 50 м) колебаниями относительных высот, холмистым — рельеф с относительными высотами от 50 м до 200 м, горным — рельеф с относительными высотами от 200 м и более.

 На имеющейся топографической карте можно найти отметки максимальной и минимальной высот для данной местности над уровнем моря. Разность этих отметок даст значение относительной высоты, по которому можно сделать соответствующие выводы о характере рельефа картографируемого района.

Растительность и грунты. Прежде всего по карте перечисляются все виды растительности и угодий, имеющиеся в данном районе (леса, лесные и кустарниковые полосы, кустарники, сенокосы, пашня, сады, виноградники, технические культуры и др.), а затем даются характеристики каждому виду растительности или угодья.

 Так, например, леса могут быть: лиственные, хвойные, смешанные, редкие, вырубленные, горелые, буреломы, поросль, лесные питомники.

 При описании леса необходимо назвать его породный состав, высоту и толщину деревьев, густоту леса, наличие просек и их ширину, наличие лесных кварталов. При описании пашни указывают ее культурно техническое состояние (чистая, залесенная, закустаренная и т.д.).

 Закончив характеристику всех видов растительности и угодий, переходят к грунтам данного района (болота, пески, солончаки и т. д.). Для болот, например, следует указать их местоположение, степень проходимости, глубину, имеющуюся растительность. Для других видов грунтов указывается их местоположение и занимаемая ими площадь. Границы. В этом разделе дают характеристику всех видов границ (государственных, республик, административных краев и областей, районов и др.) и ограждений (изгороди, ограды, заборы и др.), имеющихся на территории данного района.

 Подчеркнем еще раз, что такого рода описания выполняют не с целью заменить карту словесным описанием участка местности, а с целью выявить закономерности распределения объектов и явлений, обратить внимание на особенности картографируемой территории.

### **4..Графоаналитические приемы**

Такие графоаналитические приемы как картометрия и морфометрия используются для непосредственных измерений по карте различных метрических характеристик, а также расчета показателей формы объектов, таких как: очертания, кривизна линий и поверхностей, горизонтальное и вертикальное расчленение, пластика рельефа, экспозиция склонов, плотность распределения, густота, однородность, некоторые стоимостные показатели и др.

Несомненно важную роль играют данные приемы при использовании карт в землеустройстве и земельном кадастре[14 ], их применяют как по отдельности, так и в сочетании друг с другом.

 Класс морфометрических методов необходим также и для определения показателей формы рельефа, который, как известно, является одним из ландшафтнообразующих элементов территории и одним из существенных факторов, влияющих на свойства кадастровых объектов.

В качестве примера приведем расчет некоторых морфометрических показателей, которыми, как правило, сопровождаются описания картографируемой территории.

 При описании гидрографии приводят расчеты примерной густоты речной сети и густоты распределения водоемов на территории картографируемого района.

Густота речной сети рассчитывается по следующей формуле:

$$
Krp = L_{\kappa M} / P_{\kappa M}^2,
$$

где Кгр — коэффициент густоты речной сети картографируемого района;

Lкм *—*длина всех рек, каналов и канав района (в километрах) ;

 $P_{\text{KM}}^2$ —плошаль всего района картографирования (в квалратных километрах).

 Длина рек определяется по топографической карте в пределах всей трапеции, а площадь района берется равной площади трапеции данной карты.

 Для измерения длин кривых линий, в том числе и рек, по карте можно пользоваться курвиметром или циркулем-измерителем (рис.8.2 ) с малым раствором игл (2-4мм).

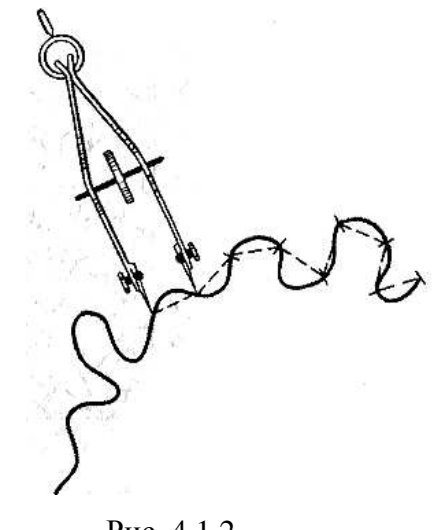

Рис. 4.1.2.

 Для районов с густой речной сетью длину рек можно определять, пользуясь вероятностными картометрическими приемами, значительно упрощающими работу. Суть этого метода заключается в следующем.

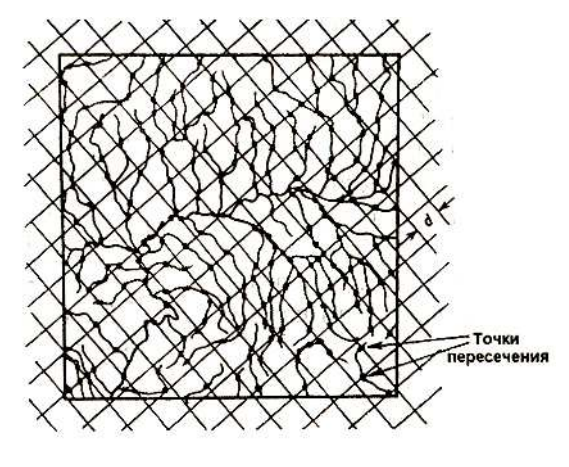

Рис. 4.1.3.

 На карту нужно наложить прозрачную палетку в виде сетки квадратов со стороной *d* (рис.4.1.3) и подсчитать число всех пересечений *(т)* речной сети с линиями палетки. Суммарная длина всей речной сети данного района оказывается пропорциональна числу пересечений *(т)* и равна

$$
L_{\rm cm} = 0.785 \text{°d} \text{°m} \ .
$$

 Доказано, что наименьшие погрешности при измерении длины извилистых линий дают палетки со сторонами 2—4 мм. При таком косвенном способе измерения, основанном не на промере каждой отдельной линии, а на статистических закономерностях, погрешность определения длин составляет порядка 5%.

 Подсчитать число всех пересечений *(т),* последовательно передвигая палетку по всей площади карты. По предложенной формуле вычислить длину речной сети (L см), а затем перевести ее в километры.

 Площадь трапеции топографической карты легко получить, умножив длину основания трапеции (в км) на длину боковой стороны трапеции (в км), принимая приближенно трапецию за прямоугольник.

 Густоту распределения водоемов (прудов, озер и др.) по территории картографируемого района можно определить по формуле:

$$
K_{\Gamma B} = P_{\kappa M}^2 / n \quad ,
$$

где Кгв — коэффициент густоты водоемов;

*п —* количество всех водоемов на территории данного района.

Пример: В районе на площади Р=75,4 кв. км имеется 13 водоемов. Коэффициент густоты распределения водоемов в этом случае будет равен 5,8; то есть один водоем приходится на 5,8 кв. км местности.

Залесенность района (в процентах) определяется по формуле:

$$
\Pi = P_{\pi} \text{•} 100\% / P_{\text{km}}^2 ,
$$

где  $\Pi$  —.процент залесенности:

Рл — площадь (в кв. км), занимаемая лесом;

Р км <sup>2</sup>—общая площадь района картографирования.

 Густота распределения населенных пунктов (Кгн) рассчитывается по той же формуле, что и распределение водоемов. При расчете нужно учитывать все населенные пункты независимо от типа поселения и количества жителей.

 Густота дорожной сети (Кгд) картографируемого района рассчитывается по той же формуле, которую использовали выше при расчете густоты речной сети. При расчете длины дорожной сети района нужно учитывать все виды дорог, независимо от их типа и технического состояния.

 При характеристике формы ареала используют коэффициент ƒ [2 ] , пропорциональный отношению квадрата периметра объекта *s <sup>2</sup>*к его площади Р.

$$
f = S^2 / 4\pi P.
$$

 Результат вычисления по данной формуле позволяет сопоставить форму изучаемого объекта с кругом, показатель формы которого равен единице.

Для простых геометрических фигур коэффициент  $f$  равен:

окружность – 1,00;

квадрат  $-1,27$ ;

шестиугольник – 1,10;

равносторонний треугольник = 1,65.

 Таким образом, чем больше уклонение рассматриваемой фигуры от формы круга, тем больше значение показателя  $f$ .

Наиболее простыми картометрическими приемами, которые широко используются при работе с картой являются:

- определение прямоугольных координат точек местности;
- $\omega_{\rm{max}}$ определение высот точек местности;
- определение углов;
- вычисление длин линий с учетом частных масштабов длин;
- измерение площадей, объемов с учетом величин искажений и др.  $\omega_{\rm{eff}}$

Приемы определения объемов или массы необходимы для оценки запасов воды, льда, снега, газа, угля и других природных ресурсов.

#### 4.7. Математическое моделирование

Предполагает использование методов анализа карт с помощью аппарата математической статистики и теории информации.

Обработка картографического изображения методами математической статистики преследует три цели:

- изучение характеристик и функции распределения явления;
- изучение формы и тесноты связи между явлениями;
- оценка степени влияния отдельных факторов на изучаемое  $\overline{\phantom{0}}$

явление и выделение ведущих факторов.

Для оценки форм и тесноты связи между явлениями на двух или более тематических картах широко применяется прием из математической статистики, который носит название корреляционного анализа.

Прием дает общее предварительное суждение о взаимосвязи отдельных факторов, например, влияние климата на урожайность или уклонов на эрозионное состояние почв и применяется при оценке карт, выполненных способом изолиний и картограмм.

Наиболее прост для вычислений и дает хорошую достоверную оценку ранговый коэффициент корреляции. Ранговый коэффициент корреляции Спирмена вычисляется по формуле:

$$
\gamma = 1 - \frac{6 \sum_{i=1}^{n} (Pa_i - Pb_i)^2}{n^3 - n}
$$

где Ра<sub>і</sub>, Р $b_i$  - ранги значений показателей  $a_i$  и  $b_i$  шкал на картах А и В; n - объем выборки.

По смыслу коэффициент  $\gamma$  близок к коэффициенту корреляции и выражает степень близости исследуемой зависимости двух явлений к линейной зависимости и измеряется в диапазоне от +1 до -1. При  $\gamma=0$  - связь отсутствует, при  $\gamma \geq |0.7|$  связь считается существенной.

Ранги получают путем нумерации по порядку ступеней шкалы, т.е. самому большому численному значению шкалы присваивается ранг 1 и т. д.

Для выборки данных применяется точечная палетка и прием скользящего окна размером не менее 5х5 точек. Расстояние между точками таково, чтобы в самый минимальный по площади контур попала хотя бы одна точка.

Вычисления сводятся в таблицу, а по конечным результатам вычисления коэффициента  $\gamma_i$  строится карта изокоррелят.

Приемы теории информации используются для оценки степени однородности и взаимного соответствия явлений, изучаемых по картам, другими словами, они показывают меру связи или неоднородности между явлениями, изображенными на разных картах.

Для этих целей в картопользовании широко применяется так называемый информационный коэффициент соответствия. Его достоинство заключается в том, что с его помощью можно сопоставить карты, содержащие не только количественные, но и качественные характеристики явлений, например карты почвенная и растительности.

Коэффициент соответствия  $K(II)$  позволяет оценить зависимость в размещении явлений, имеющих на картах абсолютные или относительные числовые характеристики и изображаемых на карте способами изолиний, ареалов, точечным, картограмм, качественного фона.

Коэффициент взаимного соответствия, определяется по формуле:

$$
K(\mathbf{I}\mathbf{J}) = \frac{-\sum_{i=1}^{m} \omega_{ai} \log_2 \omega_{ai} - \sum_{j=1}^{n} \omega_{bj} \log_2 \omega_{bj} + \sum \sum \omega_{ab} \log_2 \omega_{ab}}{-\sum_{i=1}^{m} \sum_{j=1}^{n} \omega_{aibj} \log_2 \omega_{aibj}},
$$
r.

 $\omega_{aibi}$  -частота или доля совпадения явлений на картах А и В.

Коэффициент изменяется от 0 до +1. При К=0 явления А и В не соответствуют друг другу. При К=1, имеет место полное соответствие контуров.

По мере приближения К к единице все большая часть контуров карты В повторяет контуры карты А или совпадает с ними, а значит можно оценить взаимосвязь между изучаемыми явлениями.

# ГЛАВА 5. Географические информационные системы (ГИС) в картографии.

Наряду с традиционной, так называемой "бумажной" технологией создания карт, в последнее десятилетие стали бурно развиваться компьютерные технологии создания

карт с использованием географических информационных систем (ГИС).

 В наиболее общем виде так называемую ГИС-технологию создания карт можно представить в следующем виде:

1. подготовка исходных материалов и ввод данных :

- а) с накопителей электронных тахеометров;
- б) приемников GPS;
- в) систем обработки изображений;

г) дигитализацией (цифрованием) материалов обследований, авторских или составительских оригиналов, а также имеющихся планово-картографических материалов;

д) сканированием исходных материалов и трансформированием полученного растрового изображения;

2. формирование и редактирование слоев создаваемой карты и таблиц к ним, а также формирование базы данных;

3. ввод табличных и текстовых данных с характеристиками объектов(атрибутов);

- 4. разработка знаковой системы ( легенды карты);
- 5. совмещение слоев, формирование картографического изображения тематической карты и его редактирование;
- 6. компоновка карты и формирование макета печати;
- 7. вывод карты на печать.

 Давая наиболее упрощенное понятие ГИС ,можно отметить, что -это автоматизированная информационная система ,предназначенная для обработки пространственных данных об объектах и явлениях природы и общества.

ГИС-это широко развитые системы ,использующие базы данных (организованные хранилища информации ),где сведения об окружающей реальности характеризуются широким набором данных, собираемых различными методами и технологиями.

 В настоящее время ГИС не имеет себе равных по широте применения , так как используются практически во всех отраслях и областях знаний: в навигации, на транспорте и в строительстве, в геологии ,географии ,военном деле ,топографии, экономике ,экологии ,тематической картографии и др.

 В этом пособии мы не ставили задачу подробно рассматривать очень сложный и многогранный процесс создания карт средствами ГИС на каждом из этапов, так как эти вопросы изучаются во многих других изданиях ,однако считаем просто необходимым хотя бы очень кратко информировать читателя об особенностях процесса создания карт средствами ГИС.

7060"

 $\ddot{\phantom{a}}$ 

 $\cdot$ 

a'

 $\cdots$ 

Непременным условием возможности обработки изображений в компьютере является то, что вся информация об объектах местности и явлениях действительности может обрабатываться только тогда, когда она представлена в цифровом виде.

 $\mathbf{H}$ 

Географические информационные системы могут работать с двумя, однако существенно отличающимися между собой, типами данных - векторными и растровыми.

Растровая форма - это представление графической информации (карты, рисунка, фотографии) в виде матрицы чисел, каждый элемент которой является кодом, характеризующим яркость соответствующего элемента дискретизации изображения карты.

Векторная форма - это такая форма представления, в которой информация о местоположении объектов, их очертаниях дается в виде структурированного набора координат точек объекта.

Оба типа данных имеют свои достоинства и недостатки, оба не исключают а взаимно дополняют друг друга, однако многие из ГИС могут работать как только с векторными моделями, которые создаются на основе векторных типов данных, так и с растровыми моделями, а иногда и с теми и с другими вместе.

Попытаемся более подробно рассмотреть вопрос о том, как же представляется в памяти компьютера графическая информация, поскольку проблем с хранением метрической информации в виде чисел вроде бы не существует.

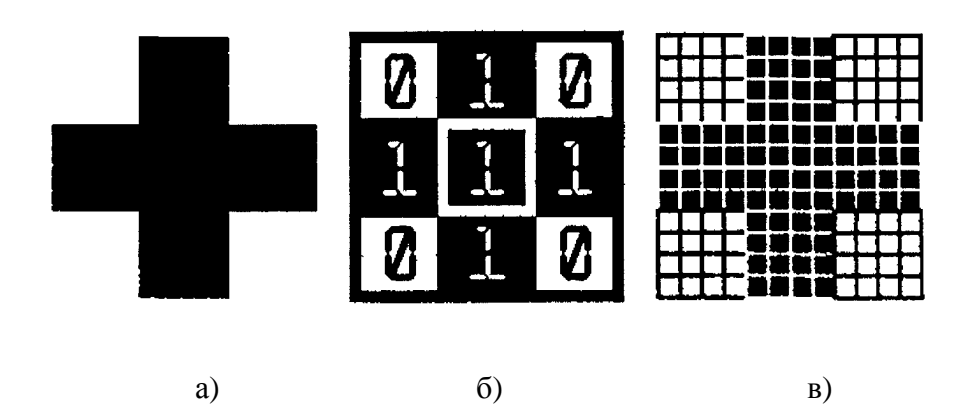

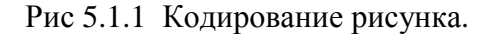

Для кодирования черно-белых изображений достаточно двух цифр, а так как известно, что в компьютере применяется двоичная система счисления (когда каждое число представлено в виде набора нулей и единиц), то кодирование черно-белых монохромных изображений не представляет большой трудности.

Рассмотрим процесс преобразования рисунка в цифровую форму на простом примере. Возьмем черный крест на белом фоне (Рис.5.1.1, а), и попробуем представить запись его компьютерного аналога. Вначале приведем предлагаемый рисунок к прямоугольной форме. Чтобы выделить прямоугольную рамку, захватывающую весь рисунок, представим черный крест, вписанным в квадрат белого цвета.

Все рисунки в компьютерах имеют прямоугольную форму, так как для работы с любым изображением к нему добавляется фон, превращающий рисунок в прямоугольник.

 Крест можно разбить на девять равных частей, каждая из которых будет иметь однородный цвет — черный или белый. Обозначим черный цвет единицей, а белый — нулем . Запишем все получившиеся цифры, начиная с левой части верхнего ряда(рис.5.1.1,б). Мы получили матрицу :

0 1 0

# 1 1 1

# 0 1 0

Это и есть компьютерный код нашего рисунка. Однако из этого кода неясно, какого размера должна быть каждая часть рисунка. Поэтому договоримся, что разделим рисунок на небольшие части заданного размера (элементарные квадратики). Теперь частей стало значительно больше (рис.5.1.1,в), и компьютерный код стал длиннее

# 000011110000 000011110000 000011110000 и так далее.

 Зато любой компьютер, получив этот код , и зная, что каждая цифра означает цвет(или яркость) небольшого элемента изображения заданного размера, легко восстановит рисунок.

Изображения, закодированные описанным способом, называются растровыми изображениями, или растром.

Части, на которые разбиваются изображения, называют пикселями (Picture Element — элемент изображения). Пиксели часто называют точками, так как они очень малы. Рисунок из множества пикселей можно сравнить с мозаикой, когда из большого количества разноцветных камешков собирается произвольная картина. Если через увеличительное стекло рассмотреть изображение на экране телевизора или часть газетной иллюстрации, то можно увидеть растр - мелкие точки и пятнышки разной величины и цвета. Так и для моделирования изображения в компьютере оно раскладывается на множество точек, расположенных рядами и столбцами, в своего рода «мозаику», причем координата каждого элемента этой мозаики известна - это номер строки и (или) столбца в матрице чисел.

Если для представления каждого пикселя в черно-белом рисунке достаточно одного бита (бинарная форма записи ), то для работы с цветом или полутоновым изображения этого явно недостаточно. Однако подход при кодировании цветных изображений остается неизменным. Любой рисунок разбивается на пиксели, то есть небольшие части, каждая из которых имеет свой цвет.

Объем информации, описывающий цвет пикселя, определяет глубину цвета. Чем больше информации определяет цвет каждой точки в рисунке, тем больше вариантов цвета существует. Понятно, что для рисунков в естественном цвете требуется больший объем памяти. Чтобы представить более шестнадцати миллионов цветов, информация о каждой точке рисунка должна занимать четыре байта, что в тридцать два раза больше, чем для монохромного рисунка.

Пока говорилось, что пиксель — маленькая часть рисунка. А каков размер пикселя? Не определив размер пикселя, невозможно построить изображение на основе закодированных данных. Если же мы зададим размер, то без проблем восстановим закодированный рисунок. Однако на практике не используют размер пикселей, а задают две другие величины: размер рисунка и его разрешение. Размер описывает физические габариты изображения, то есть его высоту и ширину.

Можно задать размеры в метрах, миллиметрах, дюймах или любых других величинах, но в компьютере чаще всего размер задается в пикселях.

Например, размер рисунка компьютера равен 32 на 32 пикселя. При отображении на мониторе и последующей печати на принтере каждый пиксель представляется отдельной точкой, если оборудование не делает специальных преобразований. На старых мониторах с крупным зерном экрана монитора, рисунок получится большим, а на современном принтере, в котором используются мельчайшие точки, рисунок получится очень маленьким. А каким он должен быть на самом деле? Для этого задается разрешение изображения. Разрешение - это плотность размещения пикселей, формирующих изображение, то есть количество пикселей на заданном отрезке. Чаще всего разрешение измеряется в количестве точек на дюйм — dpi (Dot Per Inch). Например, если мы укажем, что наш рисунок на компьютере имеет разрешение 72 dpi, это означает, что на каждом дюйме может разместиться семьдесят два пикселя. При отображении рисунков на мониторе используют разрешение от 72 dpi до 120 dpi,т.е. чем выше степень разрешения (72dpi,120dpi,200dpi и т.д.), тем меньше размер растровой точки и ,соответственно, тем выше качество передачи изображения. При печати самым распространенным разрешением является 300 dpi, но для получения высококачественных отпечатков на современных цветных принтерах и плоттерах можно использовать и большее разрешение.

62

Разбив рисунок на пиксели, описав цвет каждого пикселя и задав разрешение, мы полностью закодируем любой рисунок. Имея эту информацию, любая компьютерная программа сможет восстановить исходное изображение.

Теперь, когда мы познакомились с принципами представления изображений в компьютере, можно разобраться, почему только современные персональные компьютеры способны работать с качественной графикой.

Как уже отмечалось, чтобы получить в рисунке естественные цвета, следует использовать для кодирования каждого цвета четыре байта. Современные цветные принтеры и плоттеры печатают изображения с разрешение до 2000 dpi. Для представления с таким разрешением и глубиной цвета изображения формата А4 (обычный лист бумаги), потребуется памяти около 765 мегабайт (Mb). Даже для современных компьютеров это слишком много. Но рисунки размерами по 50 мегабайт обрабатываются без особенных затруднений. Аэрофотоснимок размером 10х15см и глубиной цвета 24 бита может занять 395 килобайт (Kb) если используется разрешение 75 dpi, или более 35 мегабайт (Mb), при использовании разрешения 720 dpi.

Понятно, что при большем разрешении один и тот же чертеж разбивается на большее количество точек, что существенно улучшает его качество, однако работать с большими файлами становиться довольно трудно. Растровые изображения достаточно широко используются в цифровой картографии. Аэро- и космические снимки, введенные в компьютер, хранятся именно в виде растровых изображений. Большинство рисунков во всемирной компьютерной сети Интернет представляют собой растровые файлы. Имеется множество программ, предназначенных для работы с растровыми изображениями. Зная способ кодирования изображения, программа для работы с графикой может воспроизвести его на экране монитора или распечатать на принтере.

Растровые изображения обладают одним очень существенным недостатком: их трудно увеличивать или уменьшать, то есть масштабировать. При уменьшении растрового изображения несколько соседних точек преобразуются в одну, поэтому теряется разборчивость мелких деталей изображения. При увеличении —увеличивается размер каждой точки, поэтому появляется ступенчатый контур и изображение начинает «сыпаться». Кроме того, растровые изображения занимают много места в памяти и на диске. Чтобы избежать указанных проблем, применяют так называемый векторный способ кодирования изображений.

Самые простые типы изображения - штриховые. Они слагаются из отдельных линий, отрезков, дуг, из которых можно создавать различных комбинации. Из элементарной математики мы знаем, что любой отрезок-это вектор, который характеризуется и определяется на плоскости координатами начала и конца отрезка. В векторном способе кодирования геометрические фигуры, кривые и прямые линии, составляющие рисунок, хранятся в памяти компьютера в виде математических формул и геометрических

абстракций, таких как круг, квадрат, эллипс и им подобных фигур. Например, чтобы закодировать круг, не надо разбивать его на отдельные пиксели, а следует запомнить его радиус, координаты центра и цвет. Для прямоугольника достаточно знать размер сторон, место, где он находится, и цвет закраски. С помощью математических формул можно описать самые разные фигуры. Любое изображение в векторном формате состоит из множества составляющих частей, которые можно редактировать независимо друг от друга. Эти части называются объектами. Так как с помощью комбинации нескольких объектов можно создавать новый объект, объекты могут иметь достаточно сложный вид.

Размеры, кривизна, цвет и местоположение для каждого объекта, хранятся в виде числовых коэффициентов. Благодаря этому появляется возможность масштабировать изображения с помощью простых математических операций, в частности, простым умножением параметров графических элементов на коэффициент масштабирования. При этом качество изображения остается без изменений. Используя векторную форму представления данных можно не задумываться о том, готовите ли вы единичный условный знак для своего плана или рисуете двухметровый транспарант. Работа над изображением производится совершенно одинаково в обоих случаях. В любой момент можно преобразовать изображение в любой размер без потерь качества. Важным преимуществом векторного способа кодирования изображений является то, что размеры графических файлов векторной графики имеют значительно меньший размер, чем файлы растровой графики.

Однако есть и недостатки работы с векторной графикой. Прежде всего, это некоторая условность получаемых изображений. Так как все рисунки состоят из кривых, описанных формулами, трудно получить реалистичное изображение. Для этого понадобилось бы слишком много элементов, поэтому возможности векторной графики не могут использоваться для кодирования аэрофотоснимков. Если попытаться описать аэро- или космический фотоснимок векторами, размер полученного файла окажется значительно больше, чем соответствующий растровый файл.

В итоге отметим, что векторные данные используются в ГИС для представления информации, которая нуждается в дальнейшем анализе и манипуляции (обновление данных, корректура, удаление).

Растр применяется в основном там, где графическая информация представлена в виде картинки или фотографии, а также в качестве «растровой подложки» для лальнейшей векторизации картографического изображения при созлании новых карт.

Другими словами, если векторная модель данных дает информацию о том, где расположен тот или иной объект, то растровая-информацию о том, что расположено в той или иной точке территории.

64

В любой мало-мальски развитой ГИС предусмотрены процедуры сбора, обработки, хранения, обновления, анализа и воспроизведения данных с помощью компьютера и машинной технических средств графики, оснашенных соответствующими программными средствами по обработке изображений.

Данные процедуры объединены в соответствующие блоки (подсистемы), основные из которых представлены на рис.

Каждая из этих подсистем выполняет определенные функции и отсутствие хотя бы одной из них говорит о неполноценности данной системы:

- подсистемы ввода служат для преобразования графической информации в цифровой вид и ввода ее в компьютер;
- подсистема хранения служит для организации хранения и обновления с  $\overline{\phantom{a}}$ помощью соответствующих баз данных (БД) и систем управления ими (СУБД);
- подсистема обработки и анализа служит для выполнения операций над  $\mathcal{L}^{\pm}$ географическими данными, построения изображений, поиска и анализа ланных:
- подсистема вывода служит для вывода изображений на экран монитора или печатающие устройства для получения твердых копий;
- подсистема обработки, поиска и анализа информации для проведения различных операций над географическими данными.

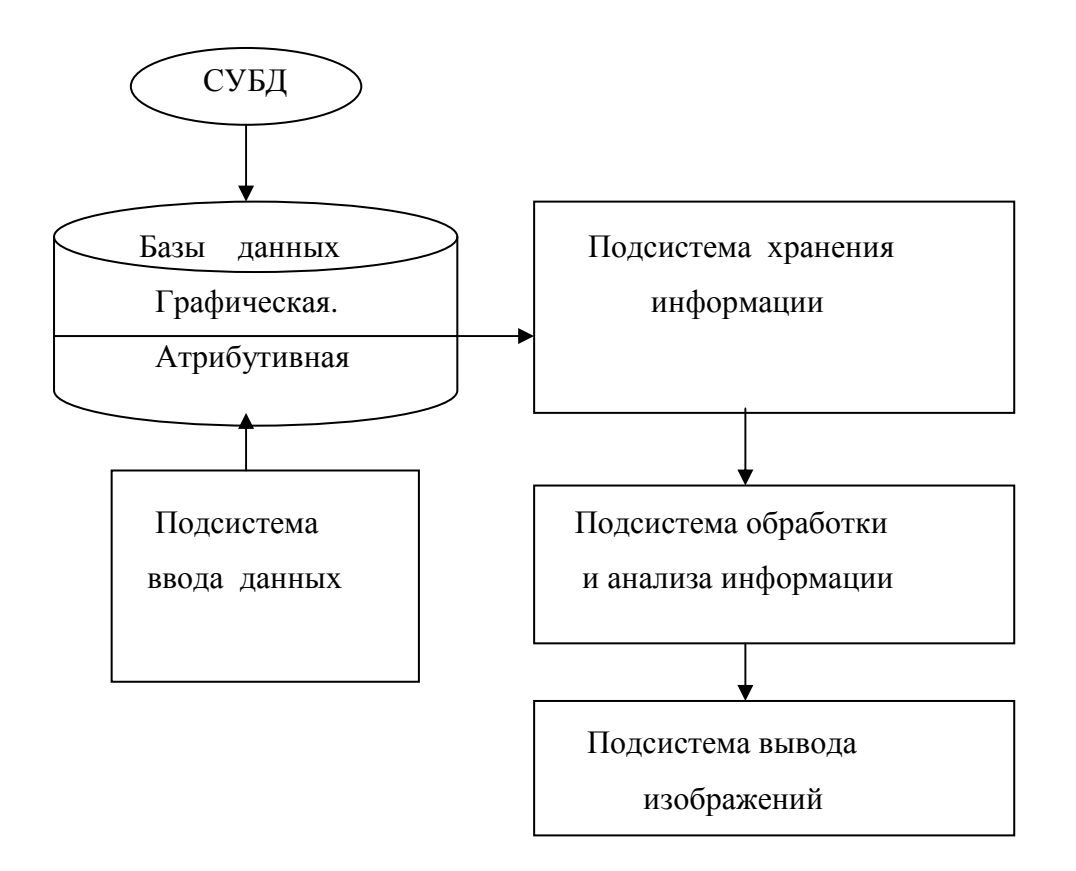

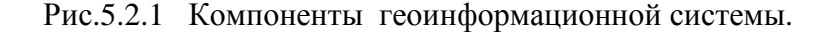

### **5.3. Подсистема ввода информации.**

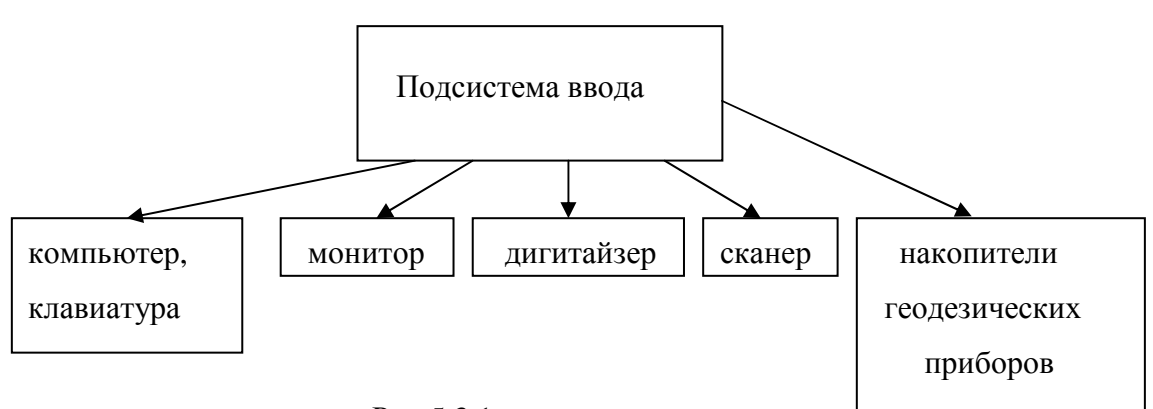

**.** 

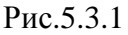

Компьютер для работы с графикой должен быть более мощным, чем обычный офисный или домашний компьютер. Прежде всего, у него должно быть много памяти и большой жесткий диск. Это обусловлено значительными размерами графических файлов. Минимум оперативной памяти для такого компьютера - 128 мегабайт, но лучше 256 мегабайт памяти. Объем жесткого диска должен составлять около 20 гигабайт, хотя диск большего размера не повредит. Конечно, можно работать и с диском, размером 5 гигабайт, но потребуется постоянно освобождать место для новых изображений, удаляя старые(рис.5.3.2). Желательно иметь на компьютере устройство для записи компакт-дисков, чтобы можно было легко переносить готовые фрагменты карт на другие компьютеры.

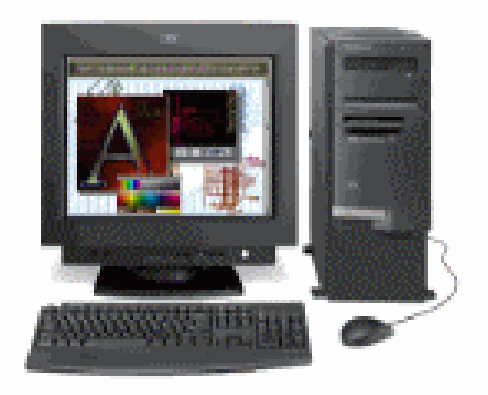

Рис.5.3.2.

К процессору никаких особых требований не предъявляется, он должен быть современным и достаточно быстрым, чтобы редактирование изображений не сопровождалось длительными раздумьями компьютера.

Видеоадаптер должен также быть современным, но не обязательно новейшей разработкой. При этом адаптер должен обеспечивать работу выбранного монитора в заданном режиме, т.е. поддерживать нужное разрешение, частоту смены кадров и глубину цвета.

Монитор для работы над графическими изображениями следует выбирать более тщательно, так как в любом компьютере монитор является одним из самых главных компонентов, а при работе с изображениями - тем более. Мониторы с размером диагонали менее 17 дюймов не следует использовать, так как они морально устарели. Лучше воспользоваться мониторами размером 19"-21" . Любой выбранный монитор должен обеспечивать разрешение не менее 1280 на 1024 точек. Лучше, если будет использоваться разрешение 1600 на 1200 точек. При выбранном разрешении следует установить глубину цвета как минимум 16 бит, а лучше 32 бита. Тогда появляется возможность отображать от шестидесяти четырех тысяч до более шестнадцати миллионов цветов одновременно. Частота обновления должна быть не менее 85 герц, чтобы ваши глаза не уставали при работе за компьютером.

Первой задачей на этапе подготовки к эксплуатации ГИС является ,как мы уже говорили, преобразование графической или иной имеющейся информации в цифровой вид.

В настоящее время наиболее распространенными являются три способа преобразования графической информации в цифровую форму: точечный, линейный и сканирование. При точечном способе используют устройства, которые в литературе называют по-разному: кодировочный планшет, цифрователь, кодировщик, дигитайзер (от англ. –digit- цифра), а сам процесс называется дигитализацией (цифрованием). При ручном или линейном способе дигитализации человек имеет возможность предварительно отсортировывать информацию, вести обработку разнообразных планов, карт и чертежей без специальной их подготовки.

Кодировочные устройства дискретного типа состоят из планшета форматом от А4 до А0 и визира в виде увеличительного стекла с перекрестьем, либо щупа в виде карандаша или указки, которые связаны кабелем с декодирующим логическим устройством.

Под рабочей поверхностью планшета расположена сетка взаимно перпендикулярных проводников из медной проволоки (рис.5.3.3,а).

К каждому проводнику подводится определенный двоично-кодированный сигнал, который воспринимается визиром или указкой при помощи индуктивного контура. Электронная схема периодически (при нажатии кнопки на визире или легком

67

нажатии на кончик указки) пропускает по проводникам электрический импульс, а контур воспринимает импульсы, поступавшие к нему от ближайших проводников. Поскольку каждый дигитайзер имеет собственную систему координат, то таким способом определяется значение координат X и Y каждой точки обрабатываемого изображения. Оператор совмещает визир или указку с какой-либо точкой изображения и дает команду на фиксацию ее координат. Кривые линии заменяются на кусочноломанные визуально, а прямые задаются точками на их концах. Последние модели таких устройств обеспечивают точность считывания координат точек порядка 0,1 мм.

Известны конструкции(рис.5.3.3,б), основанные на акустическом принципе определения координат указки. На конце указки смонтирован искровой датчик, состоящий из двух электродов, между которыми через регулярные промежутки времени проскакивает искра. Чувствительные микрофоны, расположенные по краям планшета, воспринимают звуковые импульсы, а два счетчика отмечают интервалы времени между возникновением искры и моментом принятия звукового сигнала.

Значения времени задержки пересчитываются в значения координат определяемой точки.

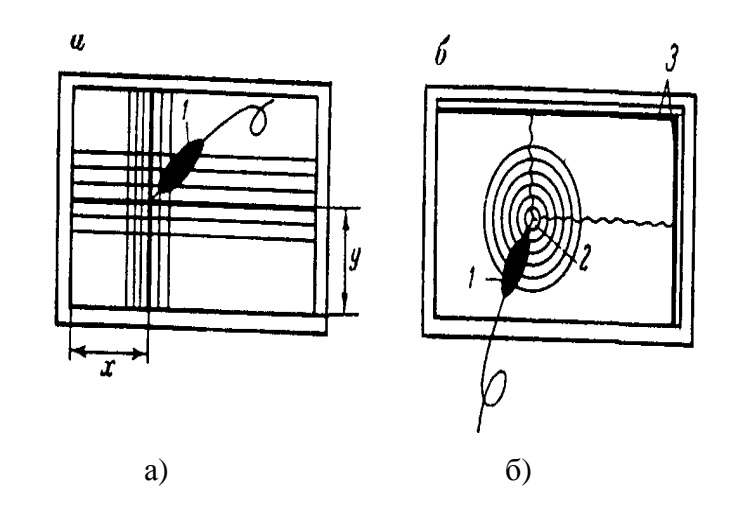

Рис 5.3.3. Схемы конструкций кодировочного планшета :

а - сетчато-проводниковая; б - акустическая .1-указка; 2-искра; 3- микрофоны.

Значения координат точек и их смысловой код записываются на внешний носитель информации, либо передаются непосредственно в компьютер.

Многие дигитайзеры для повышения точности оцифровки снабжены различного рода лупами, визирами, подсветками.

При линейной дигитализации производится поочередное отслеживание оператором (или автоматически) кривых и прямых линий до их замыкания или пересечения с другими линиями.

Перестановка визира на новую обрабатываемую линию производиться вручную или полуавтоматически, если устройству задан алгоритм отслеживания линии.

Автоматическое чтение изображений, т.е. преобразование изображения в цифровой вид, может осуществляться электронными сканирующими устройствами.

Устройства такого типа, получившие название *сканеров*, позволяют читать и воспроизводить изображения с относительно большой точностью. Ширина строки может составлять всего 5 мкм. Обработке подлежат полутоновые черно-белые изображения, текст и цветные изображения на специально оборудованных аппаратах со светофильтрами. На устройствах этого типа обрабатываются, в частности, и космические снимки. Процесс считывания изображения на сканере автоматический. Различают планшетные, роликовые и барабанные сканеры.

Сканеры последовательно развертывают изображение графического документа в одну строку, тем самым преобразуя двумерное пространство в одномерное, координата которого известна. Считываемое изображение крепится на вращающийся барабан, над которым перемещается фотоголовка или телекамера, связанная с фотоумножителем и регистратором координат. Импульсы электронной системы воспринимаются в двоичном коде: белое поле чертежа- ноль, черное поле-единица.

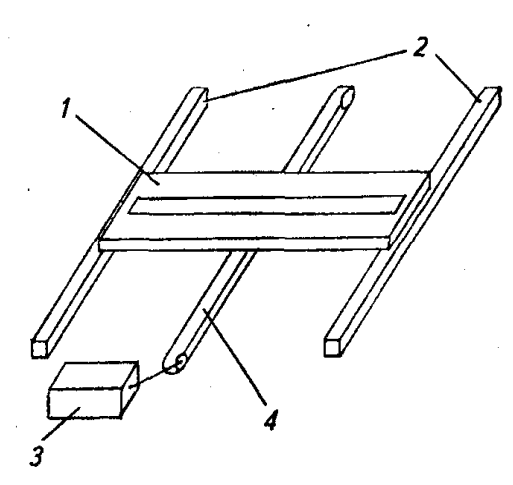

Рис. 5.3.4. Схема планшетного сканера: 1— подвижная каретка; 2—направляющие; *3—* привод; 4—ременная передача

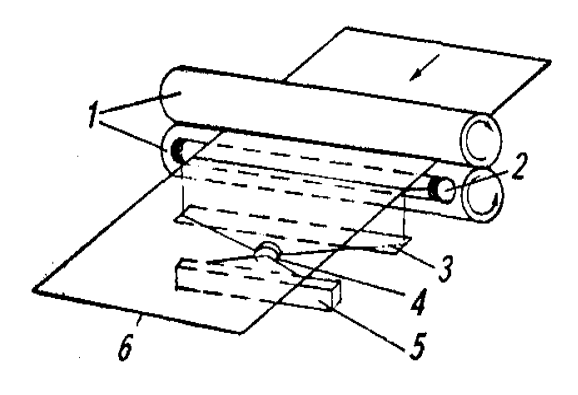

- Рис. 5.3.5. Схема роликового сканера:
- 1—- ролики подачи бумаги;
- 2—лампа; *3—* зеркало; *4—* объектив;
- *5 —* светочувствительный элемент;
- 6—оригинал

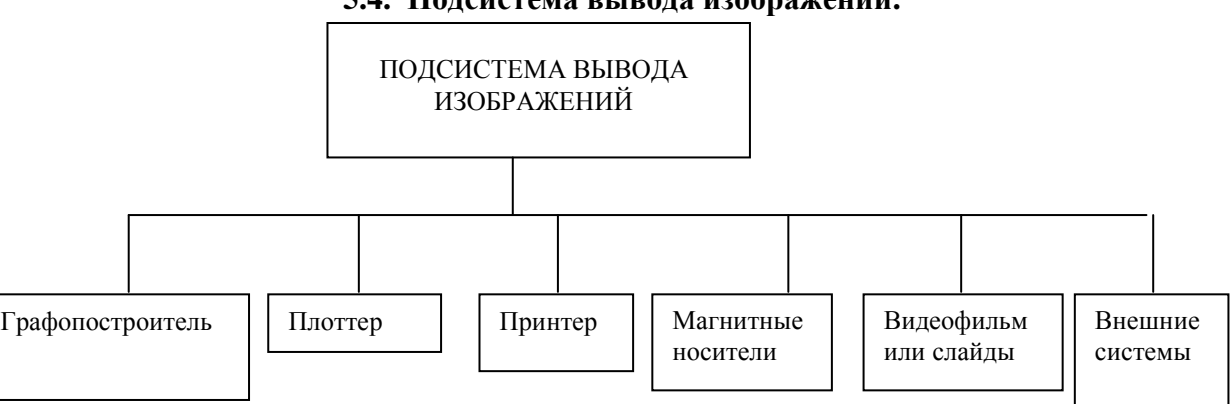

## **5.4. Подсистема вывода изображений.**

<sup>69</sup>

## Рис.5.4.1.

Первые попытки вывести изображение при помощи ЭВМ на каком-либо автоматическом устройстве были предприняты тогда, когда класс больших ЭВМ стал снабжаться быстродействующими алфавитно-цифровыми печатающими устройствами (АЦПУ). Поскольку такое устройство, как и обычная пишущая машинка, печатало литерами букв, то для того, чтобы получить изображение на печатающем устройстве, необходимо было закодировать рисунок, и для более темных мест на изображении подобрать более "жирные" буквы, для более светлых – "светлые" буквы или служебные знаки. В результате получали грубоватые, но в некоторых случаях, достаточные по точности схематические чертежи или забавные картинки.

Еще позже для класса средних и малых ЭВМ стали выпускаться печатающие устройства, в которых буквы и цифры набираются из несколько рядов мелких точек,образуя некоторое подобие матрицы. Печатающая головка содержит от 7 до 24 штырьков-иголочек, образующих вертикальный ряд (рис.5.4.2 ).

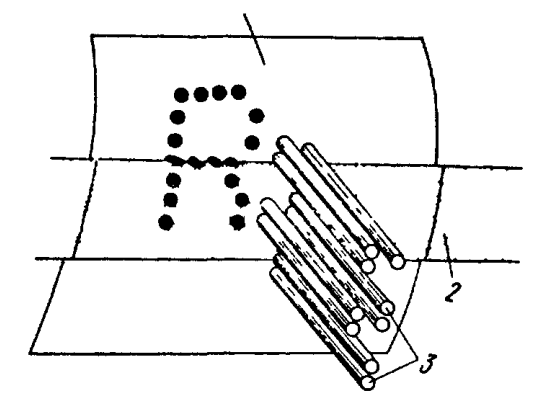

Рис.5.4.2. Схема работы мозаичного (матричного)принтера:

/ — бумага; 2 — красящая лента; 3 — иголки

При печати она пробегает вдоль строки, в нужные моменты (по команде компьютера) ударяя штырьками по бумаге. Такие устройства можно с успехом использовать для вывода графических документов. Если штырьки расположены на расстоянии 0,2-0,Змм друг от друга, то линии чертежа получаются несколько шероховатыми, но для многих целей такое качество приемлемо. Печатающие устройства такого типа получили название мозаичных (или матричных) принтеров (от англ. Print- печатать).

Большие возможности растровой регистрации изображений и текстов открывает развитие электрографических (лазерных) принтеров (рис.5.4.3), которые одновременно запечатывают всю страницу целиком. Миниатюрный лазер 1 включается и выключается микропроцессором миллионы раз в секунду. При этом световой луч отражается от шестиугольного зеркала 2. Отраженный луч нейтрализует положительно заряженные участки поверхности печатающего барабана 3, формируя скрытое негативное изображение. Затем на барабан напыляется мелкий положительно заряженный порошок 4, который пристает только к нейтральным участкам 5. Когда отрицательно заряженная бумага 6 входит в контакт с барабаном, порошок притягивается к ней и прилипает, создавая нужное изображение 7. Затем осуществляется закрепление изображения 8 под действием тепла и давления, и цикл печати повторяется.

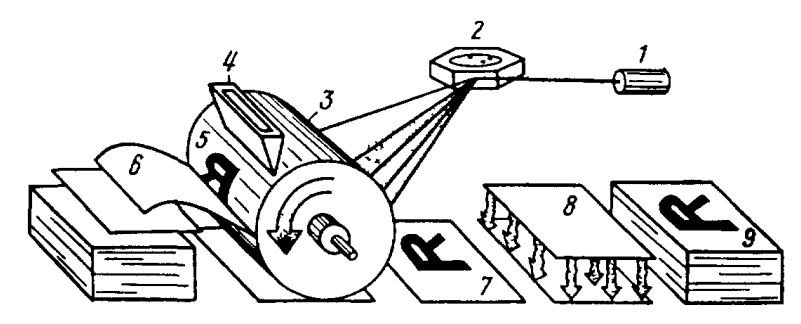

Рис. 5.4.3. Схема работы электрографического (лазерного) принтера: 1-лазер; 2 зеркало;3 - печатающий барабан; 4 -устройство для напыления порошка; 5 -скрытое изображение; 6 - бумага; 7 – изображение; 8 - закрепление изображения под действием тепла и давления; 9 — готовые оттиски.

По большей части принтеры используются при выводе малоформатной документации (текстовые документы, небольшие одноцветные чертежи, схемы). Цветные лазерные принтеры , к сожалению, очень дороги.

Для вывода широкоформатных чертежей в цвете в настоящее время широко используются устройства, получившие название плоттеров (от англ. plot-наносить на карту).

По принципу построения изображения различают: векторные (перьевые) и растровые плоттеры. В векторных плоттерах пишущие элементы (напоминающие обыкновенные канцелярские ручки, рапидографы, фломастеры) перемещаются относительно бумаги в заданном направлении и рисуют вектора: прямые, окружности и т.д. В растровых плоттерах изображение формируется построчно и последовательно (строка за строкой), при этом направление вывода изображения постоянно и неизменно.

Из-за низкой производительности векторных плоттеров (динамические характеристики достигли своего предела и дальнейшее улучшение вряд ли возможно) практически все известные фирмы прекратили их производство. Тем не менее, этот тип плоттеров не потерял свою актуальность в высокоточном производстве (точностные характеристики выше, чем в растровых плоттерах) и там, где по ряду обстоятельств без них нельзя обойтись.

Среди растровых технологий (электростатических, лазерных, термотехнологий) особо выделяются плоттеры со струйной технологией печати.

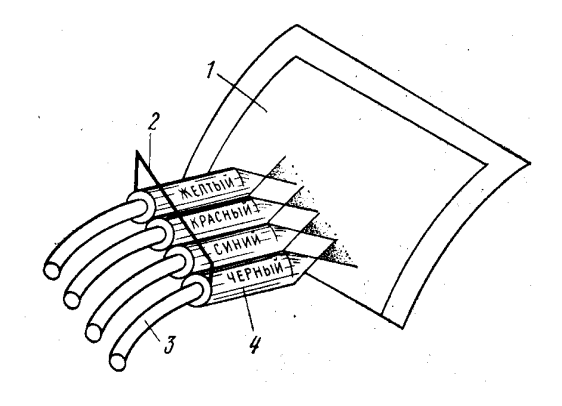

Рис. 5.4.4. Схема работы струйного принтера:

1—бумага; 2—печатающая головка; 3 *—* подводящие шланги с чернильным раствором; 4 *—* распрыскиватели.

Фактически этот тип устройств размывает границу между плоттерами и принтерами и может с успехом применяться при выводе картографической продукции. У них на сегодня наилучшие показатели по критериям «цена-производительностькачество» и этот отрыв с каждым днем увеличивается.

При выводе чертежей, карт, схем повышенной сложности, насыщенных цветными элементами, струйные плоттеры намного опережают перьевые. Печатающая система этих устройств состоит из картриджей, заполненных чернилами , (обычно: один картридж — для монохромной модели; от 4 до 6 - в случае цветной), и струйной головки. Струйная головка представляет собой матрицу из большого числа сопел, через которые мельчайшие капельки чернил "выстреливаются" на бумагу.

Именно по этой технологии работают барабанные струйные плоттеры IRIS или IXIA (INTERGRAF, США), имеющие при формате АО разрешение 1800 dpi и представляющие по сути струйный плоттер, в котором струйная головка перемещается в направлении, перпендикулярном барабану. Печать на этих устройствах не требует специальных сортов бумаги и позволяет применять для печати любые материалы, которые можно накрутить на барабан (ткань, бумагу, полимерные пленки и т.д.)

# **5.5. Подсистема хранения информации. Понятия о базах данных. Графическая и атрибутивная базы данных.**

 Пожалуй, основным ядром каждой информационной системы (и ГИС в том числе), является база данных (БД). Под **базой данных понимается поименованная совокупность данных, отображающая состояние объекта, его свойства и**

# **взаимоотношения с другими объектами, а также комплекс технических и программных средств для ведения этих баз данных.**

 В самом общем смысле *база данных (БД)* - это набор записей и файлов, организованных специальным образом. В базе данных любой ГИС можно хранить, например, фамилии и адреса друзей или клиентов (текстовая информация) и карту города с нанесенными домами (графическая информация), координаты, значения площадей, другие количественные характеристики (метрическая информация).

Базы данных делятся на иерархические, сетевые и реляционные**.** 

Иерархические базы данных устанавливают строгую подчиненность между записями.

Для хранения данных, имеющих такую структуру, была разработана *иерархическая* модель данных, которую иллюстрирует рис. 9.12.

*Сетевые* базы данных использовались в том случае, если структура данных оказывалась сложнее, чем обычная иерархия, т.е. простота структуры иерархической базы данных становилась её недостатком. Как сетевые, так и иерархические базы данных были очень жесткими. Наборы отношений и структуру записей приходилось задавать заранее.

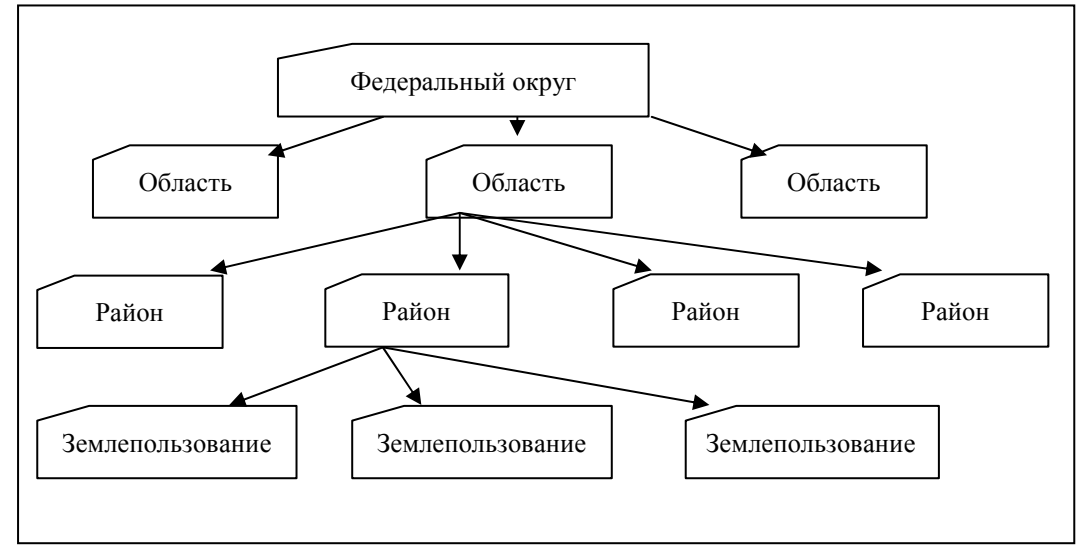

Рис.5.5.1.

Изменение структуры базы данных обычно означало перестройку всей базы данных, а для получения ответа на запрос приходилось писать специальную программу поиска данных. Реализация пользовательских запросов часто затягивалась на недели и месяцы, и к моменту появления программы информация, которую она предоставляла, часто оказывалась бесполезной.

Недостатки иерархической и сетевой моделей привели к появлению новой, *реляционной* модели данных. Реляционная модель была попыткой упростить структуру БД. В ней все данные были представлены в виде простых таблиц, разбитых на строки и столбцы.
В реляционной базе данных информация организована в виде *таблиц*, разделённых на строки и столбцы, на пересечении которых содержатся значения данных. У каждой таблицы имеется уникальное имя, описывающее её содержимое. Более наглядно структуру таблицы иллюстрирует рис.5.5.2 , на котором изображена таблица РАЙОНЫ.

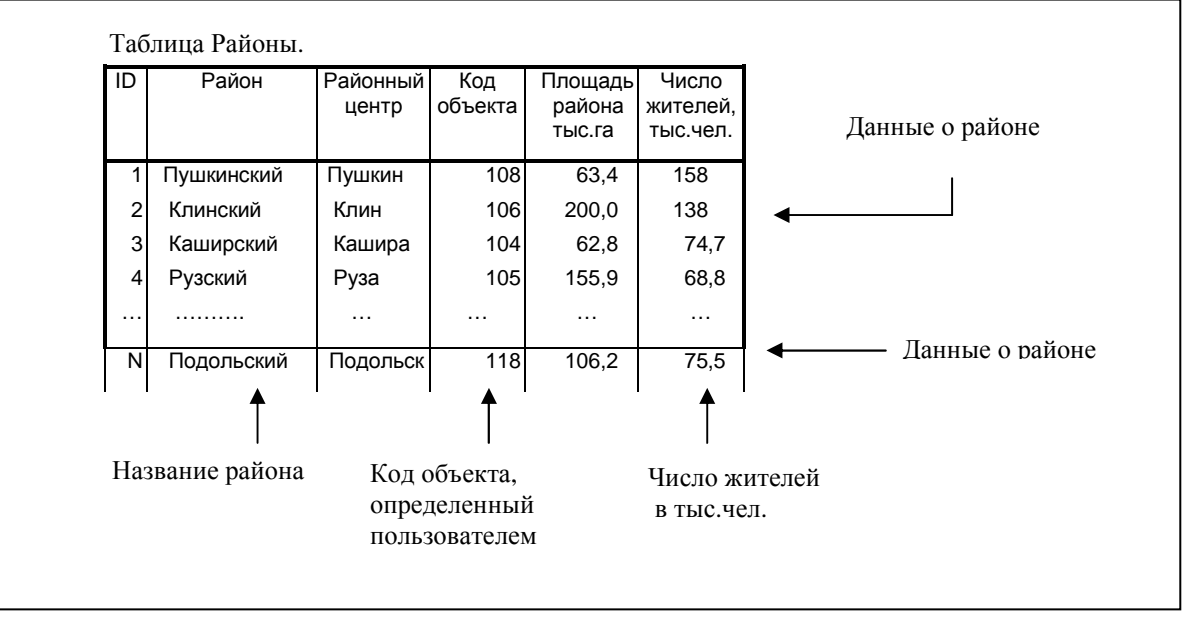

Рис.5.5.2.

Каждая горизонтальная *строка* этой таблицы представляет отдельную физическую сущность – один административный район. Она же представлена на карте отдельным графическим объектом.

 Все N строк таблицы вместе представляют все N районов одной области. Все данные, содержащиеся в конкретной строке таблицы, относятся к району, который описывается этой строкой.

Все значения, содержащиеся в одном и том же столбце, являются данными одного типа. Например, в столбце *Районный центр* содержатся только слова, в столбце *Площадь* содержатся десятичные числа, а в столбце *ID* содержатся целые числа, представляющие коды объектов, установленные пользователем. Связь между таблицами осуществляется по *полям.* 

 Каждая таблица имеет собственный, заранее определенный набор поименованных столбцов (полей). Поля таблицы обычно соответствуют атрибутам объектов, которые необходимо хранить в базе. Количество строк (записей) в таблице не ограничено и каждая запись несет информацию о каком-либо объекте.

 На сегодняшний день реляционные базы данных являются наиболее популярной структурой для хранения данных, поскольку сочетают в себе наглядность представления данных с относительной простотой манипулирования ими.

 При использовании ГИС в картографии, в реляционных БД содержатся два типа данных: графические и атрибутивные (или семантические).

 В графической базе данных хранится так называемая графическая или метрическая основа карты в цифровом виде. Атрибутивная база данных содержит в себе

определенную смысловую нагрузку карты и дополнительные сведения, которые относятся к пространственным данным, но не могут быть прямо нанесены на карту- это описание территории или информация , описывающая качественные характеристики объектов (атрибуты). Таблица, содержащая атрибуты объектов, называется таблицей атрибутов, например при сборе характеристик по городу можно указать численность жителей, число театров и концертных залов, протяженность автодорог и линий связи; по району- его общая площадь и число землепользователей; по сотруднику предприятия - имя, фамилия, отчество, пол, возраст, стаж работы, размер заработной платы и т. д. И для хранения всей этой информации применяют атрибутные таблицы.

 В ГИС обычно встроены не только средства отображения базы данных, но и специальные программы- так называемые системы управления базами данных (СУБД). С использованием СУБД осуществляется поиск, сортировка, добавление и исправление информации в базах данных. Этот модуль позволяет создать новую атрибутивную таблицу, заполнить ее и привязать к карте.

Не следует понимать, что графические объекты живут сами по себе, а атрибутика - сама по себе. Напротив, интеграция достигает порой той степени, когда графический объект физически хранится как одно из полей атрибутивной таблицы, несколько же других полей реально в таблице базы данных не существуют, а отображают автоматически отслеживаемые географические параметры объекта (длину, периметр, площадь.)

Атрибутивные базы данных не только помогают по-разному отобразить объекты с различными свойствами. При выполнении пространственных запросов атрибутика помогает более точно идентифицировать объект - в самом простом случае мы можем указать объект на карте и получить о нем подробную информацию (номер, имя, размер и т.д.) Можно, разумеется, организовывать выбор объектов на карте посредством запросов к атрибутивной таблице, так как мы знаем, что выделение объектов связано с выделением их атрибутивных записей.

Все объекты и примитивы должны иметь свой номер или идентификатор, при помощи которого можно поставить в соответствие к графической информации атрибутивную (рис.5.5.3).

Использование идентификаторов открывает широкие возможности для просмотра и анализа картографического изображения. Пользователь может указать на объект, например курсором, и система определит его идентификатор, по которому найдет относящиеся к объекту одну или несколько баз данных и, наоборот, по информации в базе определит графический объект.

75

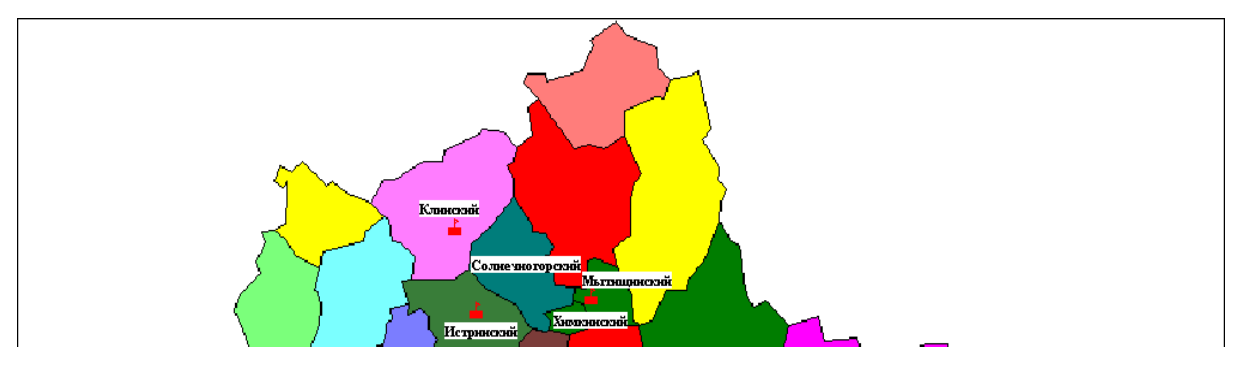

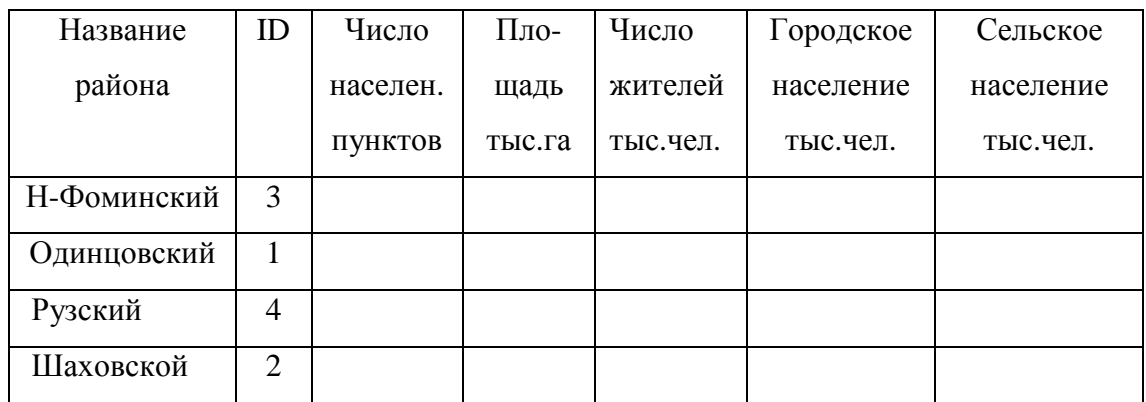

Рис. 5.5.3. Связь графических и атрибутивных баз данных в ГИС.

Однако набор записей (иногда несколько сот тысяч), содержащий графическую (метрическую) и атрибутивную информацию о каком-либо объекте хоть и очень похож, однако еще очень далек от того образа реального мира, который мы называем картой. Пока можно говорить только о том, что множество цифровых данных о пространственных объектах образует цифровую модель объекта местности, содержащую сведения о его местоположении (координаты) и набор свойств и характеристик (атрибутов).

Рассматривая вопрос о цифровых моделях, нельзя не отметить, что в реальных ГИС мы имеем дело не с абстрактными линиями и точками, а с объектами, занимающими пространственное положение и имеющими сложные взаимосвязи между собой. Поэтому полная цифровая модель объекта в цифровой карте в обязательном порядке включает в себя:

- геометрическую (метрическую) информацию;
- атрибуты-признаки, связанные с объектом и его характеризующие;
- неметрические (топологические) характеристики, которые объясняют связи между объектами.

К топологическим характеристикам можно отнести: ориентацию (по отношению одного объекта к другому); примыкание (наличие общей границы и точек); включение (вложенность контуров), совпадение (наложение одного объекта на другой) и т.п.

Топологические характеристики заносятся при кодировании данных в виде дополнительных атрибутов. Этот процесс во многих ГИС осуществляется автоматически при дигитализации данных.

 Но и это еще не все. Чтобы система могла свободно оперировать с огромным числом таким образом организованной пространственной информации, ее наборы необходимо определенным образом соотнести с элементами изображения карты. Для этих целей в большинстве случаев используется метод квантования информации, т.е. разделение ее на целый ряд уровней (слоев). В цифровой картографии данный подход получил название послойного принципа организации элементов изображения. В процессе дигитализации составитель карты может собрать в отдельную группу все элементы гидрографии, в другую- дорожную сеть и т.д. и каждой группе (слою) присвоить свою атрибутивную таблицу. Послойная организация пространственных данных является в настоящий момент одним из общепринятых принципов при конструировании и создании ГИС..

Второй принцип организации элементов изображения- так называемый объектно-ориентированный, когда группировка объектов происходит более сложным образом, в соответствии с логическими связями между ними, с построением различного иерархий и зависимостей в данном пособии рассматриваться не будет.

## **5.6. Подсистема обработки, поиска и анализа данных. Послойная организация данных.**

Подсистема включает операции, производимые компьютером над географическими данными в информационной системе. К наиболее важным из операций принадлежат те, что обеспечивают выбор и внесение данных в память машины, а также все аналитические операции, которые осуществляются при решении задачи. К наиболее типичным относятся: 1) поиск данных в памяти; 2) установление размерности отдельных исследуемых областей; 3) проведение логических операций над конкретными данными применительно к территориальным единицам исследуемой области; 4) статистические расчеты; 5) специальные математические расчеты в соответствии с требованиями пользователя.

Итак, ГИС хранит информацию о реальном мире в виде набора тематических слоев, которые объединены на основе географического положения тех или иных объектов. Этот простой, но очень гибкий подход доказал свою ценность при решении разнообразных реальных задач.

Слой составляют объекты, объединенные одной темой, например, элементы гидрографии. В традиционной картографии этому примерно соответствуют цветные расчлененные оригиналы карты, выполненные на прозрачных пленках и наложенные друг на друга. В некоторых ГИС в слое могут содержатся объекты одного типа, а не одной темы: слои точек, слои линий, слои полигонов. Иногда в слое могут быть

77

объекты, разные и по типу и по теме, но чаще всего встречается все-таки логическая организация информации на слои (рис.5.6.1.).

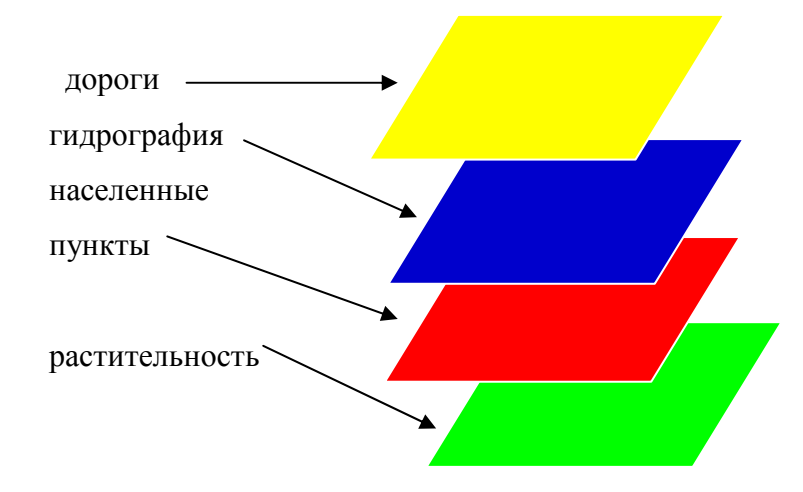

Рис.5.6.1. Концептуальная схема организации данных в ГИС

Поскольку каждый слой может содержать информацию, относящуюся к одной или нескольким темам, то, например, для целей изучения земельных ресурсов такими темами могут быть: почвы, их механический состав, использование земель, агроэкология, оценка земель и т. п. Для задач городского кадастра такой набор может включать данные по улицам, развитию инфраструктуры населенных пунктов, подземным коммуникациям, зеленым насаждениям, строениям, землевладельцам и арендаторам недвижимости.

Такое подразделение информации на слои интуитивно понятно и привычно, и легко соотносится с общепринятыми принципами работы с бумажной картой.

Послойная организация данных предполагает, что слои в пространстве не имеют разрывов, и что везде мы имеем какую-то информацию.

При наличии соответствующих баз данных и систем управления базами данных (СУБД) при послойной их организации можно без проблем получать ответы как на простые вопросы , например: Кто владелец данного земельного участка? На каком расстоянии друг от друга расположены некие объекты? Где расположен данный земельный участок? , так и на более сложные ,требующие дополнительного анализа запросы , например : Где есть места для строительства нового дома? Каков основной тип почв под еловыми лесами? Как повлияет на движение транспорта строительство новой дороги?. Запросы можно задавать как простым щелчком мышью на определенном объекте, так и посредством развитых аналитических средств . С помощью ГИС можно задавать шаблоны для поиска, проигрывать сценарии по типу "что будет, если...". Современные ГИС имеют множества мощных инструментов для анализа, среди них наиболее значимы два: анализ близости и анализ наложения. Для проведения анализа близости объектов относительно друг друга в ГИС применяется процесс, называемый буферизаций. Он помогает ответить на вопросы типа: Сколько

домов находится в пределах 100 м от этого водоема? Сколько покупателей живет не далее 1 км от данного магазина? Какова сумма арендных платежей за земельные участки, на которых расположены предприятия торговли?

Процесс наложения включает интеграцию данных, расположенных в разных тематических слоях. Данная процедура получила название оверлейной операции (оверлей слоев). В простейшем случае это операция отображения, но при ряде аналитических операций данные из разных слоев объединяются физически. Наложение, или пространственное объединение, позволяет, например, интегрировать данные о почвах, уклоне, растительности и местоположении землевладения со ставками земельного налога.

# **ГЛАВА 6. Технологические вопросы создания тематических карт в среде ГИС Марinfo .**

Наряду с традиционной, так называемой "бумажной" технологией создания карт, которая кратко изложена в первой части пособия, в последнее десятилетие стали бурно развиваться компьютерные технологии создания карт с использованием географических информационных систем (ГИС).

В наиболее общем виде так называемую ГИС-технологию создания карт можно представить в следующем виде:

1. подготовка исходных материалов и ввод данных:

а) с накопителей электронных тахеометров;

б) приемников GPS;

в) систем обработки изображений;

г) дигитализацией (цифрованием) материалов обследований, авторских или составительских оригиналов, а также имеющихся планово-картографических материалов;

д) сканированием исходных материалов и трансформированием полученного растрового изображения;

2. формирование и редактирование слоев создаваемой карты и таблиц к ним, а также формирование базы данных;

3. ввод табличных и текстовых данных с характеристиками объектов (атрибутов);

4. разработка знаковой системы (легенды карты);

5. совмещение слоев, формирование картографического изображения тематической карты и его редактирование;

6. компоновка карты и формирование макета печати;

7. вывод карты на печать.

Среди всего великолепия ГИС при изложении материала мы в первую очередь остановимся на, пожалуй, самой распространенной в Российской Федерации системе

#### **6.1. Отличительные особенности ГИС MapInfo.**

Отличительная особенность MapInfo- ее универсальность, т.е. система позволяет:

- просматривать и обрабатывать графические изображения;
- осуществлять поиск по запросу и редактирование карт;
- производить построения картографических символов, диаграмм, работать с базами данных;
- производить подготовку к печати и печать карт.

Система имеет три возможных типа окна для просмотра данных: текстовое, картографическое и графическое соответственно. На экране монитора одновременно могут присутствовать окна различного типа. Например, пользователь может наблюдать картографическое окно, показывающее изображение улиц города, и одновременно просматривать табличные данные, относящиеся к ним, в текстовом окне. Окно, имеющееся на экране, является активным. Если окон больше одного, они объявляются связанными, так называемыми "горячими окнами". Это означает, что графический объект, соответствующая табличная запись которого выбрана в текстовом окне, будет подсвечен в картографическом и наоборот. Текстовое окно имеет вид таблицы, подобной электронной, со строками и столбцами. Каждая строка представляет из себя запись и каждая колонка определяет поле записи. Система позволяет добавлять, редактировать и уничтожать записи. Пользователь может отбирать нужные столбцы для просмотра в окне и менять их размер. Картографическое окно при показе использует послойное изображение, как это принято во многих других ГИС. Характеристики каждого слоя могут быть показаны выборочно, отредактированы, показаны в порядке, устраивающем пользователя. Внешне картографическое окно оформляется так же, как и текстовое, оно снабжено возможностями горизонтального и вертикального прокручиваний для показа соседних областей.

Графическое окно используется для работы с объектами типа точка, линия, полигон и т.п.

MapInfo имеет развитые средства генерации отчетов, построения графиков и диаграмм, составления статистических карт.

Система позволяет создавать иллюстративные тематические карты, имеет библиотеку условных знаков, шрифтов и заполнений, допускает использование шкал для отображения качественных и количественных зависимостей, описанных в полях базы данных (величина ступени шкалы задается пользователем), а также позволяет формировать легенду карты, снабжать ее подписями, редактировать изображение.

MapInfo — векторная система, использующая для ввода наиболее распространенные типы интерфейсов, что позволяет использовать множество

80

современных устройств ввода (дигитайзеров или сканеров). В системе предусмотрена корректировка графических данных в интерактивном режиме, условные знаки выбираются из соответствующей библиотеки. Имеется библиотека шрифтов и заполнений.

MapInfo является классической настольной ГИС информационно - справочного типа.

Перечисленные возможности географической информационной системы MapInfo могут создать иллюзию, что стоит только нажать кнопку – и карта готова! Однако собственно составлению карты, вне зависимости от выбранной технологии составления, предшествует серьезная работа.

#### **6.2. Подготовка к созданию карты.**

Прежде чем приступить к составлению карты, специалисту-исполнителю надо ясно представлять себе, что именно он должен в конечном итоге получить. Для этого он должен знать назначение карты, в каком масштабе ее следует составлять, какую территорию надо охватить, какие элементы содержания являются главными и с какой степенью подробности следует показывать каждый из них, по каким материалам будет составляться карта, каковы особенности территории, которую необходимо изобразить, и многие другие детали. Не зная этого, не имея перед собой конкретно поставленной задачи, трудно составить карту, соответствующую своему назначению.

Поэтому составлению карты предшествует тщательная редакционноподготовительная работа, которую проводит редактор карты. Именно он изучает и разрабатывает все вышеперечисленные вопросы и фиксирует их в специальном документе, который получил название программы карты или редакционного плана. Содержание программы, особенности ее разработки, изложены в соответствующих учебных пособиях ,например, в / 2/. Мы же, при изложении материала будем исходить из того, что основополагающие моменты из теории картографии и "бумажная" технология составления тематических карт освоены в достаточной мере и в повторении не нуждаются.

#### *Подготовка исходных данных.*

Подготовка исходных материалов при составлении карты с помощью ГИСтехнологий заключается, как мы уже знаем, в подготовке исходной цифровой основы будущей карты посредством цифрования картографических материалов. Цифрование может осуществляться двумя способами: дигитализацией картографических материалов при помощи специальных устройств с получением изображения в векторном виде или путем сканирования материалов с дальнейшей векторизацией растровых данных.

#### *Растровое изображение.*

В MapInfo растровые изображения используются только для просмотра; вносить изменения в само изображение нельзя. К нему нельзя "привязать" никаких данных, в отличие от векторных карт. Обычно они используются как подложки для векторных карт, т.к. степень детализации растрового изображения гораздо выше, чем у векторных карт. Система читает такие растровые форматы, как TIFF, JPEC и др.

Поскольку MapInfo не общается непосредственно со сканерами, а читает уже подготовленные другими программами файлы изображений, необходимо сформировать растровое изображение при помощи планшетного сканера и имеющегося программного обеспечения. Для этого необходимо поместить картографический источник на стекло сканера и запустить процесс сканирования. Полученное растровое изображение необходимо сохранить со своим уникальным именем.

Полученное растровое изображение необходимо зарегистрировать с целью дальнейшей векторизации растра в выбранной картографической проекции и системе координат.

#### *Запуск программы MapInfo и начало работы.*

Чтобы запустить программу MapInfo, дважды укажите на иконку MapInfo в Диспетчере файлов (Рис. 6.2.1).

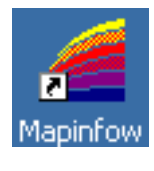

Рис. 6.2.1

Через несколько секунд появится диалог начала сеанса. В нем можно указать, с чего следует начать сеанс работы (Рис. 6.2.2).

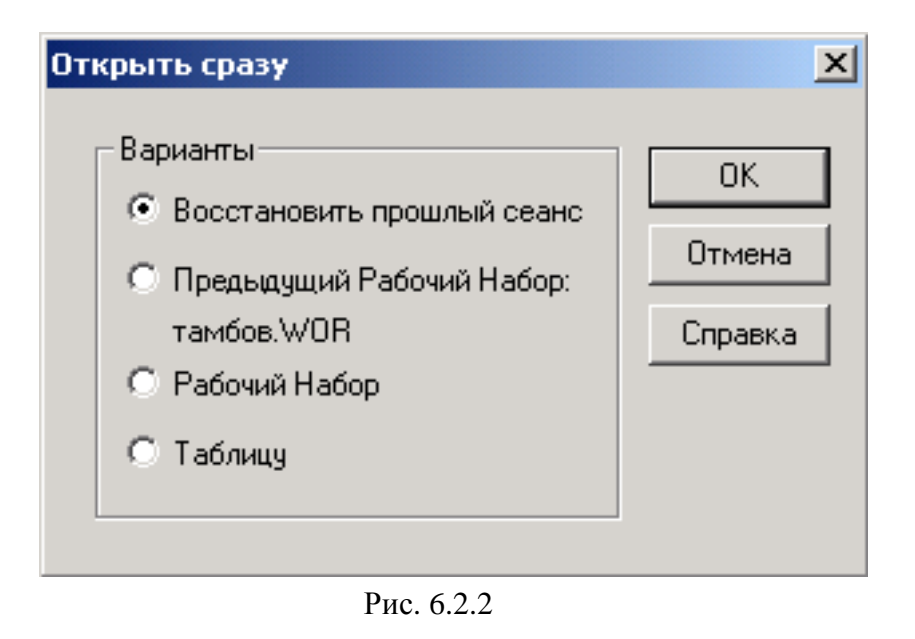

Если Вы уже работали ранее с MapInfo, то можно восстановить то состояние, которое было на экране в конце последнего сеанса работы, выбрав "**Восстановить прошлый сеанс"**, или открыть последний использовавшийся "**Предыдущий рабочий набор**", или открыть другой "**Рабочий набор".** При запуске программы в первый раз, выберите "**Таблицу"**.

## *Работа с растровым изображением. Открытие растра.*

После диалога начала сеанса появится диалог "**Открыть таблицу"** (Рис. 6.2.3)**.** В зависимости от полученного задания необходимо обратиться к папке, в которой

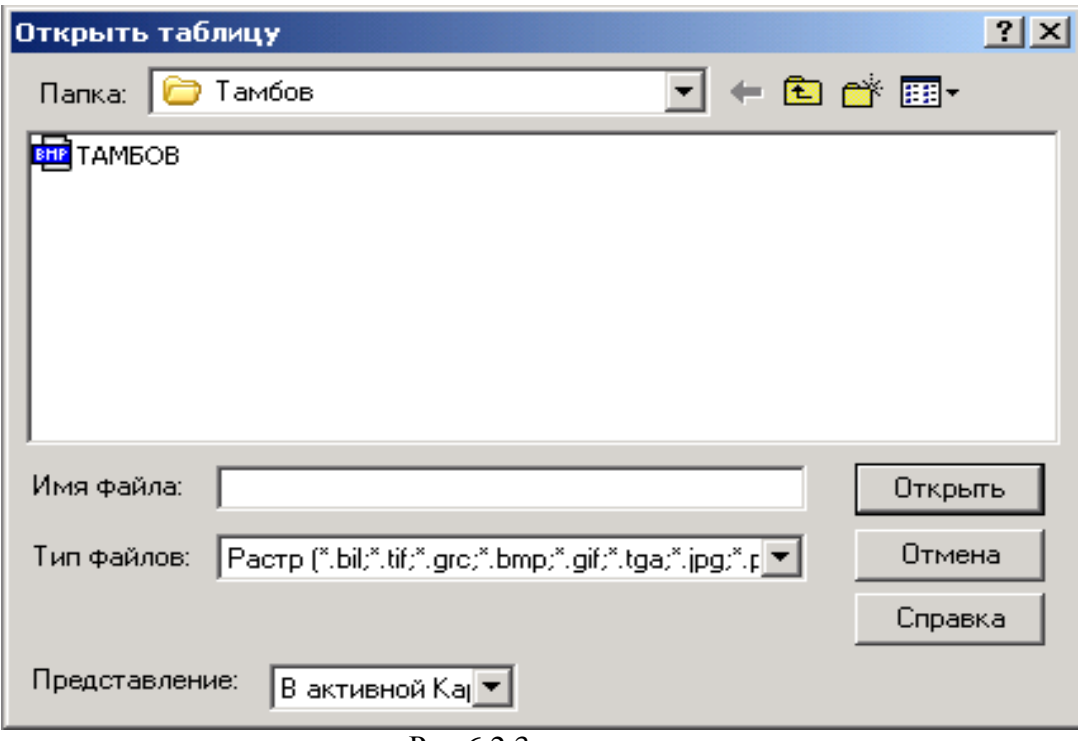

Рис.6.2.3

хранится растровое изображение, и ввести имя файла.

В диалоге указываем **"Тип файлов – Растр"** и **"Представление — В активной карте"**. После нажатия клавиши **"Открыть"**, на экране монитора появится соответствующее растровое изображение.

Открывая файл растрового изображения, необходимо иметь представление о процедуре, называемой регистрацией изображения.

Незарегистрированное изображение служит только для просмотра растра в условной системе координат, поэтому в данном пособии рассматриваться не будет.

После того как выбран растровый файл и нажата кнопка **"Открыть",** появляется

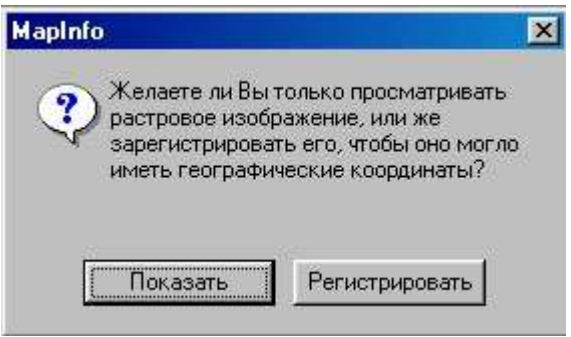

Рис. 6.2.4

запрос, в котором необходимо ответить **"Регистрировать"** (Рис. 6.2.4).

Регистрация растра проводится в диалоге **"Регистрация изображения"**, в котором указываются географические координаты предварительно определенных опорных точек (в терминологии MapInfo – контрольных точек), или прямоугольные координаты поворотных точек границ землепользования, для чего необходимо нажать кнопку **"Проекция"** и выбрать соответствующий тип проекции (Рис. 6.2.5, Рис.6.2.6).

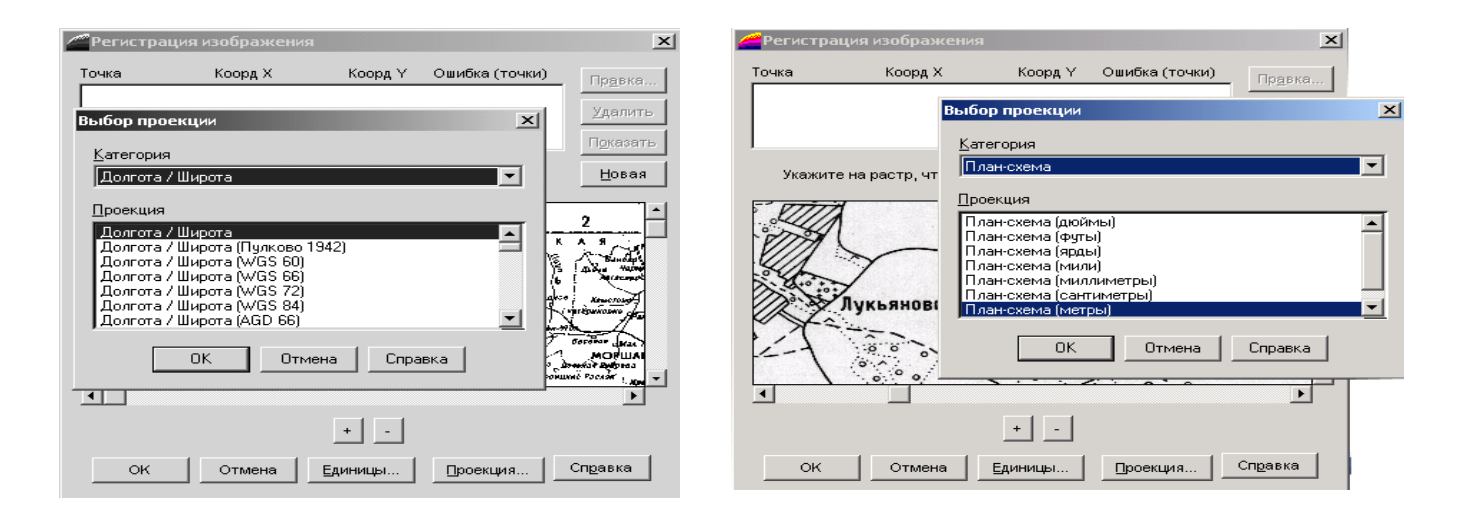

Рис. 6.2.5 Рис. 6.2.6

#### *Выбор опорных точек*

Укажите на выбранную опорную точку регистрируемого изображения (обычно пересечение линий картографической сетки, поворотные точки границ

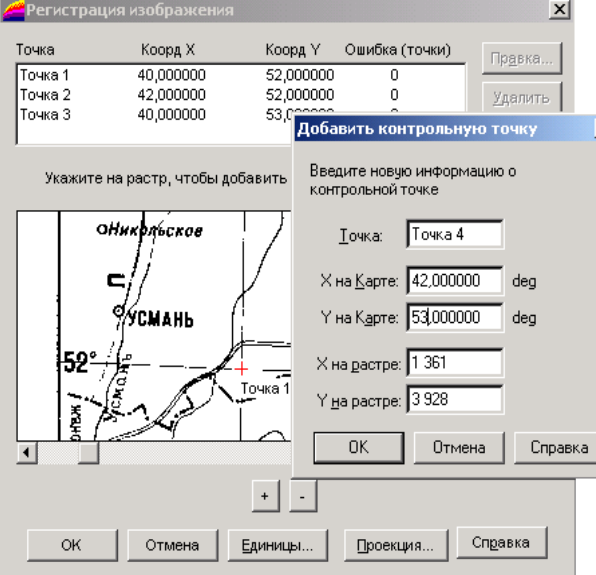

Появится диалог **"Добавить контрольную точку"**. Задайте в этом диалоге кенных выше способов. Контрольные точки на изображении нумеруются. Нажмите **OK.** Повторите процедуру для следующей точки. **ИНЫХ ТОЧЕК** (РИС.6.2.7, РИС. 6.2.8).

**Замечание:** *Масштаб показа изображения в окне просмотра меняется кнопками "+" и "–" снизу от изображения. Увеличивая масштаб, можно добиться большей точности определения положения точек привязки. Передвигать растр можно при*

аты опорных точек (как правило, по причине

слишком большой погрешности регистрации), выберите запись о точке в верхней части диалога "**Регистрация изображения"** и задайте другое расположение точки на растре или повторите заново процедуру определения географических координат опорных точек на исходной карте. Контрольные точки можно удалять, нажимая кнопку "**Удалить".** 

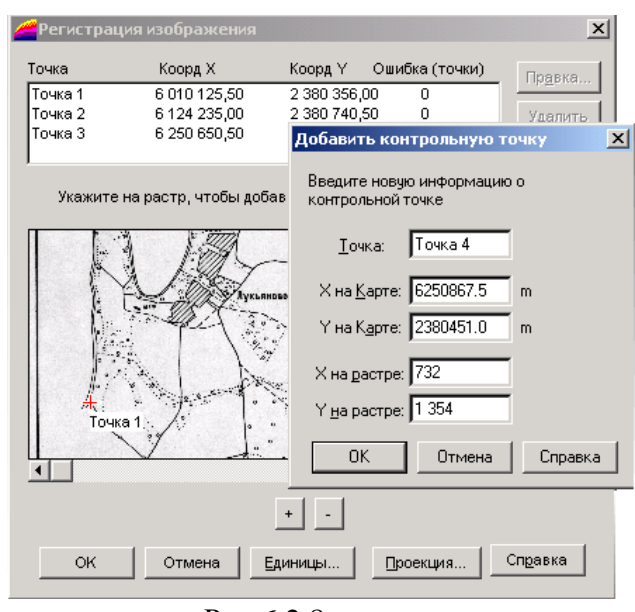

Рис. 6.2.7 Рис.6.2.8

При регистрации растрового изображения по четырем опорным точкам, в диалоге **"Регистрация изображения"** появится сообщение об ошибках в пикселях, которые возникают в результате грубого определения координат опорных точек на исходном материале или из-за погрешности наведения курсора и фиксации координат точек на растре.

Если опорные точки размещены аккуратно, MapInfo будет показывать растровое изображение без искажений и поворотов. При наложении векторных данных MapInfo трансформирует векторную информацию, чтобы добиться правильного взаимного расположения растра и векторных слоев.

Растровые изображения необходимо регистрировать **однажды.** Каждый последующий раз файл с растровым изображением открывается так же, как любая другая таблица MapInfo.

## *Формирование и редактирование слоев карты*

При использовании ГИС-технологии оператор на первом этапе получает отсканированное изображение исходного картографического материала, визуализированное на экране монитора, которое необходимо "оцифровать", т.е. преобразовать растровое изображение в векторное и сформировать слои цифровой карты, полученные в результате цифрования (дигитализации). Процесс картографической генерализации в этом случае выполняется одновременно с дигитализацией. Программные средства генерализации изображения, имеющиеся в данном пакете, будут рассмотрены в отдельном разделе данного пособия.

ГИС-технология составления карт предполагает на этом этапе не только формирование, но и редактирование слоев. Слои в упрощенном виде, как уже было сказано выше, можно представить себе в виде набора листов прозрачного пластика, на каждом из которых по отдельности изображены как элементы географической основы (гидрография, населенные пункты, административные границы, дорожная сеть и т.д.), так и элементы специального (тематического) содержания (в виде заливок, штриховок). Листы этого пластика, наложенные друг на друга, и создают картографическое изображение. Точно так же, как и при составлении карт по традиционной технологии, в первую очередь создаются слои с элементами географической основы (гидрография, дорожная сеть, населенные пункты, границы и т.д.), а затем — тематические.

Цифрование слоев содержит некоторые особенности. Так, цифруя исходные картографические материалы по элементам содержания, необходимо различать внутри каждого элемента следующие подуровни:

а) полигон (объекты, представляющие собой полигон);

б) дуга (объекты, представляющие собой дуги);

в) точка (точечные объекты), например, из элементов гидрографии: полигон озёра, водохранилища; дуга — реки; точка — источники минеральных вод и т.д.

MapInfo позволяет на одном слое содержать несколько различных типов элементов (в том числе и текст).

В ГИС MapInfo имеются следующие стандартные инструменты для цифрования(панель "Пенал"):

86

В ГИС MapInfo имеются следующие стандартные инструменты для цифрования(панель «Пенал»):

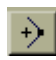

Добавить узел - инструмент, с помощью которого можно добавлять узлы в режиме Форма;

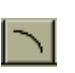

Дуга -инструмент, который позволяет Рисовать дуги с угловым размером в четверть эллипса;

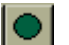

Эллипс - инструмент, с помощью которого можно Рисовать эллипсы и круги;

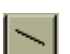

Линия - инструмент, Рисующий прямые линии;

 $|\prec$ 

Стиль линии - Открывает диалог "Стиль линии", в котором можно выбрать стиль, цвет и толщину для линейных объектов;

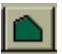

Полигон (Многоугольник) - инструмент, позволяющий создавать замкнутые области, ограниченные прямыми линиями;

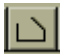

Полилиния (Ломаная) - инструмент, позволяющий создавать ломаные (незамкнутые) линии;

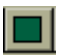

Прямоугольник - инструмент, позволяющий создавать прямоугольники и квадраты;

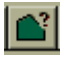

Стиль области - Открывает диалог "Стиль области", в котором можно выбрать штриховку, цвет и стиль контура замкнутой области;

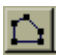

Форма - Включает и выключает режим Форма, в котором можно перемещать, добавлять и удалять узлы объектов;

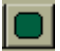

Скругленный прямоугольник - инструмент, позволяющий создавать прямоугольники и квадраты со скругленными углами;

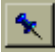

Символ (Булавка) - инструмент, который позволяет помещать на Карту точечные объекты;

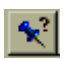

Стиль символа - Открывает диалог "Стиль символа", в котором можно выбрать размер, стиль и цвет символа, представляющего точечный объект;

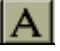

Текст - инструмент, с помощью которого на Карты или Отчеты помещаются тексты и подписи;

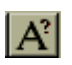

Стиль текста - Открывает диалог "Стиль текста", в котором можно выбрать гарнитуру, размер, стиль и цвет фона для текстового объекта. Например, для оцифровки линейного объект выбирают следующие инструменты:( Рис. 6.2.9, Рис. 6.2.10).

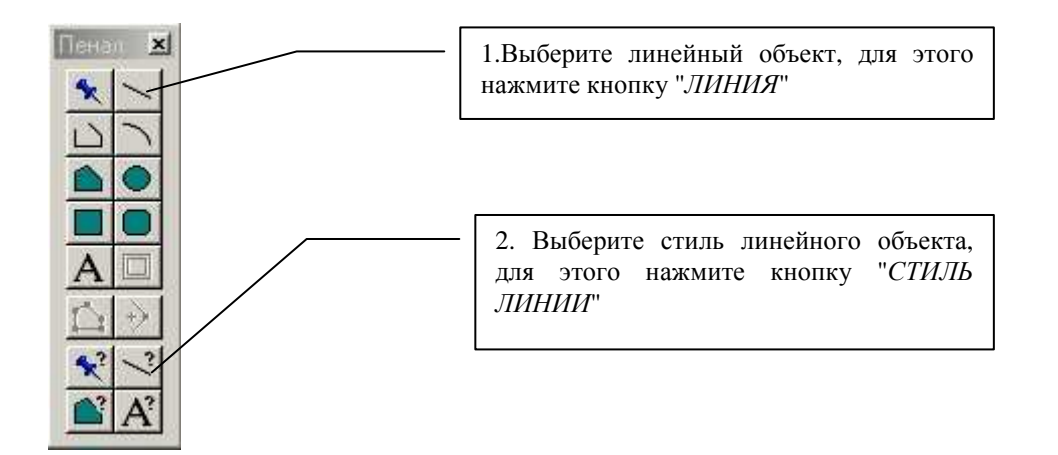

Рис. 6.2.9 *.* Цифрование линейного объекта.

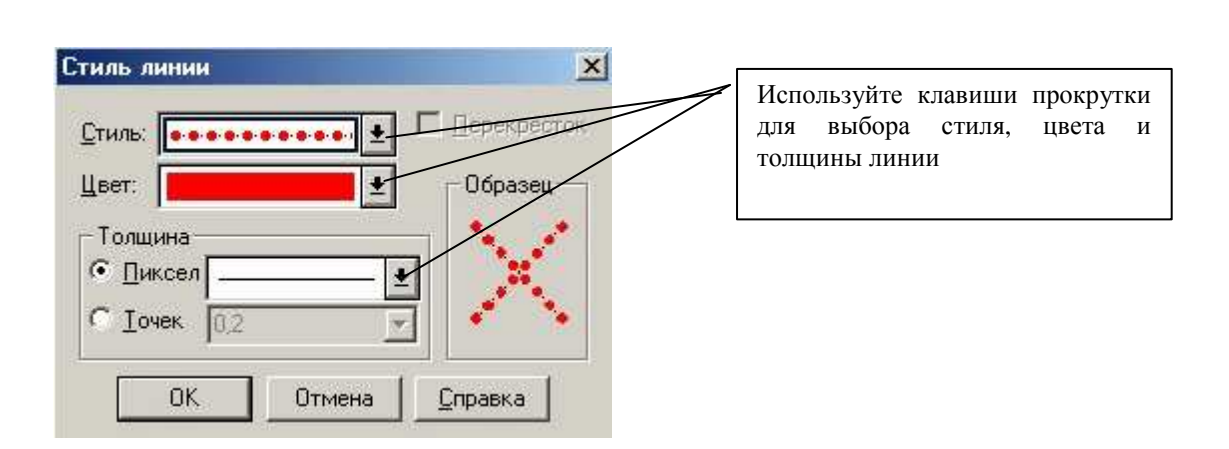

Рис. 6.2.10*.* Диалог "*СТИЛЬ ЛИНИИ*"

## **6.3. Управление слоями***.*

Для управления слоями и элементами на них используется диалог **"Управление слоями"** панели инструментов **"Операции"** (Рис. 6.3.1).

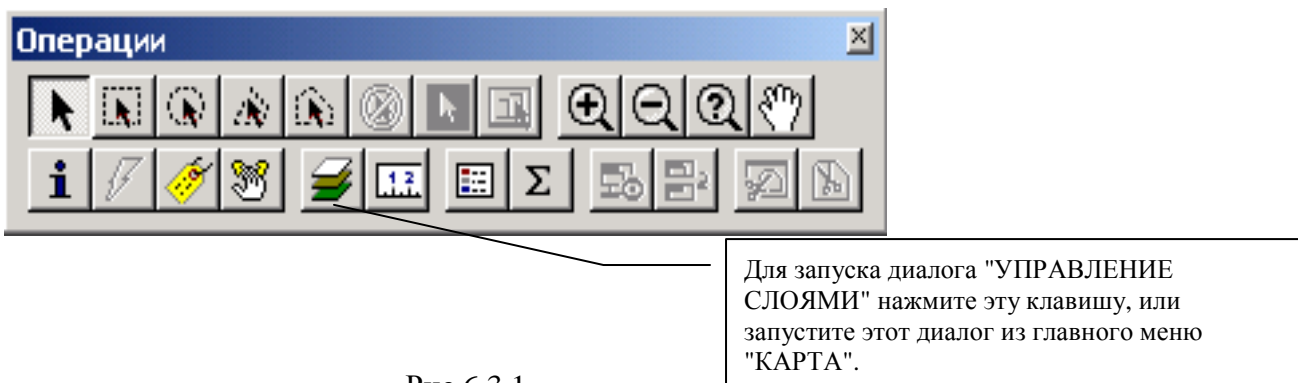

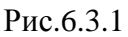

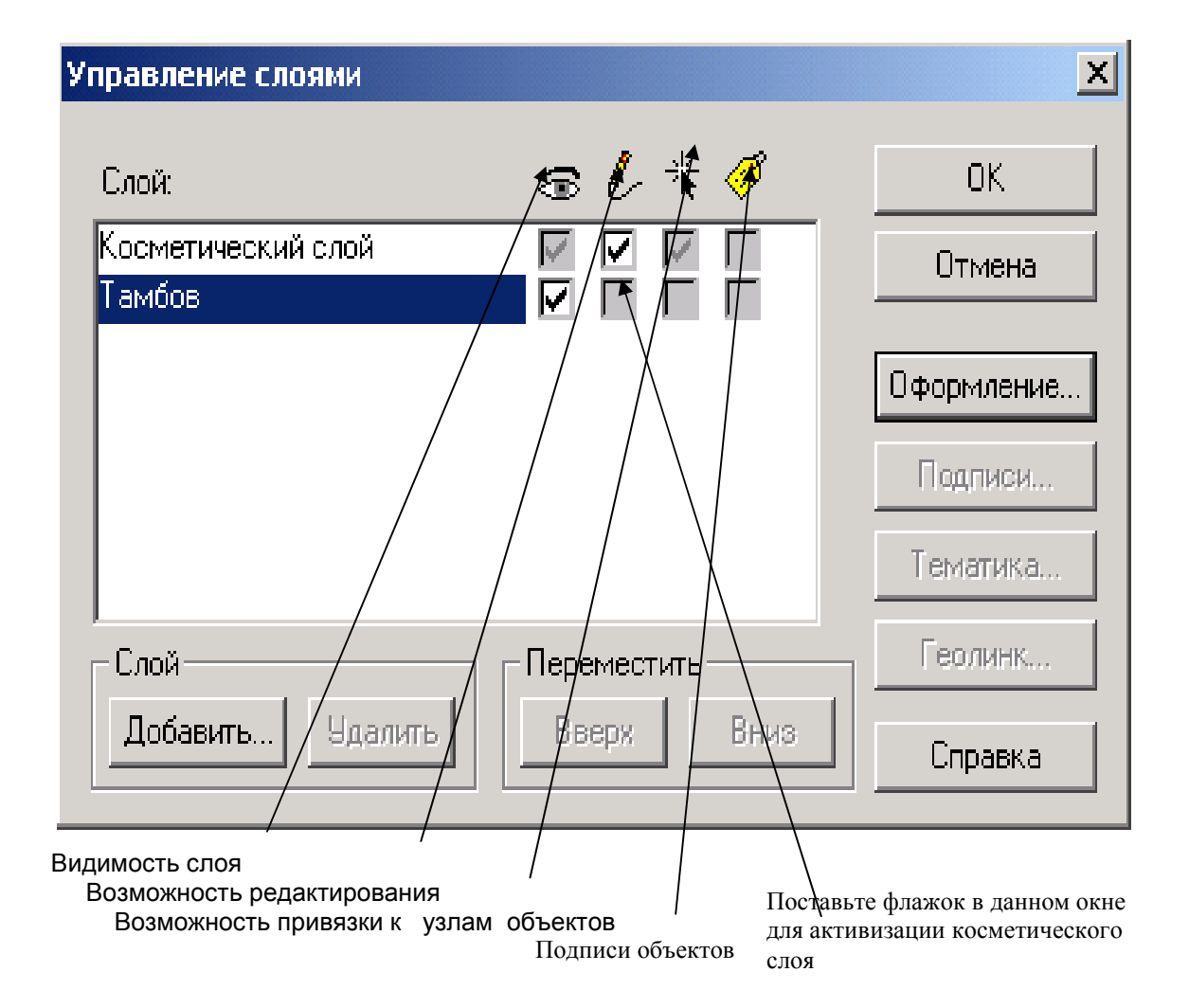

## Рис.6.3.2.

После нажатия данной иконки появится представленный выше диалог (Рис. 6.3.2). Наличие или отсутствие в соответствующей ячейке напротив названия слоя флажка означает возможность или невозможность выполнения действия.

Выставляя флажки в соответствующем окошке можно манипулировать слоями изображения и отключать растровую подложку, т.е. делать ее невидимой, можно поочередно просматривать каждый оцифрованный слой с целью проверки правильности вы-

полнения действий и т.д.

#### *Косметический слой.*

Каждое окно **Карты** содержит косметический слой. Косметический слой можно представить себе как чистую, на начальном этапе, прозрачную пленку. Каждый слой представляет различные коллекции географических объектов. Косметический слой это пустой слой, лежащий поверх всех прочих слоев. Он используется для оцифровки, проектирования и т.д. В него помещаются подписи, заголовки карт, разные графические объекты. Косметический слой всегда является самым верхним слоем **Карты**. Его нельзя удалить из окна **Карты**. Нельзя изменить также и его положение по отношению к остальным слоям.

Выбрать вид штриховки, тип линий, символов и шрифтов для Косметического слоя можно также с помощью меню **"Настройки"** и соответствующих команд *СТИЛЬ***...** (Рис. 6.3.3).

90

Содержимое косметического слоя изменяется при изменении размера изображения в окне. За исключением символов, все объекты и текст на косметическом слое увеличиваются или уменьшаются при изменении размера изображения в окне.

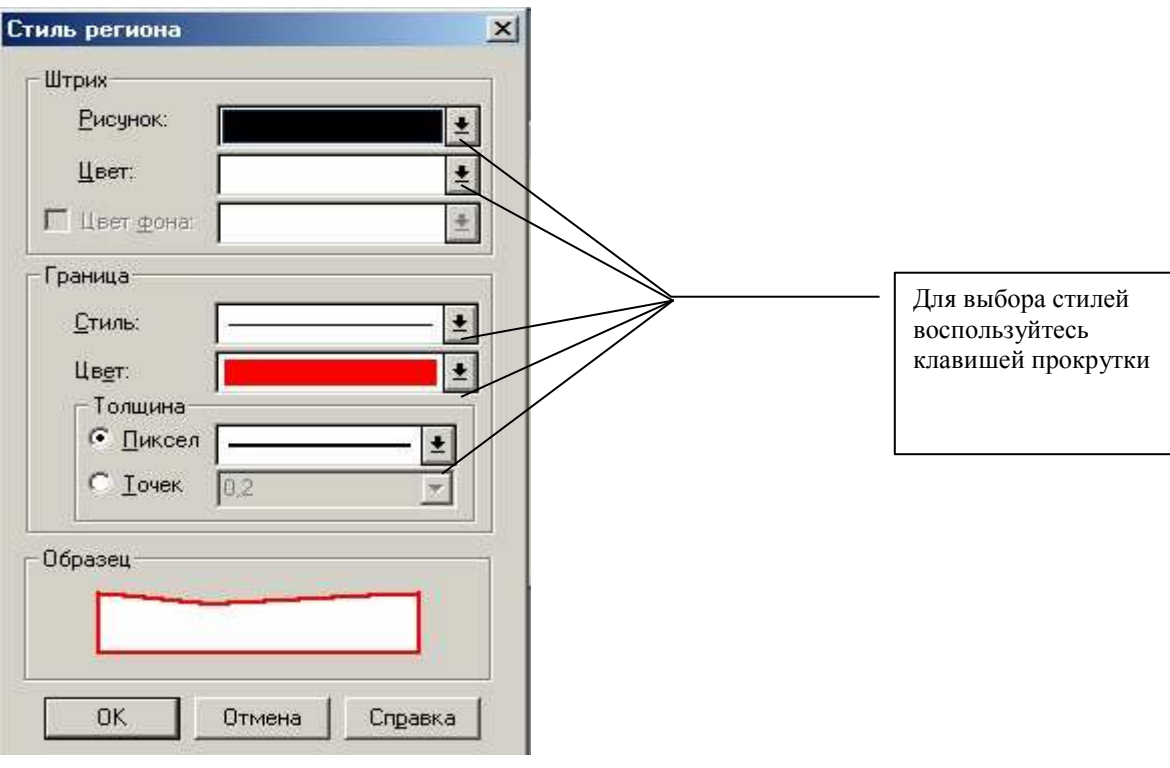

Рис. 6.3.3

#### *Создание слоев.*

Создание слоев выполняется на косметическом слое, который предварительно в диалоге **"Управление слоями"** активируем, т.е. ставим флажок в окне **"Редактирование"** (Рис. 6.3.2). Создание слоев выполняется поверх нижнего слоя, которым является растровая подложка с отсканированным изображением **Административной карты**.

#### *Административные границы.*

Слой **"Административные границы"**, хотя это линейные объекты, лучше оцифровать как площадные объекты с тем, чтобы можно было в дальнейшем определять площади полигонов.

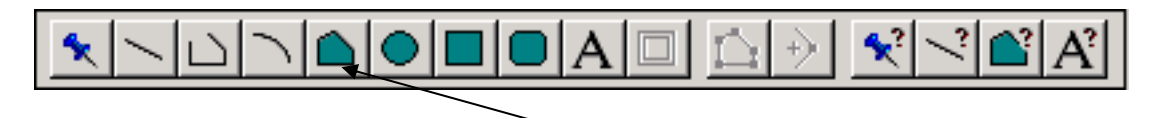

Выбрав в панели инструментов команду **"Полигон"**, задаем командой **"СТИЛЬ ПОЛИГОНА**" толщину, цвет и форму границы района, области, республики и т.д. из появившейся таблицы стилей линий. После этого подводим курсор к поворотной точке границы района, нажимаем левую кнопку мыши, и продвигаемся к соседней точке излома границы, при этом нажимая на левую клавишу мыши в следующей поворотной точке (точке излома границы). При наведении курсора на конечную точку проведенной линии появляется перекрестие (предварительно должна быть нажата клавиша "*S" (при*

*англ. раскладке клавиатуры)* сочетание*)* и при нажатии левой кнопки мыши происходит замыкание границы. Таким же образом оцифровываются остальные границы районов до тех пор, пока все границы не будут замкнуты.

**Замечание:***Для оцифровки смежных границ полигонов удобно пользоваться следующим приемом: удерживая нажатой клавишу Shift, указываем левой кнопкой мышки (при активированном инструменте цифрования "Многоугольник") в начальную точку общей границы полигонов и затем в последнюю точку. MapInfo автоматически оцифрует всю смежную границу. (Для обхода полигона по противоположной стороне необходимо удерживать "Ctrl").*.

Для просмотра параметров полигона (площади, координат рабочего пространства и центра тяжести фигуры), стиля линий и способа заливки необходимо произвести двойной щелчок левой кнопкой мыши внутри полигона.

Таким образом, получаем набор полигонов, которые соответствуют границам районов. Затем в меню **"КАРТА"** выбираем команду **"СОХРАНИТЬ КОСМЕТИКУ**" и далее для первого слоя указать имя файла, а для всех последующих слоев **"Создать новый"** и **"Сохранить"** (Рис. 6.3.4).

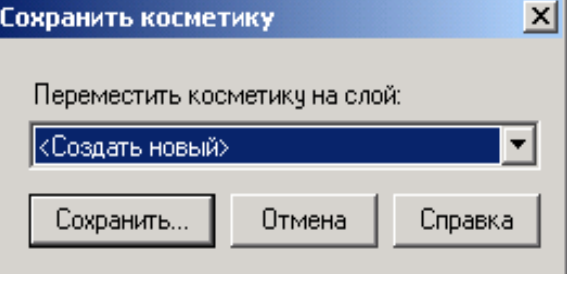

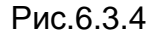

В диалоге указываем имя файла и адрес сохраняемого файла, при этом сохраняем созданный слой как: **"Тип файла" "ТАБЛИЦА"** (Рис. 6.3.5).

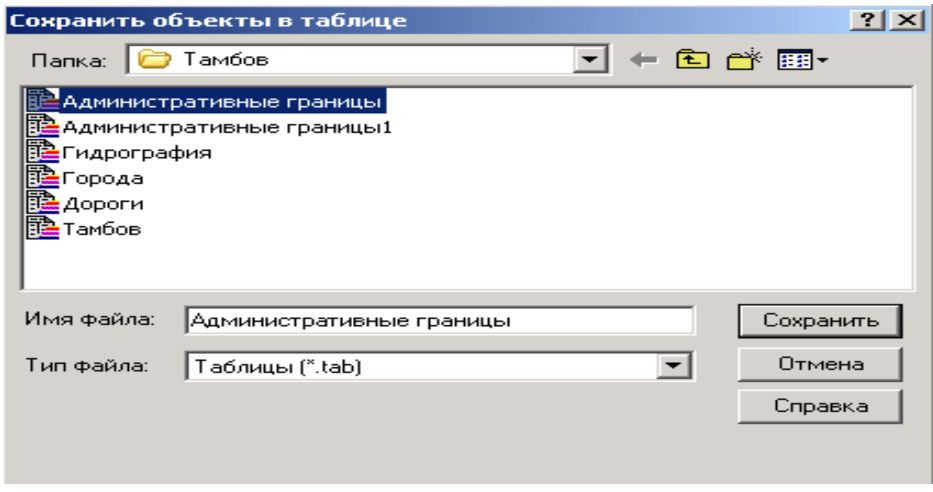

Рис.6.3.5

После сохранения слой **"Административные границы"** автоматически добавится к списку слоев, которые мы видим в **"Управлении слоями"** (Рис. 6.3.6).

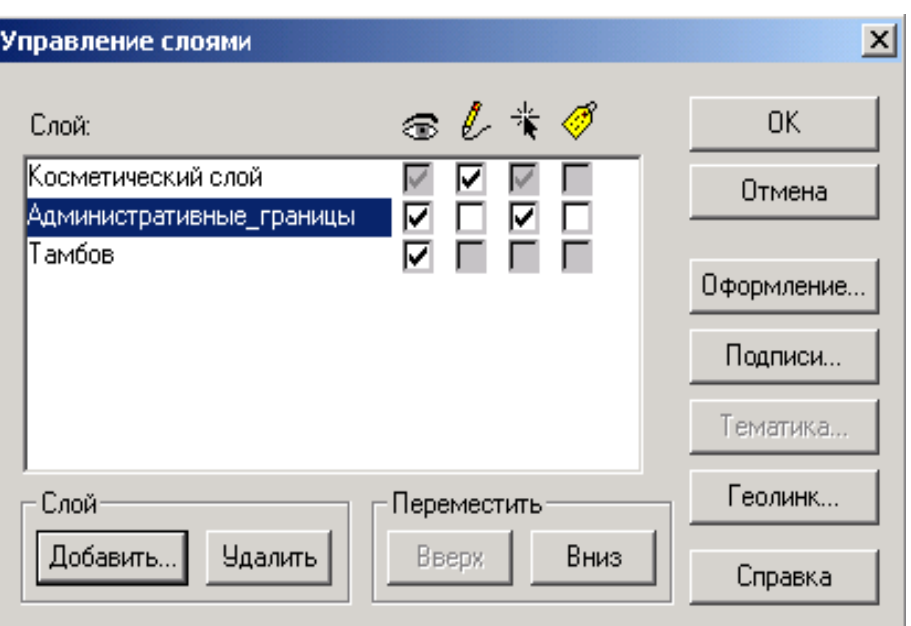

Рис.6.3.6

Аналогичным образом создаются слои: "Города", "Дороги", "Гидрография", как полигональные, точечные и линейные объекты с соответствующим типом значков и стилем линий. (Рис.6.3.7).

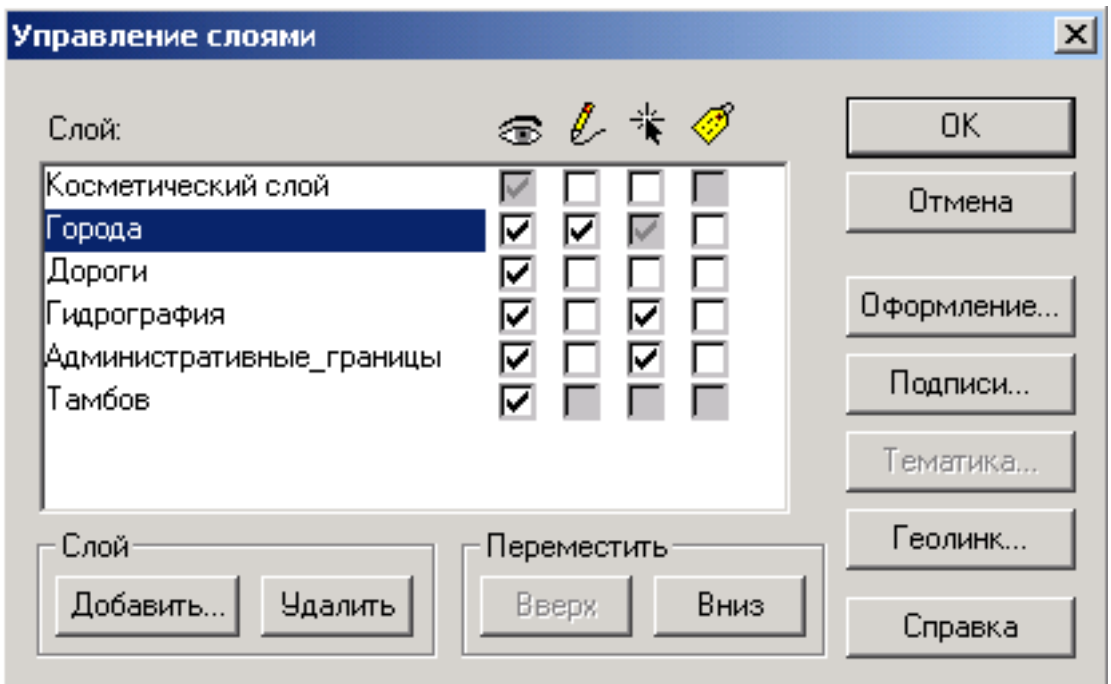

Рис.6.3.7

 После оцифровки и корректировки Ваша карта должна иметь приблизительно такой вид (Рис.6.3.8):

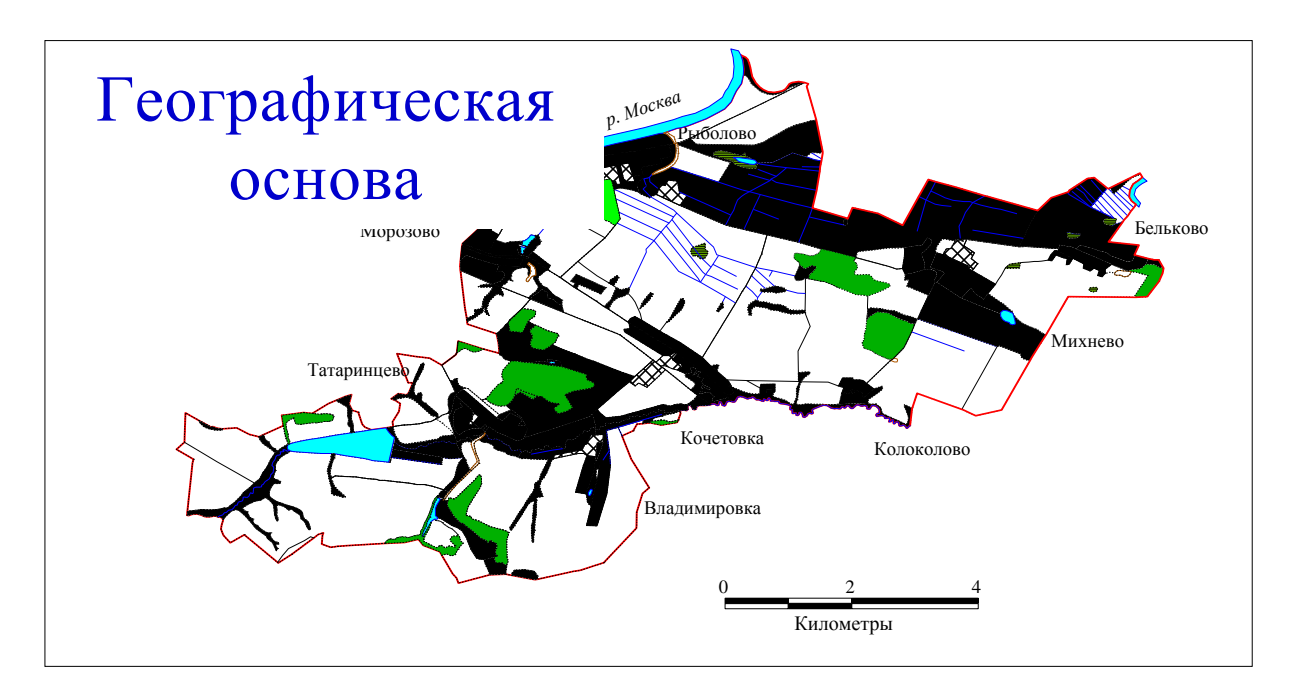

Рис.6.3.8

#### **6.4. Создание базы данных.**

Переходим к следующему шагу создания электронной карты в ГИС MapInfo. Это создание базы данных и присвоение атрибутивной или семантической информации объектам цифровой карты.

MapInfo содержит всю графическую, текстовую и другую информацию, как мы уже говорили выше, в так называемых таблицах. Одной таблице MapInfo соответствует один слой карты. Каждая таблица представляет собой набор файлов-компонентов:

· **<имяфайла>.TAB**: этот файл содержит описание структуры данных таблицы. Он представляет собой небольшой текстовый файл, описывающий формат того файла, который содержит данные;

· **<имяфайла>.DAT** или **<имяфайла>.WKS, .DBF, .XLS**: этот файл содержит табличные данные. Кроме того, таблицы, содержащие растровые изображения, хранят данные в файлах форматов BMP, TIF или GIF;

· **<имяфайла>.MAP**: этот файл описывает графические объекты.

·**<имяфайла>.ID**: этот файл содержит список указателей (идентификаторов) на графические объекты, позволяющий MapInfo быстро находить объекты на карте.

Таблица может содержать также и индексный файл. Индексный файл позволяет проводить поиск объектов на карте с помощью команды **НАЙТИ**. Если необходимо найти улицы, города или области с использованием команды **НАЙТИ**, соответствующие поля таблицы должны быть проиндексированы. Индекс хранится в файле: · **<имяфайла>.IND**.

На экране монитора MapInfo позволяет отображать таблицу в виде **"Карты", "Списка"** или **"Графика".** Каждое представление показывает данные в специальном окне, выбрать которое можно в меню **"Окно".**

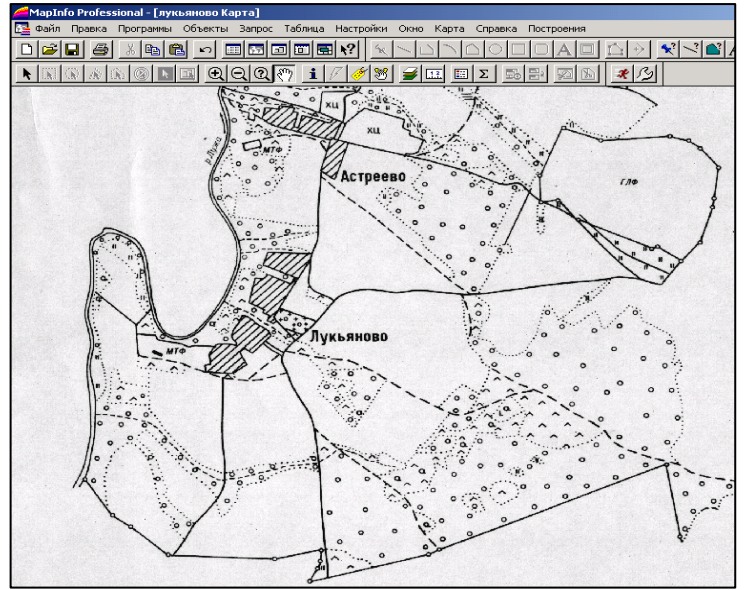

Рис.6.4.1. Окно **"Карты"** в MapInfo

Окно **Карты** представляет информацию в графическом виде, не являясь, по сути, картой в общепринятом виде, позволяя видеть взаимное расположение данных, анализировать их и выявлять закономерности (Рис. 6.4.1).

В окнах **Карт** показываются географические объекты, относящиеся к таблице. Окно **Карты** может содержать информацию сразу из нескольких таблиц, при этом каждая таблица представляется отдельным слоем.

Окно **Списка** представляет записи из базы данных в формате электронной таблицы, позволяя применять привычные приемы работы с базами данных (Рис. 6.4.2).

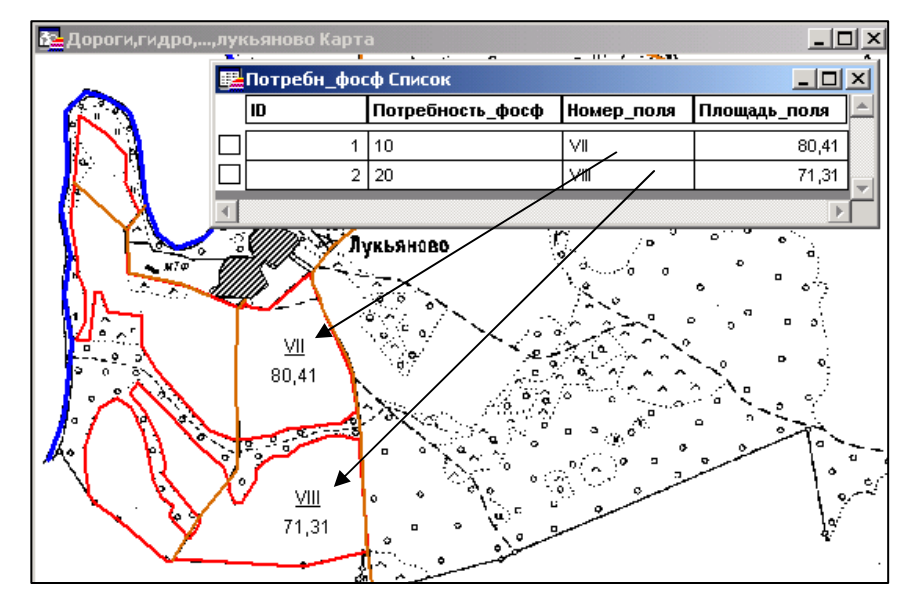

Рис. 6.4.2. Окна **"Список"** и **"Карта"** в MapInfo.

В окнах **Списков** можно просматривать и обрабатывать данные в традиционной форме строк и колонок, которая обычно используется в системах баз данных и электронных таблицах. Каждая колонка содержит определенный тип информации (например, поле фамилии, адреса, номера телефона или суммы счета). В окне **Списка** можно изменять, копировать, удалять и добавлять записи.

**Замечание:** *Окна "Списка" и "Карты" взаимосвязаны. Вектору на "Карте" соответствует строка в "Списке" и наоборот. Удаление записи повлечет за собой удаление и изображения на карте. Выделение мышкой объекта в "Списке" подсвечивает объект на "Карте". При оцифровке растра в "Списке" создаются пустые строки (без информации) и только одна колонка (при выполнении оцифровки в косметическом слое).*

Для заполнения базы данных и создания тематической карты необходимо изменить структуру **"Списка"** в соответствии с тематикой создаваемой карты, например, для слоя "Границы" необходимо выделить поля и ввести: название района, состав пашни по каждому административному району, состав сельскохозяйственных земель, распаханность (т.е. долю пашни в общей площади сельскохозяйственных угодий района), долю сельскохозяйственных земель в районе и пр. Для слоя "Населенные пункты" - названия населенных пунктов, число жителей в них. Для слоя "Потребность почв в фосфорных удобрениях" - индекс записи, дозу внесения удобрения, номер поля севооборота, площадь поля и т.п. Изменение структуры представлено на Рис.6.4.3.

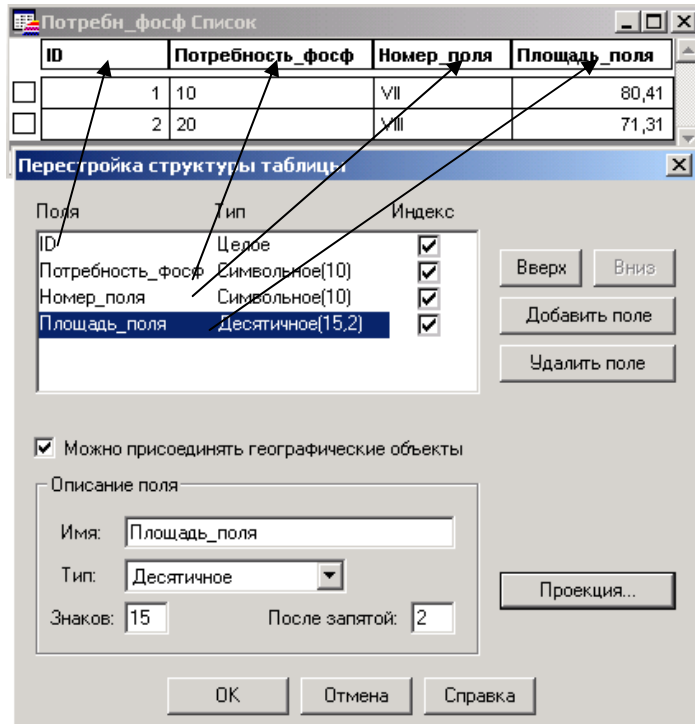

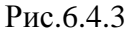

Диалог вызывается из меню **Таблица — Изменить — Перестроить.** Далее выбирается имя таблицы, структура которой изменяется. Добавление полей осуществляется кнопками **Добавить – Удалить поле.** Параметры поля вводятся в диалоге **Описание поля** (**Имя**, **Тип данных**) которые будут содержаться в поле и пр.). В поле **Индекс** необходимо установить флажки (для осуществления запросов и др. логических операций с объектами). В верхней части рис. 46 показано окно списка после изменения структуры таблицы.

#### **Замечание**: *Описание типов данных полей можно найти в "Справочнике" MapInfо.*

После нажатия **ОК** окно со **"Списком"** и **"Картой",** содержащее эту таблицу, будет закрыто. Пугаться этого не надо, таким образом, MapInfo обновляет структуру таблицы. Для того, чтобы таблица вновь отобразилась, необходимо войти в диалог **Управление слоями — Добавить** и в перечне выбрать имя необходимой таблицы. Она отобразится в окне **Управления слоями**.

**Замечание**: *Расположение слоев в окне Управления слоями и соответственно в окне "Карты" должно соответствовать принципу "Слоеного пирога" – самым нижним должен быть растр (за исключением прозрачных растров), выше границы, далее гидрография, дороги, населенные пункты, подписи (если они выносятся на отдельный слой). Расположение тематических слоев необходимо определять исходя из поставленной задачи.* 

Ввод информации в таблицу можно осуществить несколькими способами: экспорт из внешних источников БД, автоматический метод (ввод площадей, длин линий, координат), непосредственно ручной ввод. Мы рассмотрим автоматический и ручной ввод информации.

**Ручной ввод. а)** Данные вводят непосредственно в табличном виде (ячейки как в EXCEL), для чего необходимо в окне **Списка**. **б**) Перейдя в окно **"Карта",**  необходимо выбрать на панели инструментов **Таблицу** показать кнопку **"Информация" (i)** и указать курсором в объект на карте, информация по которому вводится. (Рис.6.4.4)

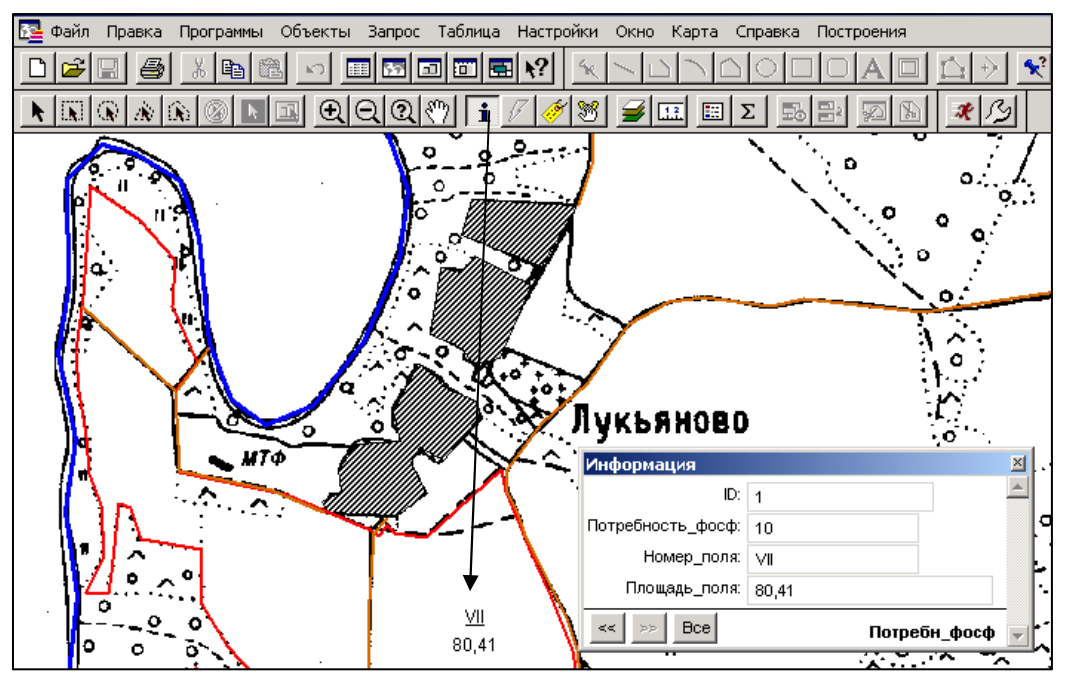

Рис.6.4.4

 **Автоматический ввод.** Данный метод обычно применяется в тех случаях, когда необходимо получить данные по большому количеству объектов

карты (площади участков, длины дорог, координаты углов поворота землепользований и т.п.), а также ответ на ряд нестандартных вопросов, например о количестве полей, содержащих дерново-подзолистые почвы; общей площади трансформируемых угодий и т.д. Для этого используется специальный язык запросов (SQL), который в данном пособии не рассматривается.

## **ГЛАВА 7. Создание тематических карт.**

#### **7.1 Создание тематических слоев в ГИС MapInfo.**

 Из «классической» картографии известно более десяти различных способов изображения тематического содержания на картах . В MapInfo реализованы некоторые их них: способу качественного фона соответствует способ **"Отдельные значения"**; способу картограммы - **"Диапазоны значений"**; точечному способу - **"Плотность точек"**; значковому **- "Размерные символы"**; способу изолиний **- "Поверхность"**; способу картодиаграммы - **"Столбчатые и круговые диаграммы**".

 Рассмотрим процесс создание тематических слоев на примере создания тематических карт г. Москвы.

 При разработке карты способом «Отдельные значения», MapInfo позволяет тематически выделять точки, линейные и площадные объекты по отдельным значениям из заданного поля таблицы. Программа сопоставляет каждому значению свой цвет, который при желании можно поменять вручную. Выделение можно производить по числовым, или нечисловым значениям. То есть каждому отдельному значению сопоставляется свой цвет. Способ применяется при составлении карт растительности, почвенных, землеустройства, административных и др. Административные округа, изображенные на приведенном ниже слое карты, показаны цветом (на рисунке - оттенки серого). Данный слой был создан путем автоматического присвоения цветового тона каждому значению (названию округа), в атрибутивной таблице слоя «автономные округа» (Рис.7.1.1).

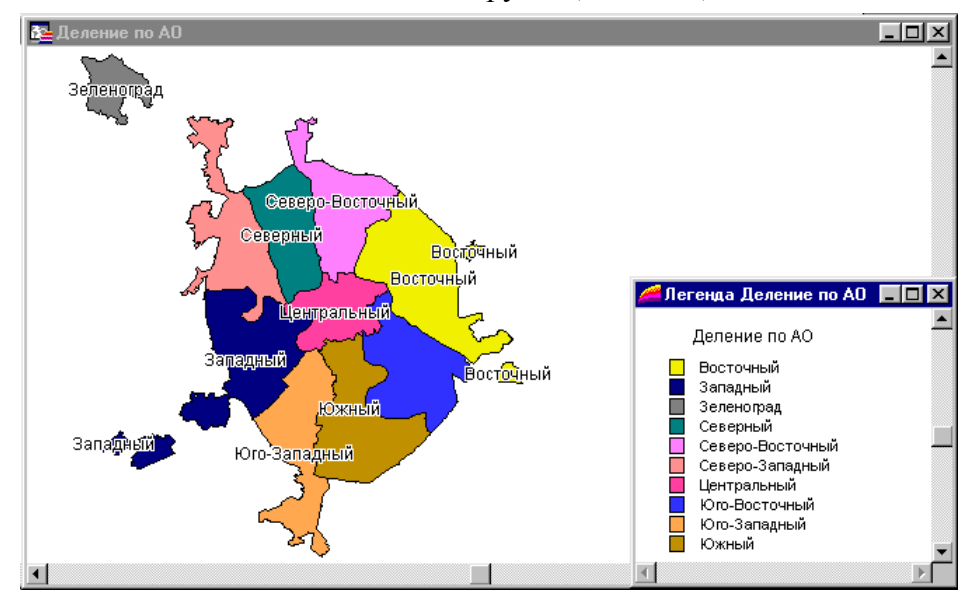

Рис.7.1.1. Слой карты «Отдельные значения».

 При использовании способа «Диапазоны значений», MapInfo группирует записи с близкими значениями тематической переменной и присваивает созданным группам единые цвета, типы символов или линий. Способ «Диапазоны значений» также применяется в тех случаях, когда размер областей не связан напрямую с соответствующими этим областям числовыми значениями. Способ используется при изображении на картах относительных картографических показателей по административным или территориально-хозяйственным единицам , т.е. при составлении карт распаханности, плотности населения, доли земель в общей площади района или области, а также агрохимических карт по хозяйственным или территориальным единицам и др.

Слой карты «Диапазоны значений», показанный на рис.7.1.2, отображает ставки земельного налога по территориальным экономическим зонам г.Москвы.

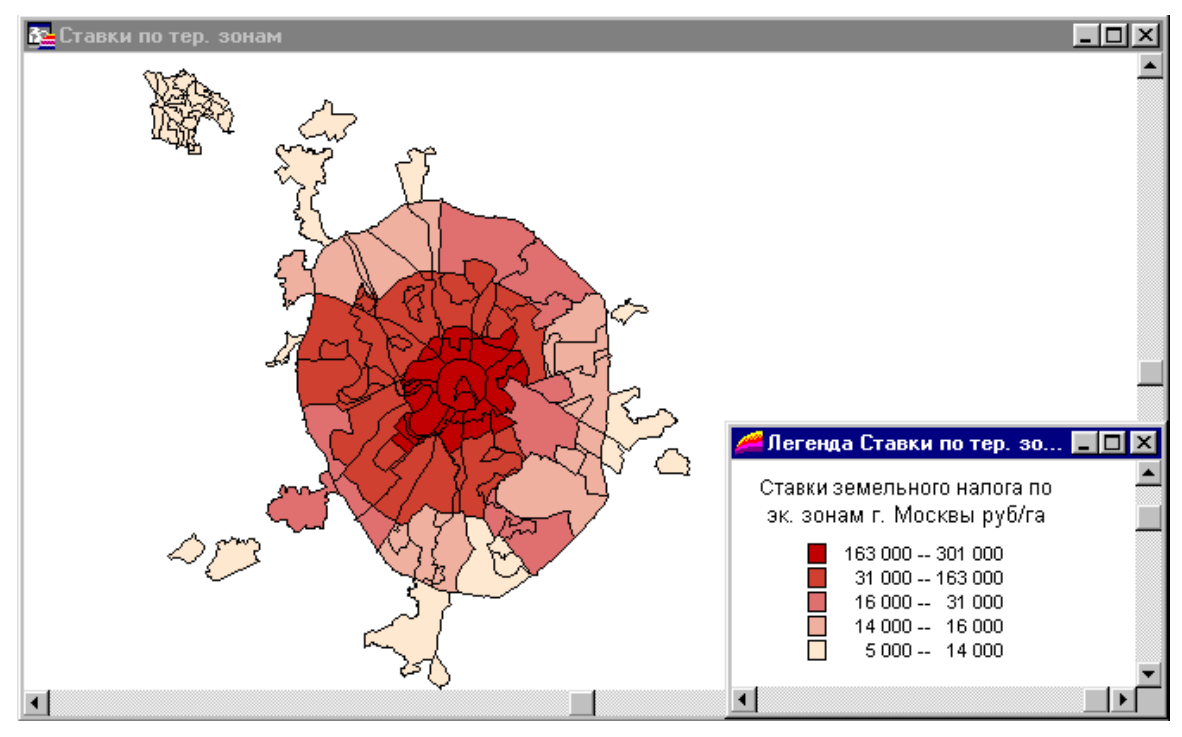

Рис.7.1.2. Слой «Диапазоны значений».

При разработке слоя способом «Поверхность», MapInfo отображает тематические данные в виде растровой поверхности с непрерывной цветовой раскраской карты. Тематические карты поверхности используются во многих геоинформационных системах и других программах, где точечные данные имеют какое-либо числовое значение, относящееся к месту дислокации этих точек. Например, можно использовать тематическую растровую поверхность для иллюстрации изменений температуры, толщины снежного покрова или изображения рельефа топографической поверхности.

Приведенный ниже пример показывает участок рельефа, изображенный изолиниями с послойной окраской.(Рис. 7.1.3).

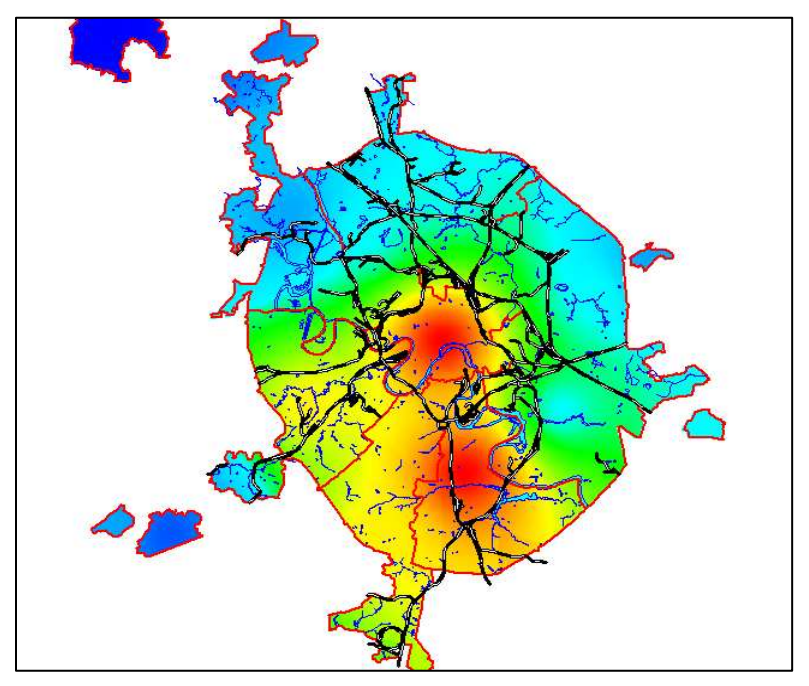

Рис.7.1.3. Слой карты с типом легенды «Поверхность».

При разработке легенды типа «Размерные символы» используются символы разного размера для показа различных значений.

Слой с типом легенды «Размерные символы», приведенный ниже, показывает общую площадь земель по административным округам г. Москвы (Рис.7.1.4).

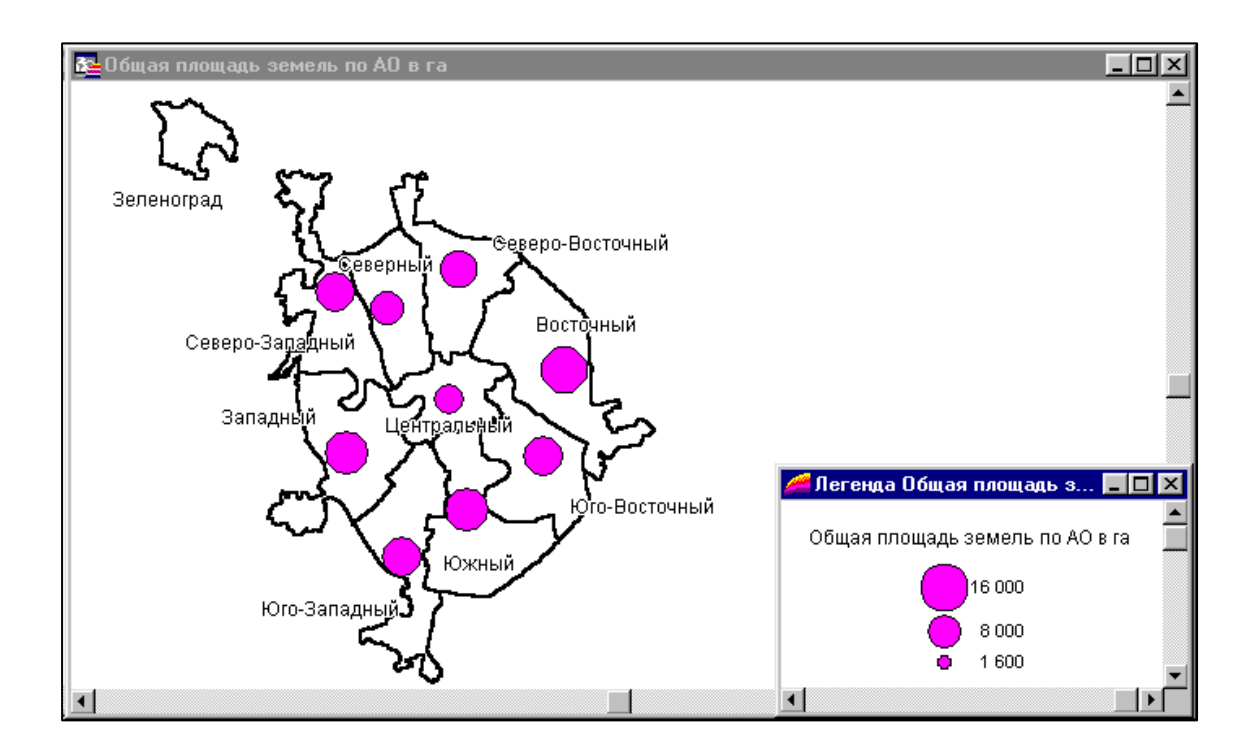

Рис.7.1.4. Слой карты «Размерные символы».

Слой «Размерные символы», можно использовать для любых типов графических объектов на карте. Наилучшим образом этот тип подходит для отображения числовых данных. При создании карты способом «Размерные символы» можно настраивать три следующие атрибута: цвет, тип и предельные допустимые размеры символов. Чтобы изменить любой из этих атрибутов, надо нажать на кнопку символа в диалоге

"Настройка размерных символов". Появится диалог "Стиль символа". Стандартный вид размерных символов - красные кружочки. При настройке допустимых размеров символов появляются окошки, содержащие значения данных, и соответствующие им размеры символов. При построении карты используются все размеры символов, от нуля до максимального указанного размера. Чтобы малым значениям соответствовали более крупные символы, следует увеличить максимальный допустимый размер символов. Можно отображать символами даже отрицательные значения. В отдельном окошке можно выбрать символы, которые бы отличались по виду от символов, сопоставляемых записям с положительными значениями.

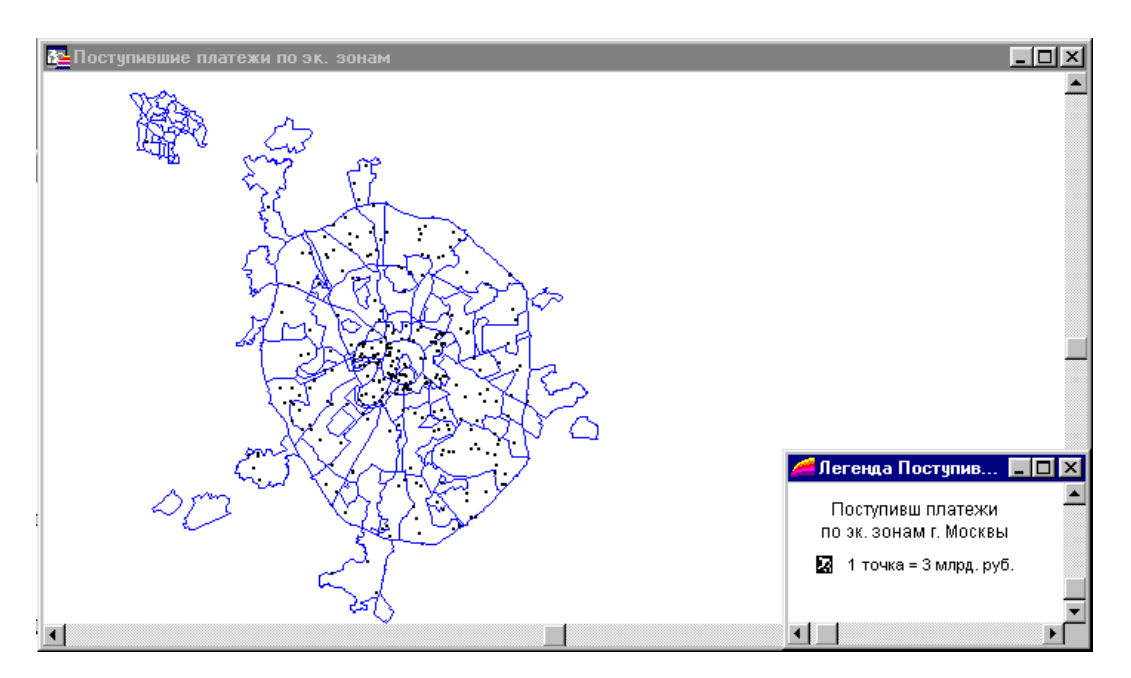

Рис.7.1.5. Слой карты «Плотность точек»

 При этом появляется новый диалог "Стиль символа", в котором можно выбрать тип символа, изменить его цвет и/или допустимый размер. Стандартный вид размерных символов, изображающих отрицательные значения – синий кружок. Способ используется при составлении карт численности населения по городам или округам, типов промышленного производства в городах и поселениях и др.

Тип «Плотность точек» используется, чтобы отобразить на карте данные, сопоставленные с некоторой областью или территорией. Общее число точек внутри каждой из областей обозначает значение, которое соответствует этой области. Карта со слоем «Плотность точек», приведенная ниже, показывает сумму поступивших платежей за аренду земельных участков по административным округам г. Москвы . В этом слое объекты, представленные точками, показывают расположение и характеризуют количество поступивших платежей в каждом округе (Рис.7.1.5).Способ также используется для создания карт посевов сельскохозяйственных культур, карт населения, животноводства и др.

При создании тематической карты методом "Плотность точек" можно регулировать значение, изображаемое одной точкой, вводя понятие "веса" точки. Точки внутри областей расставляются случайным образом.

Тип "Столбчатые диаграммы", позволяет изобразить на тематической карте несколько тематических переменных одновременно. На такой карте для каждого графического объекта строится своя столбчатая диаграмма, которая привязывается к центру данного ареала, и позволяет сравнивать значения нескольких тематических переменных, изображенных разными столбцами на графике.

На слое карты "Столбчатые диаграммы", приведенном ниже, отображено распределение штрафных санкций за земельные нарушения по административным округам г. Москвы. Цветом столбца в диаграмме обозначают различные платежи, а высота столбца – размер платежа (Рис.7.1.6).Способ используется для изображения таких показателей, как площадь под угодьями или отдельными культурами, для характеристики сбора валовой продукции сельскохозяйственных культур по районам области и др.

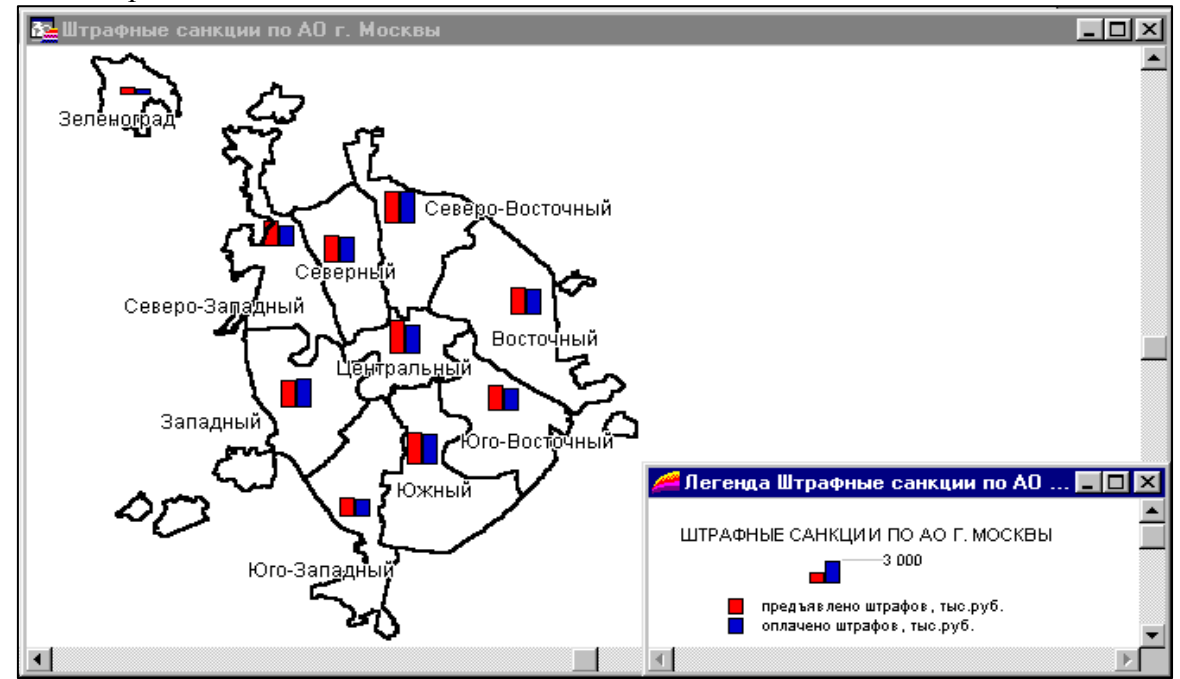

Рис.7.1.6. Слой карты с типом «Столбчатые диаграммы».

Цвет каждого столбца на диаграмме можно подбирать или создавать и закрашивать фоновым цветом рамку вокруг каждого графика. Кроме того, можно изменять ориентацию столбцов, например, делать их горизонтальными, а не вертикальными (вертикальная ориентация является стандартной). Можно задавать сдвиг диаграммы по отношению к центроиду(центру тяжести фигуры) ареала: непосредственно в точке центроида (стандартный режим), или еще в восьми возможных позициях. Можно также изменять вид диаграмм, кроме того, для разных столбцов можно задавать различные их размеры. Местоположение центроида, т.е. точки, в которой будет размещен диаграммный знак, MapInfo определяет автоматически.

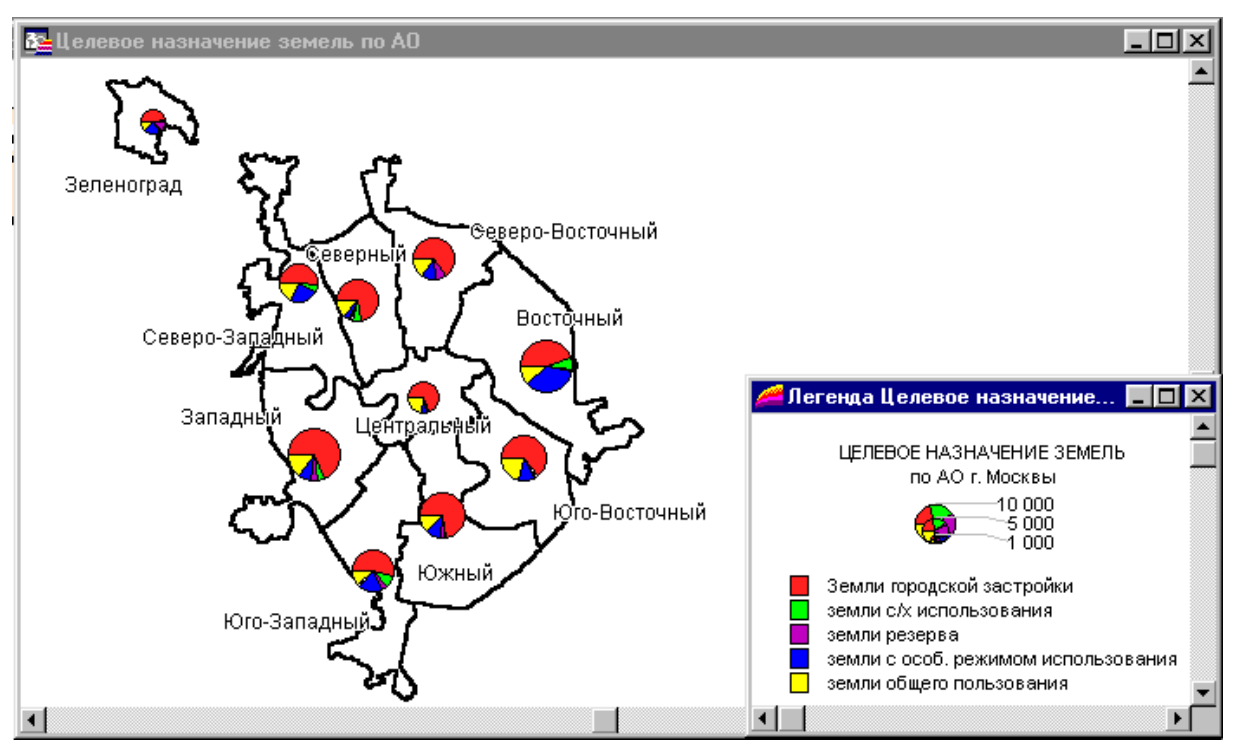

Рис.7.1.7. Слой карты с типом «Круговые диаграммы».

 Тип "Круговые диаграммы", позволяет анализировать значения нескольких тематических переменных одновременно. На такой карте значения переменных определяют величину соответствующего сегмента диаграммы, его можно сравнивать с другими сегментами в той же диаграмме или с аналогичными сегментами в других диаграммах. (Рис.7.1.7).

На слое с типом "Круговые диаграммы" отображено целевое назначение земель по административным округам г. Москвы. Размер кружка показывает общую площадь земель в районе. Сектора в диаграмме обозначают различные категории земель, а площадь сектора обозначает относительную площадь этих земель в общей структуре землепользования.

Круговые и столбчатые диаграммы активно используются, в частности, в демографическом анализе. Пользователь может настраивать цвета всех секторов круговой диаграммы так же, как и тип границ секторов и всей диаграммы. Можно задавать угол, определяющий начальное положение первого сектора диаграммы, а также в каком порядке следуют сектора по ходу часовой стрелки или против. Как и для столбчатых диаграмм, для круговых диаграмм можно задавать расположение. Стандартным расположением является точка центроида. Можно установить флажок **Калибровать** или **Полукруг**. Флажок **Калибровать** означает, что размер секций на круговой диаграмме будет изменяться в зависимости от суммы значений ее компонент. Флажок **Полукруг** задает режим показа, при котором сектора выделяются из полукруга, а не из полного круга.

В среде MapInfo описанная выше процедура выполняется следующим образом.

Например, при составлении карты по способу "Диапазоны значений" необходимо выполнить следующие действия , для чего:

1. Выполните команду **Карта > Создать тематическую Карту**, и на экран будет выведен диалог **"Создание тематической Карты - Шаг 1 из 3".**

2. Нажмите на кнопку **"Диапазоны"** и кнопку **"Дальше**", на экран будет выведен диалог **"Создание тематической Карты - Шаг 2 из 3".**

3. Выберите таблицу, объекты которой будут выделены, и выберите поле или составьте выражение, значения которого будет использоваться как значения тематической переменной.

4. Нажмите на кнопку **"Дальше",** и на экран будет выведен диалог **"Создание тематической Карты - Шаг 3 из 3"**. Задайте настройки тематической карты и ее легенды.

5. Нажмите на кнопку **"ОК**". В окне карты будет создан тематический слой.

Под термином "Настройки " в MapInfo понимается процедура разработки числовых и графических шкал, а также определение стилей оформления объектов, принадлежащих каждому диапазону.

#### **7.2. Разработка числовых шкал легенды.**

В зависимости от метода создания карты и выбранного способа изображения тематического содержания, полуавтоматическая разработка числовых шкал легенды в MapInfo возможна следующими пятью методами: "Равное количество записей", "Равный разброс значений", "Естественные группы", "На основе дисперсии" и "Квантование". Диапазоны можно также задать "Вручную".

Метод **"Равное количество записей"** создает диапазоны с одинаковым числом записей в каждом из них в зависимости от установленного порядка округления, т.е. в каждый диапазон будет включено примерно равное число картографируемых показателей.

Метод **"Равный разброс значений"** разбивает записи на диапазоны, исходя из разброса значений данных. Например, в таблице содержатся значения от 1 до 100. Пусть Вы хотите создать тематическую карту с четырьмя одинаковыми по разбросу значений диапазонами. MapInfo выделит следующие диапазоны: 1-25, 26-50, 51-75 и 76-100.

Методы "**Естественные группы**" и **"Квантование**", позволяют анализировать неравномерно распределенные данные. В режиме "Естественные группы" диапазоны создаются с помощью алгоритма, использующего среднее значение в каждом диапазоне для того, чтобы добиться наиболее равномерного распределения данных в пределах каждого диапазона. Значения распределяются таким образом, чтобы среднее

значение в каждом диапазоне было как можно ближе к каждому из значений в данном диапазоне. Таким образом можно характеризовать диапазоны по их средним значениям, а значения данных в диапазонах сгруппированы как можно более компактно.

Метод "**Квантование**" позволяет строить диапазоны, определяющие распределение тематической переменной по некоторому сегменту данных. Например, можно применить режим "Квантование" к населению области по отношению к численности городского населения, чтобы показать, как распределено городское население на территории России. При этом в легенде не будет указано, что используется режим Квантование для построения диапазонов. Легенду можно будет настроить так, чтобы она содержала название поля, которое использовалось для построения диапазонов.

При использовании метода "**На основе дисперсии**" два средних диапазона разделяет среднее значение, а размер этих диапазонов равен стандартному отклонению

Кроме того, можно самому определить диапазоны методом "**Вручную**".

## **7.3. Компоновка карты и формирование макета печати***.*

В MapInfo компоновка выполняется в окне **Отчета**. В окне **Отчета** можно размещать окна **Карт, Списков, Легенд, Графиков**, а также наносить разнообразную текстовую и графическую информацию (нарисовать штамп, рамку и т.д.), и впоследствии использовать этот отчет как шаблон. Между окном **Отчета** и окнами, отображенными в нем, существует динамическая связь – все изменения, происходящие в этих окнах, сразу отображаются в окне **Отчета**, причем в MapInfo можно создавать отчеты размером в несколько страниц распечатки.

После внесения в макет всех необходимых компонентов будущей карты, его можно вывести на принтер или другое доступное для печати устройство.

Для создания нового отчета необходимо выполнить команду **"Окно" — "Новый отчет".** В диалоге необходимо указать **"Рамку, содержащую окно….."** (оставляем параметр по умолчанию) (Рис.7.3.1).

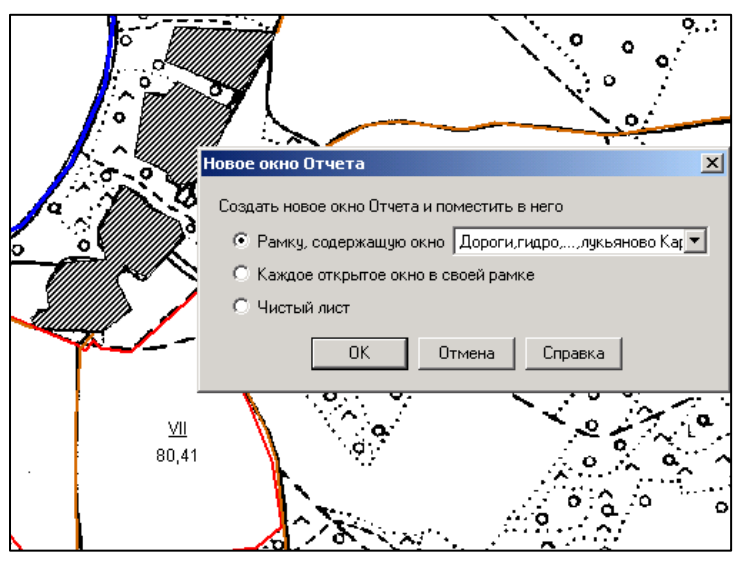

Рис. 7.3.1.

В результате откроется окно "**Отчета**", представляющее собой макет страницы печати. Добавление новых элементов отчета производится при помощи кнопки "**Рамка"** и указания границ рамки в окне макета (Рис. 7.3.2).

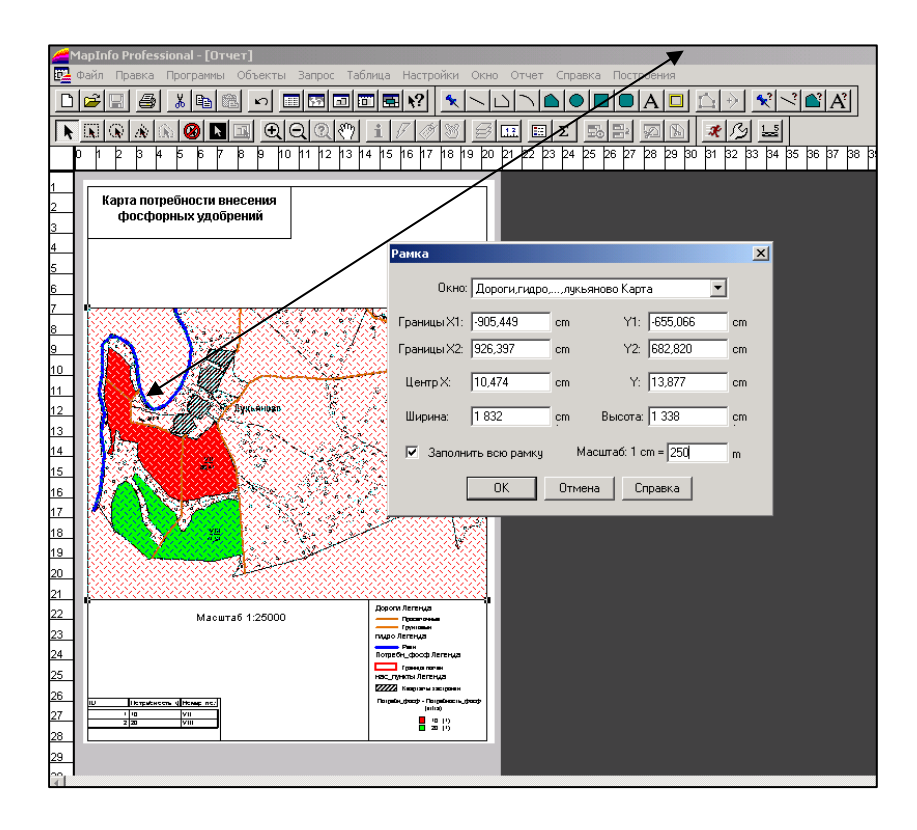

Рис.7.3.2

**Замечание:** *Для задания точного масштаба отображения карты необходимо дважды щелкнуть в контуре рамки, в которой содержится карта и в нижнем правом углу диалога указать значение масштаба. Также, если щелкнуть правой кнопкой мыши в окне отчета, то появятся дополнительные возможности настройки Макета печати. Если единицы измерения макета не метры, то необходимо войти в меню* **Настройки Режимы – Система** *и выполнить необходимые установки.* 

## **7.4. Требования к цифровой карте. Проверка топологической корректности векторных данных.**

 Основными характеристиками качества цифровых карт , на наш взгляд, могут быть следующими:

- полнота цифровой карты,
- точность цифровой карты,
- правильность идентификации объектов и характеристик,
- логическая согласованность структуры цифровой карты и представления в ней объектов картографирования.

 К этим показателям следует добавить еще один показатель, который является одним из важнейших и достоин того, чтобы быть первым в этом списке, а именно:

• топологическая корректность векторных данных, составляющих метрическую компоненту информации, содержащейся в цифровой карте.

Что понимается в данном случае под топологической корректностью?

 Топологическая корректность – **это такое качество векторных данных, при котором их топологические свойства удовлетворяют заданным требованиям.**

 Детальные требования топологической корректности могут меняться в зависимости от используемой модели данных цифровой карты, но в любом случае они должны быть четко сформулированы. Однако можно выделить наиболее общие требования к топологическим свойствам векторных данных, применимых для всех векторных цифровых карт (см. Табл.11.1.).

- Границы площадных объектов должны быть замкнуты, т.е. координаты первой точки контура должны быть равны координатам последней точки.
- Осевые линии линейных объектов не должны иметь разрывов в местах, где их не имеют соответствующие объекты картографирования.

#### **Таблица 11.1. Требования к топологическим свойствам векторных данных**

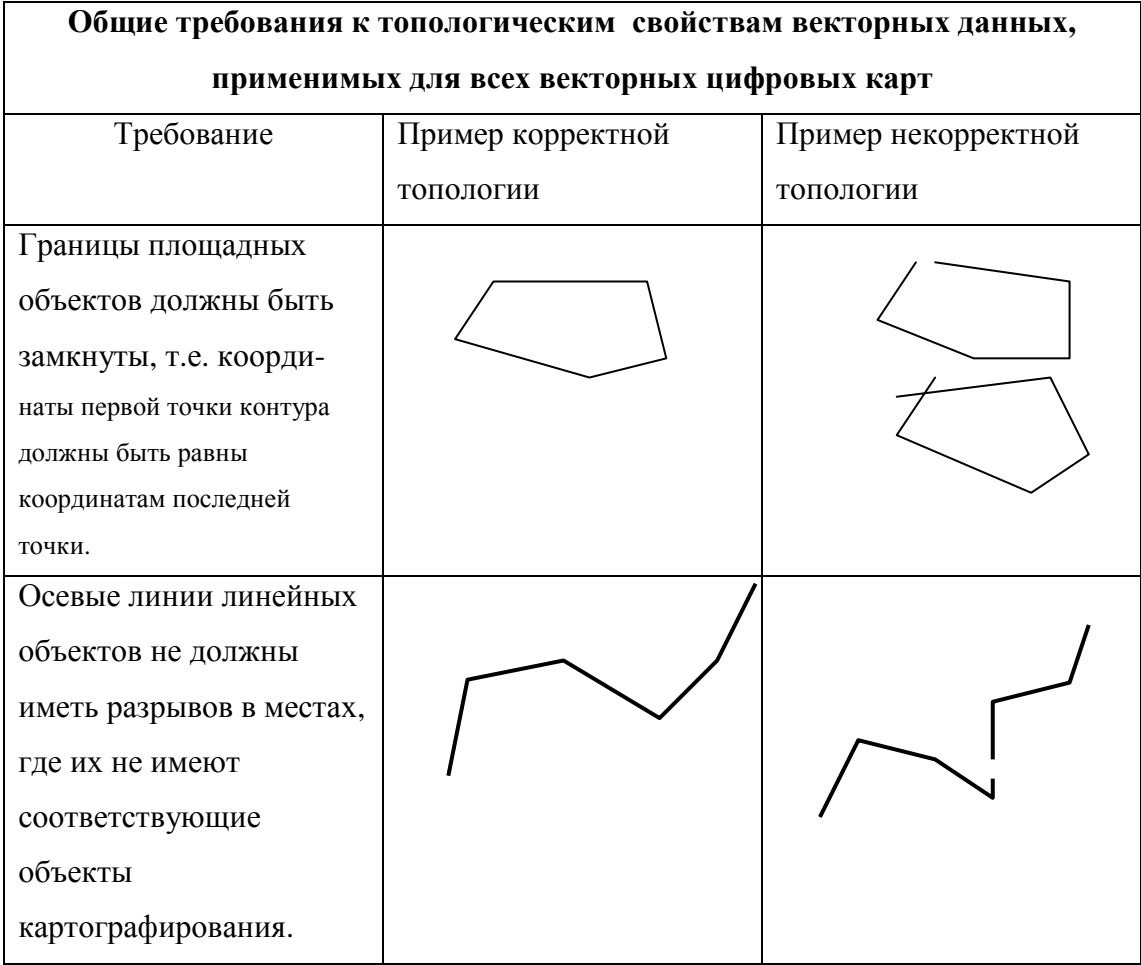

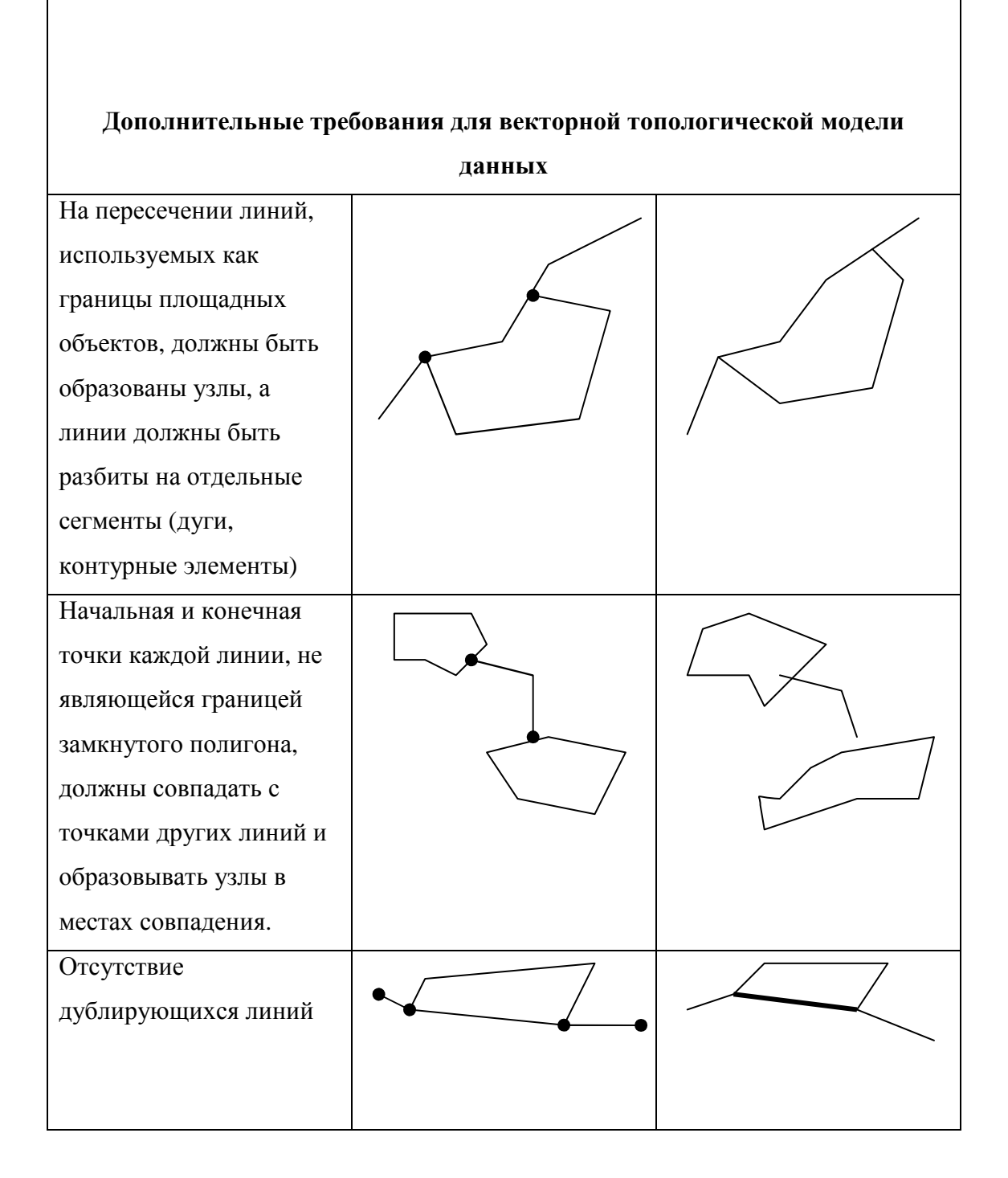

Если используется топологическая векторная модель данных, то к этим требованиям необходимо добавить следующие:

- На пересечении линий, используемых как границы площадных объектов, должны быть образованы узлы, а линии должны быть разбиты на отдельные сегменты (дуги, контурные элементы).
- Начальная и конечная точки каждой линии, не являющейся границей замкнутого полигона, должны совпадать с точками других линий и образовывать узлы в местах совпадения, т.е. каждая линия должна опираться своими крайними точками на точки других линий.
- Должны отсутствовать дублирующиеся линии.

 В системе MapInfo имеется возможность проверки топологической корректности полигонов и топологической коррекции объектов.

Проверка топологической корректности полигонов позволяет определять уровень толерантности, в пределах которой выделять все пересечения и "недоводы", которые встречаются на границе смежных областей.

 Проверка топологической корректности полигонов осуществляется с помощью меню **«Проверка полигонов»,** в котором можно активизировать следующие функции: **Определение самопересечений**. При установке флажка в этом пункте меню, места возникновения самопересечений полигонов (узлы пересечений линейных сегментов, принадлежащих одному полигону) помечаются специальным символом.

**Определение перекрытий**. Если в этом пункте меню установлен флажок, то программа будет находить перекрытия площадных объектов. Вы можете выбрать стиль полигона (заливку и тип границы), которым будут отображаться перекрытия на карте.

**Определение пустот между полигонами**. При установке флажка в этом пункте меню пустоты между полигонами (замкнутые области, не содержащие объектов), которые меньше площади указанной в меню, будут отражаться на карте специальным образом.

Пример проверки топологической корректности полигонов приведен на рис.11.9.

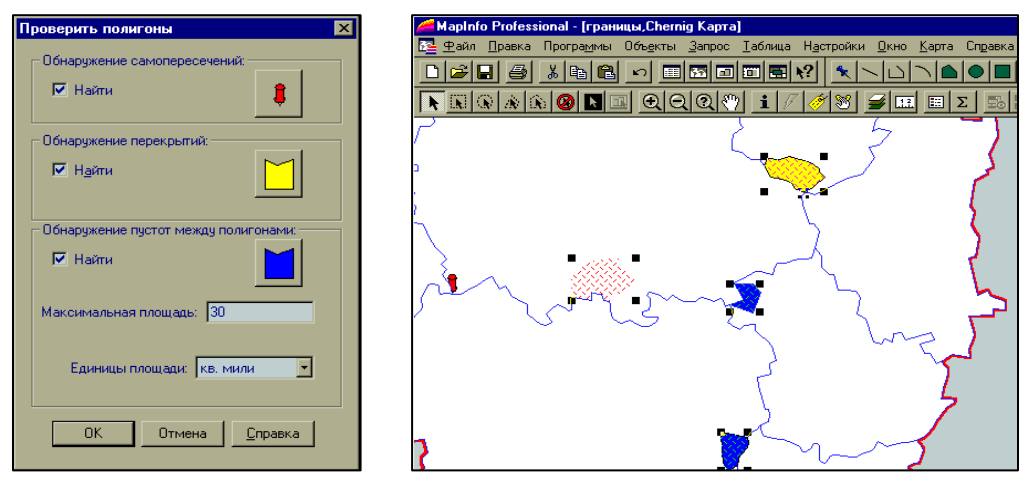

Рис.7.4.1. Проверка топологической корректности полигонов.

Топологическая коррекция объектов осуществляется с помощью меню **«Топологическая коррекция объектов»**.

Операция **«Удаление перекрытий»** аналогична функции проверки регионов, в результате проверки все пересечения удаляются. Операция **«Удаление пустот между полигонами»**, позволяет автоматически совмещать узлы объектов, которые, по различным причинам не были совмещены или имеют самопересечения, удалять лишние узлы в объекте, если они не несут топологической нагрузки, например, располагаются на прямой линии.

Пример топологической коррекции объектов приведен на рис.7.4.2.
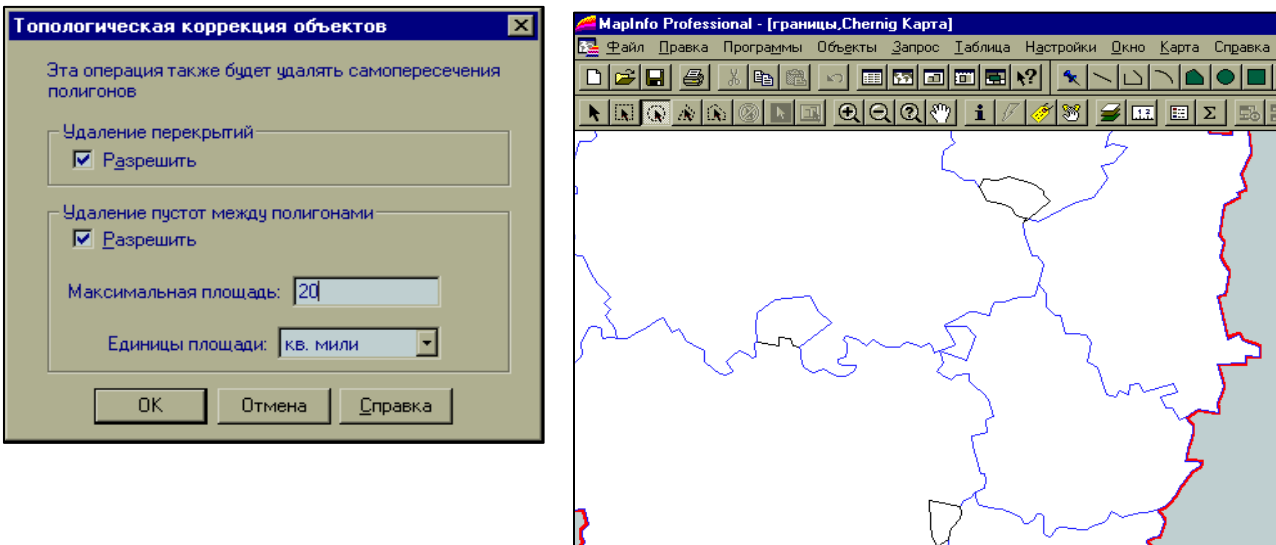

Рис. 7.4.2. Топологическая коррекция объектов.

### **Полнота цифровой карты** оценивается следующими показателями:

- Наличие паспорта цифровой карты, полнота и правильность его заполнения;
- Полнота объектового состава;
- Полнота характеристик объектов.

 Паспорт цифровой карты – это набор данных, содержащих информацию об общих ее характеристиках, или так называемые **метаданные,** т.е. данные о содержащихся в ней данных.Существует стандарт *ГОСТ Р 51353-99 Геоинформационное картографирование. Метаданные электронных карт. Состав и содержание*, в котором дается следующее определение этого понятия:

Метаданные электронных карт – **данные, которые позволяют описывать содержание, объем, положение в пространстве, качество (точность, полноту, достоверность и современность) и другие характеристики электронных карт, а также данные геодезической, гравиметрической, фотограмметрической и картографической информации, которую используют при создании (обновлении) и применении электронных карт.**

В соответствии с этим стандартом общие метаданные должны содержать наиболее общие характеристики пространственных данных и включать в себя следующее:

- сведения об организации, представившей метаданные,
- сведения об организации-изготовителе цифровой карты,
- описание вида продукции,
- дата изготовления (обновления);
- сведения о качестве (точность, полнота данных, критерии генерализации);
- сведения об источниках информации (исходные материалы, метод создания);
- сведения о системе координат, картографической проекции, эллипсоиде;

• сведения о территории, представленной на карте.

Следует заметить, что данный стандарт устанавливает требования в общем виде к содержанию метаданных, но, к сожалению, содержание паспорта цифровой карты детально не регламентировано каким-либо нормативно техническим документом. Во многих случаях выпускается продукция, не имеющая паспорта цифровой карты вообще.

 **Полнота объектового состава цифровой карты** – это показатель представления в цифровой карте всех требуемых объектов картографирования в соответствии с классификатором и реальной ситуацией на местности. В цифровой карте должны быть представлены все объекты картографирования, имеющиеся на местности, подлежащие отображению в соответствии с требованиями используемого классификатора объектов.

Объекты, которые в соответствии с требованиями классификатора, должны иметь характеристики должны содержать в составе цифровой карты соответствующие значения характеристик.

**Точность цифровой карты** характеризуется точностью координат точек контуров объектов, содержащихся в метрической информации. Как правило, в соответствии с требованиями нормативно-технических документов характеристикой точности является средняя ошибка координат точек контуров объектов с четкими очертаниями относительно ближайших точек планового съемочного обоснования. Действующие в настоящее время нормативно-технические документы (основные положения, инструкции Роскартографии) устанавливают требование к допустимой средней ошибке положения контуров с четкими очертаниями в пределах 0.5 мм в масштабе карты.

**Правильность идентификации объектов и характеристик** – это правильность указания кодов объектов и характеристик в соответствии с классификатором, использованным при создании цифровой карты, а также правильность самих значений характеристик.

**Логическая согласованность структуры цифровой карты** и представления в ней объектов картографирования – это удовлетворение требованиям используемой концептуальной модели данных и структуры модели данных или формату данных, в том числе и обменному, если речь идет о передаче продукции потребителю. Этот показатель также называют еще **целостностью** данных или их **непротиворечивостью**. Он является очень важным, но, к сожалению, часто недооцениваемым, так как выявление всех ошибок целостности данных зачастую бывает очень трудоемким и кропотливым процессом. Чем же характеризуется целостность данных? Каким общим требованиям должна удовлетворять цифровая карта в этом аспекте? К таким общим требованиям можно отнести следующие.

111

- В цифровой карте не должно быть объектов с одинаковыми идентификаторами, которые по определению должны быть уникальными.
- Не должно быть контуров, контурных элементов и вообще каких либо наборов метрических данных с одинаковыми идентификаторами, которые по определению должны быть уникальны.
- Все наборы данных (контуры, контурные элементы, графические объекты и проч. ) должны иметь связь другими компонентами цифровой карты, которые предусмотрены используемой моделью данных. Не должно содержаться связей, противоречащих используемой модели данных. Например, для цифровой карты все графические объекты должны иметь ссылки на объекты, представленные в таблице объектов. Если объект имеет характеристики, то графический объект должен иметь ссылку на таблицу атрибутов и запись в этой таблице. Но с другой стороны конкретная запись в таблице атрибутов должна иметь связь с графическим объектом, но только с одним.
- В цифровой карте должны быть представлены все данные, на которые ссылаются другие компоненты цифровой карты. Например, если в цифровой карте в графическом файле для данного графического объекта будет указана ссылка на запись в таблице объектов, но такой записи в таблице объектов не окажется, это будет нарушением целостности данных.

# **Глава 8. Технологические схемы создания цифровых кадастровых карт.**

## **8.1. Технологическая схема создания цифровой кадастровой карты в комплексе работ по инвентаризации земель.**

Основными видами земельно-кадастровых работ на территории, обеспечивающими создание информационной основы земельного кадастра, являются инвентаризация земель территории и кадастровое картографирование этой территории. Эти два процесса неотделимы друг от друга, так как используют общие исходные материалы, полевые работы проводятся одновременно одним исполнителем. Результаты работ по инвентаризации и кадастровому картографированию территории представляются в виде кадастровых карт и описательных инвентаризационных материалов (инвентаризационных карт).

Связь между данными, содержащимися на кадастровых и инвентаризационных картах, осуществляется посредством идентификаторов земельных участков. В качестве таких идентификаторов используют при выполнении инвентаризации и кадастровому картографированию рабочие идентификационные номера, а при внесении сведений в базу данных Государственного земельного кадастра - кадастровые номера.

Кадастровое картографирование - это комплекс мероприятий по созданию кадастровой карты территории района или населенного пункта.

Таким образом, единство процессов картографирования и инвентаризации выражается в том, что кадастровая карта является одним из видов продукции земельнокадастровых работ по инвентаризации и кадастровому картографированию, представляющим собой картографический компонент информационной основы земельного кадастра. Кадастровая карта предназначена для наглядного отражения результатов проведенной инвентаризации земель, определения местоположения земельных участков и их границ и площадей, используется как основа для последующего ведения дежурной кадастровой карты.

Для кадастровых карт и планов территорий населенных пунктов как правило, применяются масштабы 1:1000 и 1:2000, а для территорий вне населенных пунктов - 1:10000 и мельче.

Так как создание кадастровых карт и планов, как правило, связано с большим территориальным охватом, то кадастровые карты и планы создаются преимущественно методом аэрофототопографической съемки с использованием цифровой технологии, причем для застроенных территорий применяется метод стереотопографической съемки, а для незастроенных - съемка на ортофотоплане. Для застроенных территорий могут сочетаться два этих метода, при этом здания и высокие сооружения снимаются путем стереофотограмметрических измерений, а остальная часть содержания - с использованием ортофотоплана.

В некоторых случаях, как правило, на небольших территориях, для создания планов в масштабах 1:2000, 1:1000 и в особенности 1:500 может применяться тахеометрическая съемка.

Далее мы будем рассматривать технологию создания кадастровых карт и планов, в основном опираясь на аэрофототопографический метод съемки, имея в виду аэрофотоснимок как основной источник картографической информации. Однако наряду с материалами аэрофотосъемки могут использоваться также существующие исходные картографические материалы и результаты полевых съемок в виде векторной модели контуров объектов.

На Рис. 5.1. представлена обобщенная технологическая схема работ по созданию кадастровых карт и планов с применением современных ГИС-технологий. В этой технологической схеме, как уже подчеркивалось, материалы аэрофотосъемки являются основным источником информации. Применение ГИС-технологий и соответствующих программных средств в основном ограничено камеральными фотограмметрическими и картосоставительскими работами.

113

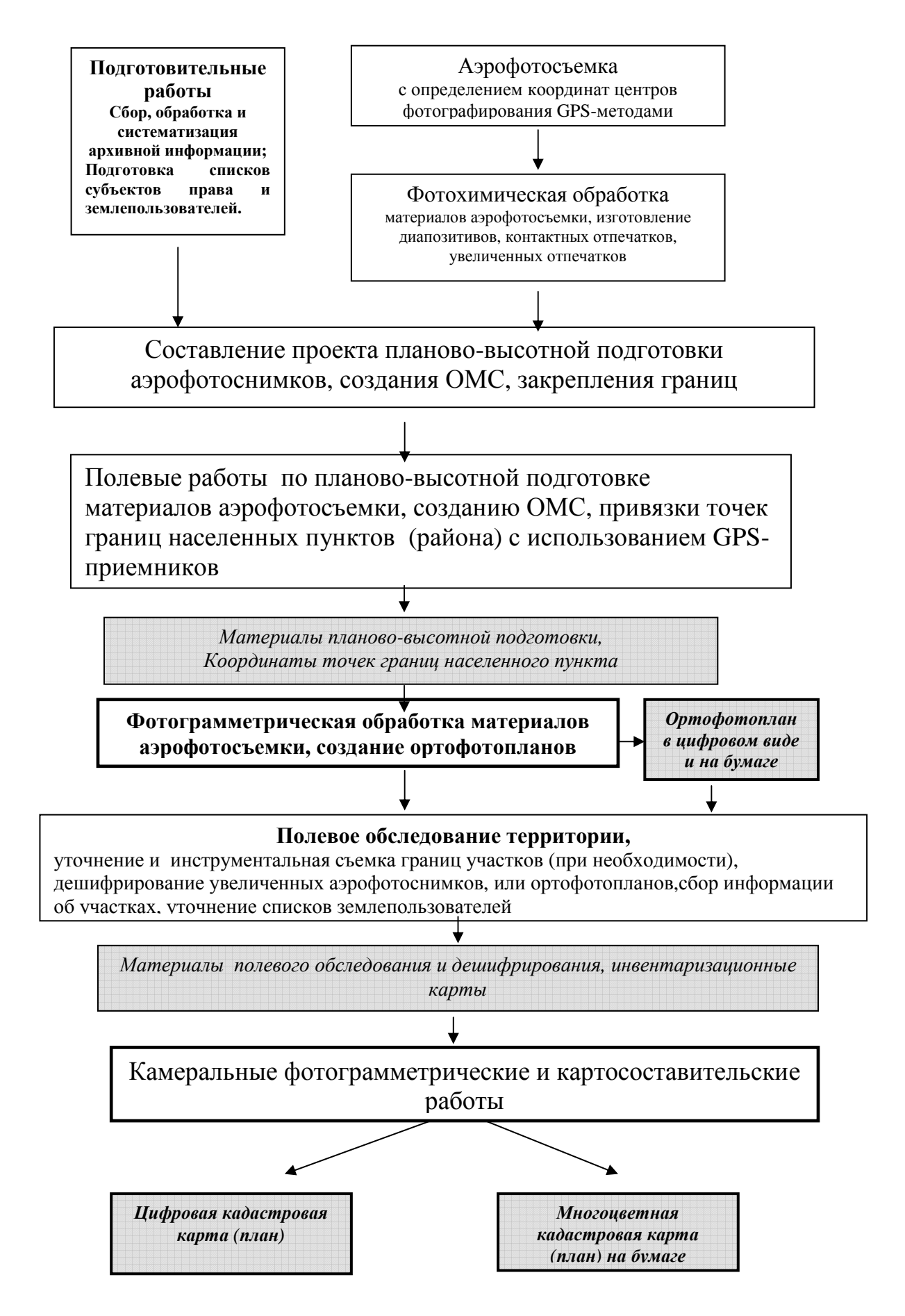

Рис.8.1.1. Технологическая схема производства работ по созданию кадастровых карт и планов с полевым дешифрированием на ортофотопланах

 Данная технологическая схема производства работ по кадастровой съемке территории отражает единство процессов кадастрового картографирования и инвентаризации и строится на основе преимущественного использования следующих современных принципов и методов:

- аэрофототопографического метода съемки с использованием GPS систем для целей навигации и определения координат центров фотографирования;
- метода цифрового картографирования и ГИС–технологий как основы технологического решения;
- цифровых методов фотограмметрии;
- получения цифровых кадастровых карт как самостоятельного вида продукции;
- совместной обработки данных, полученных из различных источников;
- высокой степени автоматизации получения выходных графических картографических документов;
- использования ортофотоплана как рабочего материала для проведения инвентаризации (нанесения результатов установления границ, дешифрирования

# **8.2. ГИС-технология создания кадастровых карт в среде автоматизированной системы кадастрового картографирования.**

Наиболее эффективно и полноценно современная ГИС-технология создания кадастровых карт и планов реализуется средствами специализированной системы программных и аппаратных средств, которую далее будем называть Автоматизированной системой кадастрового картографирования.

**Автоматизированная система кадастрового картографирования (АСКК)** представляет собой совокупность автоматизированных рабочих мест, связанных в локальную вычислительную сеть и объединенных общей технологией создания продукции кадастрового картографирования. Автоматизированная система кадастрового картографирования предназначена для выполнения всего комплекса камеральных работ, связанных с фотограмметрической обработкой материалов аэрофотосъемки, цифрованием карт, обработкой цифровой картографической информации, собранной различными методами, включая полевую съемку, и получением конечной продукции цифрового картографического кадастрового производства: цифровых карт и планов, карт и планов, отпечатанных на твердом носителе, ортофотопланов и ортофотокарт в цифровой и традиционной форме.

В структуре Автоматизированной системы кадастрового картографирования можно выделить три подсистемы:

- фотограмметрическая подсистема;
- подсистема векторизации карт и ортофотопланов;

• подсистема обработки цифровой картографической информации.

Каждая из указанных подсистем в свою очередь состоит из рабочих мест, как показано в таблице 7.1.

Под рабочим местом понимается комплекс технических и программных средств, обеспечивающий выполнение определенных технологических процессов и операций.

 Как видно из таблицы, одним из основных компонентов автоматизированной системы кадастрового картографирования является подсистема обработки цифровой картографической информации. Она обеспечивает выполнение всех производственных процессов, необходимых после фотограмметрического сбора данных, цифрования карт, выполнения полевых съемочных работ для получения цифровых карт как одного из видов конечной продукции системы.

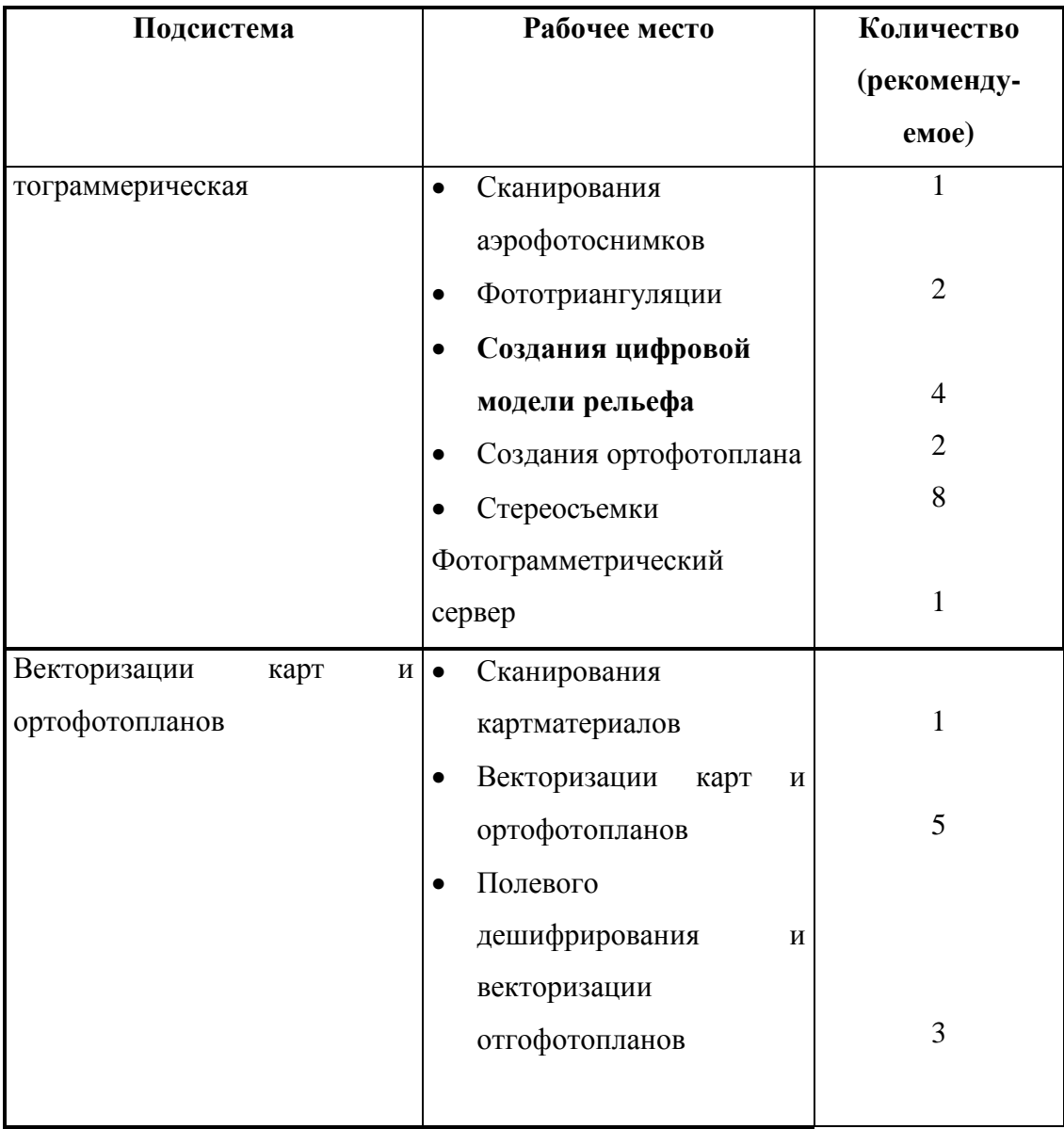

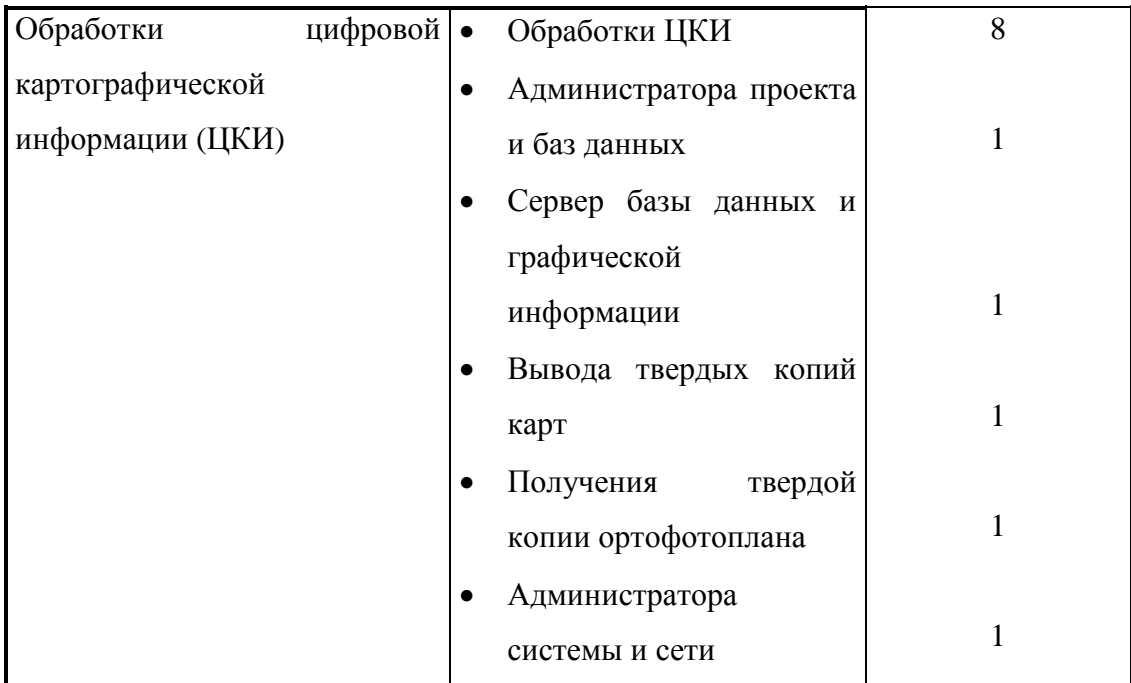

#### **Входные материалы и данные**

В качестве исходных материалов и данную подсистему поступает следующее.

• Векторные данные, получаемые от фотограмметрической подсистемы.

• Векторные данные, получаемые от подсистемы векторизации карт в виде файлов векторных данных, как результат векторизации карт и ортофотопланов.

• Кадастровая картографическая информация, получаемая в результате полевых съемок с использованием тахеометров.

• Контрольные абрисы контуров объектов, снятых различными методами: стереофотограмметрическим, векторизацией карт и ортофотопланов, в результате полевых съемок.

• Семантическая информация (атрибутивные данные) о картографируемых объектах в документальной форме и в виде текстовых файлов, материалов дешифрирования аэрофотоснимков, исходных картографических материалов.

• Семантическая информация о картографируемых объектах в файлах внутренних форматов системы, получаемых из фотограмметрической подсистемы и подсистемы цифрования ортофотопланов и карт, если программные средства подсистем обладают возможностями сбора семантической информации (атрибутов объектов).

• Данные создаваемых листов карты (название, номенклатура, координаты углов, система координат, проекция и проч.).

• Цифровые ортофотопланы (растровые данные).

#### **Выходная информация**

Выходной информацией и материалами подсистемы являются конечные продукты картографирования.

• Цифровая кадастровая карта, представляющая совокупность векторных (графических) данных, отображающих пространственное положение объектов картографирования, и связанной с ней семантической информации (атрибутивные данные), характеризующей эти объекты и представленной в таблицах базы данных.

• Цифровая карта, представленная в виде файла обменного формата.

• Растровые файлы, представляющие результат совмещения изображений ортофотопланов с векторными данными (рамка, координатная сетка, зарамочное оформление, картографическое изображение объектов картографирования).

• Твердые копии ортофотопланов.

• Вычерченные на бумаге многоцветные карты со штриховыми и фоновыми элементами, с координатной

сеткой, подписями, зарамочным оформлением и легендами

 С 1997 г. в рамках реализации проекта ЛАРИС началось оснащение предприятий ВИСХАГИ подобными системами. В настоящее время такие системы внедрены в производство в предприятиях системы Госземкадастрсъемка (ВИСХАГИ) в городах Н.Новгороде, Перми, С.-Петербурге, Москве, Краснодаре, Омске.

 Подобная полнофункциональная система (но с ограниченным количеством некоторых рабочих мест) установлена также в Государственном университете по землеустройству.

### ЛИТЕРАТУРА

- 1. Берлянт А.М. Картография: Учебник для вузов. М.: Аспект Пресс, 2002.
- 2. Берлянт А.М. Картографический метод исследования.-2-ое изд.-М.:Изд-во МГУ, 1988.
- 3. Берлянт А.М. Геоинформационное картографипование.-М.: Астрея,1997.
- 4. Бугаевский Л.М., Цветков В.Я. Геоинформационные системы: Учеб. пособие для вузов.—М.: Златоуст, 2000.
- 5. Введение в ArcInfo версии 7.1.1 М.: "Дата+", 1998.
- 6. Волков С.Н. Землеустройство. Системы автоматизированного проектирования в землеустройстве. Т. 6. —М.: Колос, 2002.
- 7. Геоинформатика. Толковый словарь основных терминов / Ю.Б. Баранов, А.М. Берлянт, Е.Г. Капралов и др. — М.: ГИС-Ассоциация, 1999.
- 8. Географические информационные системы. Основы. Майкл Н, ДеМерс М., Издательство Дата +, 1999.
- 9. Донцов А.В. Картографирование земель России: история, научные основы, состояние, перспетивы.-М.:Картгеоцентр-Геодезиздат, 1999.
- 10. Коновалова Н.В., Капралов Е.Г. Введение в ГИС: Учебное пособие-Петрозаводск, 1995.
- 11. Королев Ю.К. Общая геоинформатика. Ч. 1. Теоретическая геоинформатика. Вып. 1. СП ООО "ДАТА+". 1998.
- 12. Кошкарев А.В. Понятия и термины геоинформатики и ее окружения.: Учебносправочное пособие. — М.: ИГЕМ РАН, 2000.
- 13. Лурье И.К. Основы геоинформатики и создания ГИС.: Дистанционное зондирование и географические информационные системы. Ч. 1, ООО "Инекс-92",2002.
- 14. Лебедев П. П., Раклов В. П. Теория и методы кадастрового картографирования с применением географических информационных систем. – М.: ГУЗ, 2001.
- 15. MapInfo Professional 6.0 Руководство пользователя. М.: ООО "ЭСТИ-МАП", 2000.
- 16. Обиралов А.И., Лимонов А.Н., Гаврилова Л.А. Фотограмметрия. М.: Колос С, 2002.
- 17. Раклов В.П.,Федорченко М.В.,Яковлева Т.Я. Инженерная графика.- М.:КолосС,2003.
- 18. Раклов В.П. Географические информационные системы (ГИС) в тематической картографии.- М.:ГУЗ,2006.
- 19. Салищев К.А.Картоведение.-3-е изд.-М.: Изд-во МГУ, 1990.
- 20. Салищев К.А. Картография.- 3-е изд.-М.:Высшая школа, 1982.
- 21. Федорченко М.В., Раклов В.П. Землеустроительное черчение. М.:Недра,1991.
- 22. Цветков В.Я. Геоинформационные системы и технологии. М.: Финансы и статистика, 1988.
- 23. Цифровая картография и геоинформатика. Краткий терминологический словарь / Под общ. ред. Е.А. Жалковского — М.: Картгеоцентр — Геодезиздат, 1999.
- 24. Шайтура С.В. Геоинформационные системы и методы их создания. Калуга: Изд-во Н. Бочкаревой, 1998.